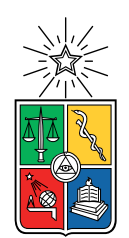

UNIVERSIDAD DE CHILE FACULTAD DE CIENCIAS FÍSICAS Y MATEMÁTICAS DEPARTAMENTO DE INGENIERÍA ELÉCTRICA

## ESTIMACIÓN DE ESTADOS Y DETECCIÓN DE FALLAS EN UNA MICRORRED UTILIZANDO UN FILTRO DE PARTÍCULAS SENSIBLE AL RIESGO

### MEMORIA PARA OPTAR AL TÍTULO DE INGENIERO CIVIL ELÉCTRICO

JOSÉ IGNACIO MATAMOROS MORRIS

## PROFESOR GUÍA: MARCOS ORCHARD CONCHA

MIEMBROS DE LA COMISIÓN: FRANCISCO RIVERA SERRANO PATRICIO MENDOZA ARAYA

> SANTIAGO DE CHILE 2021

RESUMEN DE LA MEMORIA PARA OPTAR AL TÍTULO DE INGENIERO CIVIL ELÉCTRICO POR: JOSÉ IGNACIO MATAMOROS MORRIS FECHA: 2021 PROF. GUÍA: MARCOS ORCHARD CONCHA

#### ESTIMACIÓN DE ESTADOS Y DETECCIÓN DE FALLAS EN UNA MICRORRED UTILIZANDO UN FILTRO DE PARTÍCULAS SENSIBLE AL RIESGO

Los sistemas eléctricos, en particular los de potencia, son el conjunto de equipos y dispositivos que permiten la generación, transmisión y distribución de la energía eléctrica en condiciones adecuadas de tensión, frecuencia y disponibilidad de suministro. Esto define un modo de operación normal el cual está sujeto a incertidumbres y perturbaciones que pueden cambiar este modo de operación a uno de alerta o falla, activando protecciones y políticas de control de restauración. En este contexto, la estimación de estados es una herramienta útil de monitoreo de sistema, y en particular, el filtro de partículas sensible al riesgo, es una solución que permite monitorear estados particulares, como los de alerta y fallas, para su temprana detección.

En esta memoria de título se presenta el estudio y desarrollo de un esquema de detección de dos tipos de fallas de un sistema eléctrico, usando la información de un proceso de filtrado con partículas, en su variante sensible al riesgo. Los modos de falla en estudio son la degradación de las propiedades eléctricas del polietileno reticulado (XLPE) de un cable expuesto a humedad y una falla de circuito abierto en uno de lo transistores bipolares de compuerta aislada (IGBT) de un inversor trifásico. De estos sólo en el primer modo de falla se genera un modelo de degradación para pronóstico de vida útil del cable dañado.

El trabajo se divide en dos etapas. La primera consiste en modelar un sistema eléctrico, en este caso una microrred de tipo residencial operando en modo aislado, en un software de simulación. Junto con ello, se modelan los modos de falla seleccionados. La segunda etapa consiste en implementar un estimador sensible al riesgo que considera el desbalance provocado por la falla de circuito abierto en IGBT. Mediante la estimación completa de la red se estudian los cambios en la resistencia en derivación en el modelo T de la línea, provocado por la degradación del aislante XLPE ante humedad.

Los resultados obtenidos permiten observar una detección de falla de circuito abierto en un IGBT con tiempos de reacción entre 7,5 y 12,8 milisegundos, una vez iniciada la falla. El detector de este particular modo falla presenta algunos falsos negativos ante condiciones iniciales muy alejadas del estado real y durante cambios de puntos de operación. Para una falla en el aislante del cable, se realiza un estudio de las condiciones para su detección mediante una integral temporal de variables calculadas con observaciones de tensión y corriente. Simulaciones bajo distintos niveles de incertidumbre revelan una posibilidad de detección cuando el cable acumula al menos 3 años de degradación, y las pérdidas son cercanas a los 60 W.

Sin arte/música la vida sería un error - F. N.

## Agradecimientos

No quiero terminar este largo pero entretenido proceso sin antes agradecer a mi familia, y en particular a mi mamá que ha logrado mantenernos juntos y con los medios para poder cursar una carrera universitaria a mí y mi hermana. Supo ella, y mi familia completa, soportarme con todo lo que implica ser un estudiante de ingeniería eléctrica, que además participa en mil y un proyectos en paralelo, no tiene licencia de conducir y ve animé.

Agradezco también, a los diversos grupos de amigos y amigas que pertenezco y logré integrarme dentro de mi estadía en la facultad. A mis amigos y amigas de la sección 2, que desde el mechoneo hasta las defensas de memoria han estado ahí presente para pasarlo bien, reírnos, reflexionar y celebrar nuestros logros y metas. A mis amigos de los shawarma de los jueves, por compartir sus tips, crear buenas conversaciones, carretes y compartir de sus experiencias de la carrera desde sus especialidades. A los CEIE's 2017 y 2019, por haberme confiado tareas y responsabilidades que me desafiaron y me formaron con otras capacidades. En general, a cualquier persona del departamento con quien compartí un par de palabras pues de todas me llevo un buen pasar por el DIE.

En un plano fuera de la universidad, quiero agradecer a mis amigos y amigas de mi colegio, ellos y ellas también fueron parte de risas y reflexiones durante todo el proceso universitario, compartiendo cada uno nuestras experiencias de carreras y universidades distintas. Tampoco quisiera dejar afuera la Caro, mi gran amiga y compañera de salidas en bici y conciertos. Con ella compartíamos la pasión de la música chilena, internacional y toda la onda indie. Además de que fue un apoyo enorme durante mis últimos años de carrera.

Finalmente quisiera agradecer aquellos docentes con los que compartí un par de palabras, ideas de investigación, cuerpos docentes y/o reuniones varias. La figura académica que muestran logró inspirarme en no dejar de lado nunca el querer sacarme la curiosidad de encima sobre cualquier fenómeno, echar a volar la imaginación y buscar información al respecto.

## Tabla de Contenido

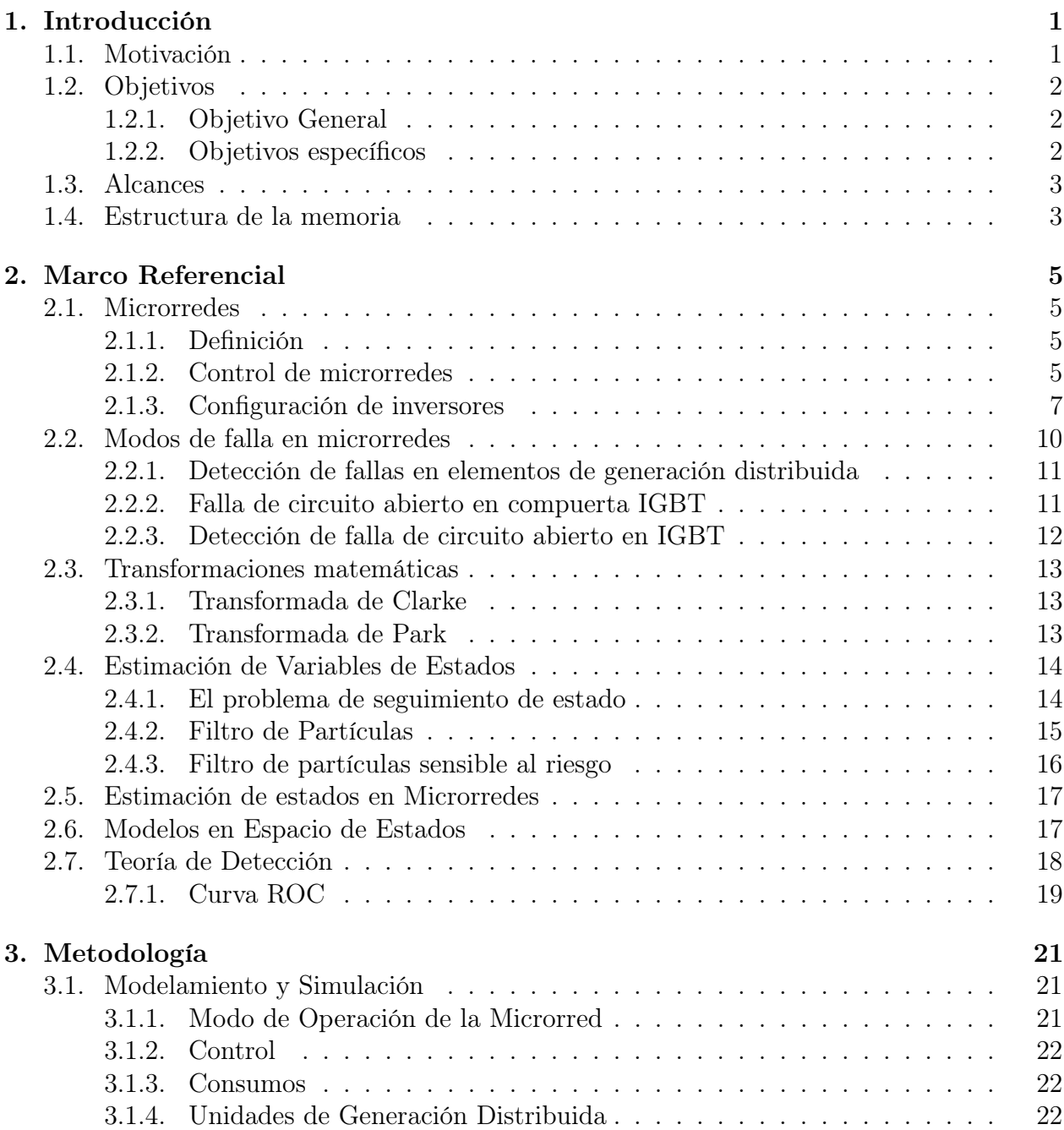

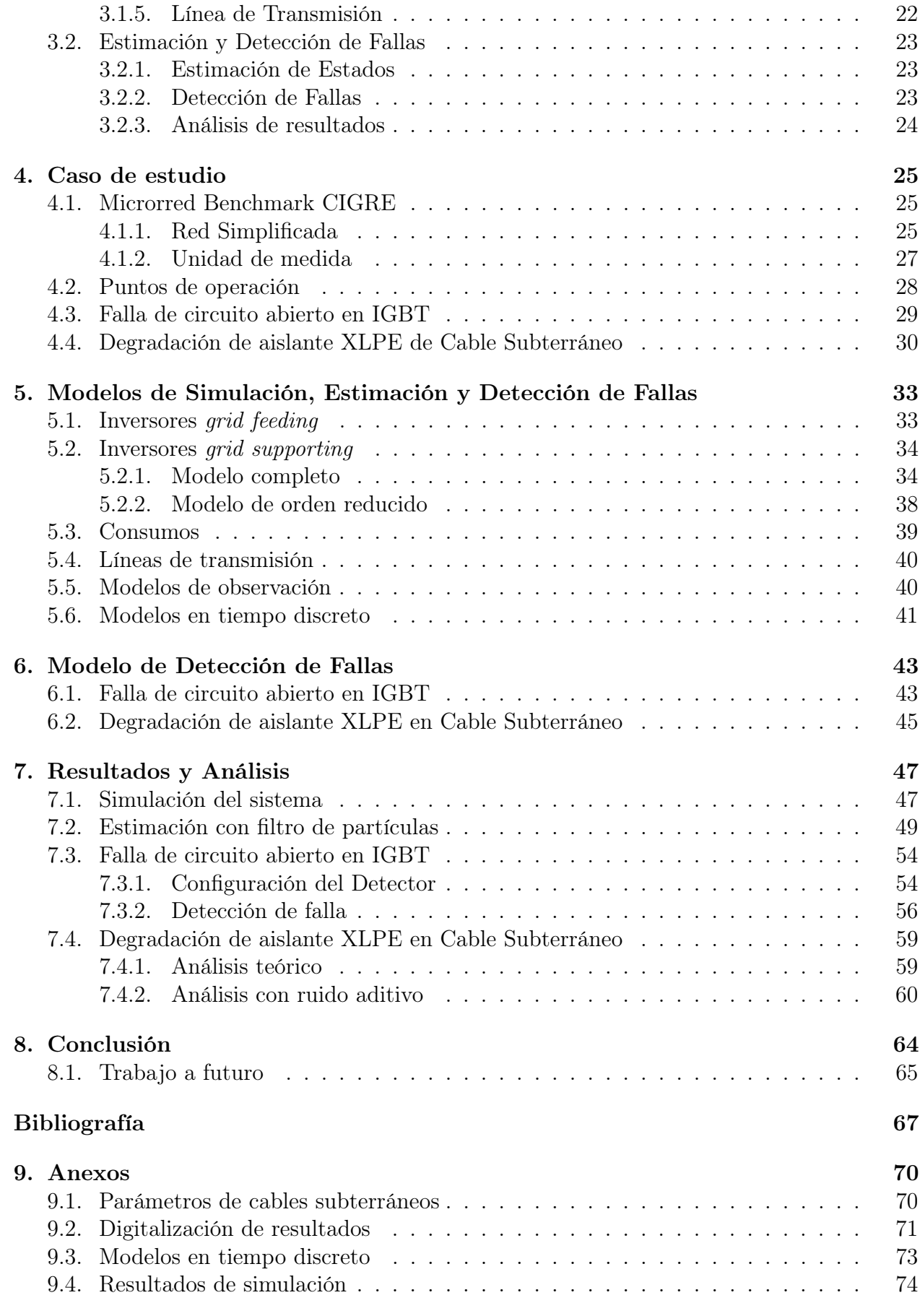

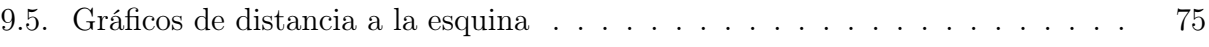

# Índice de Tablas

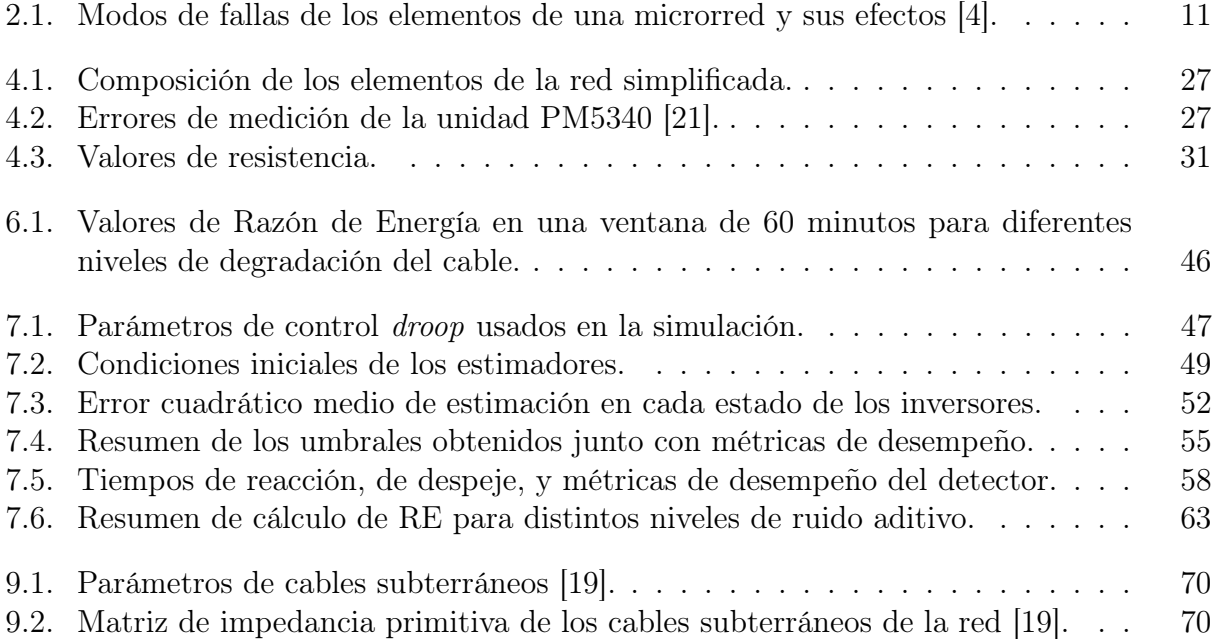

# Índice de Ilustraciones

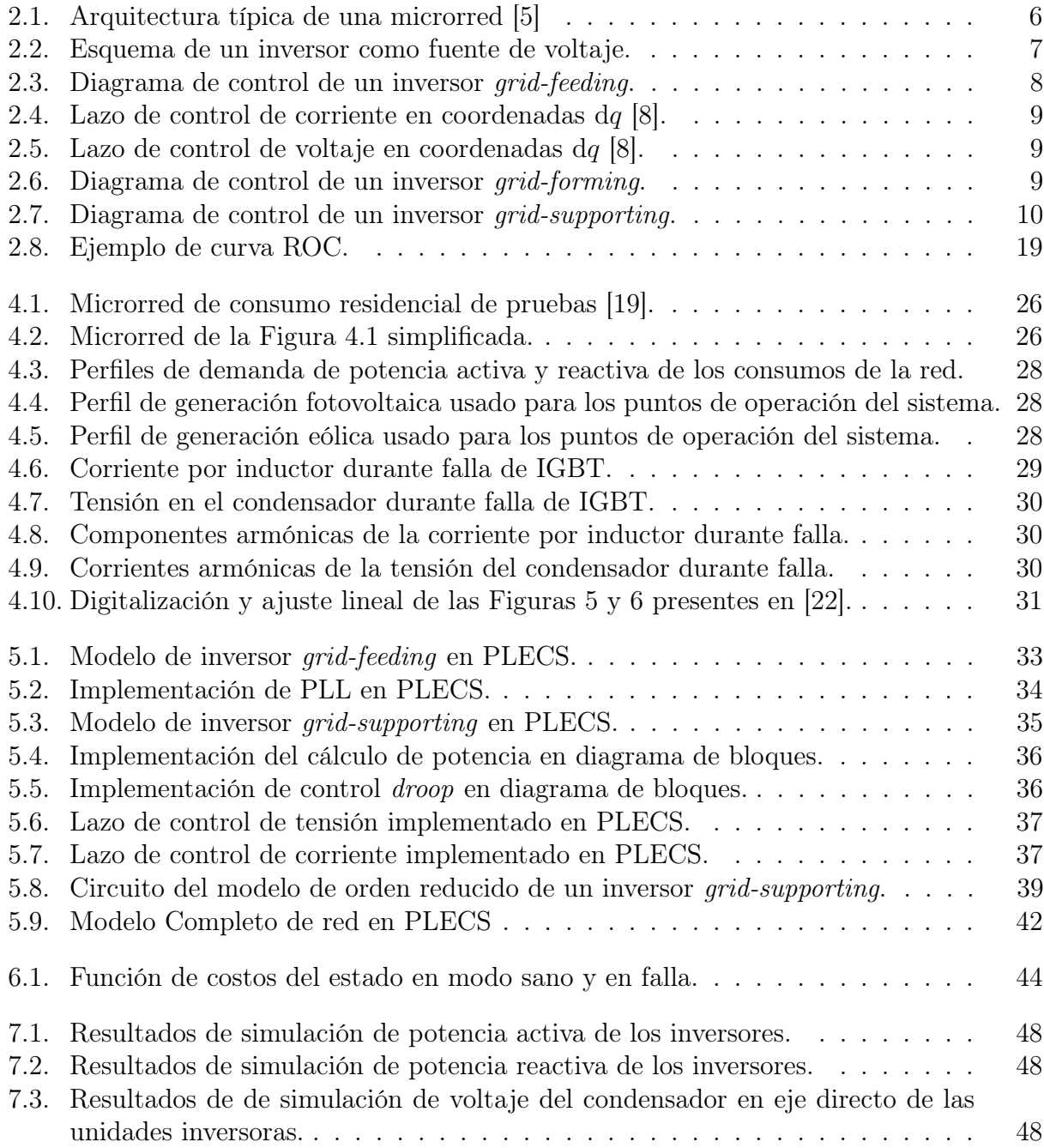

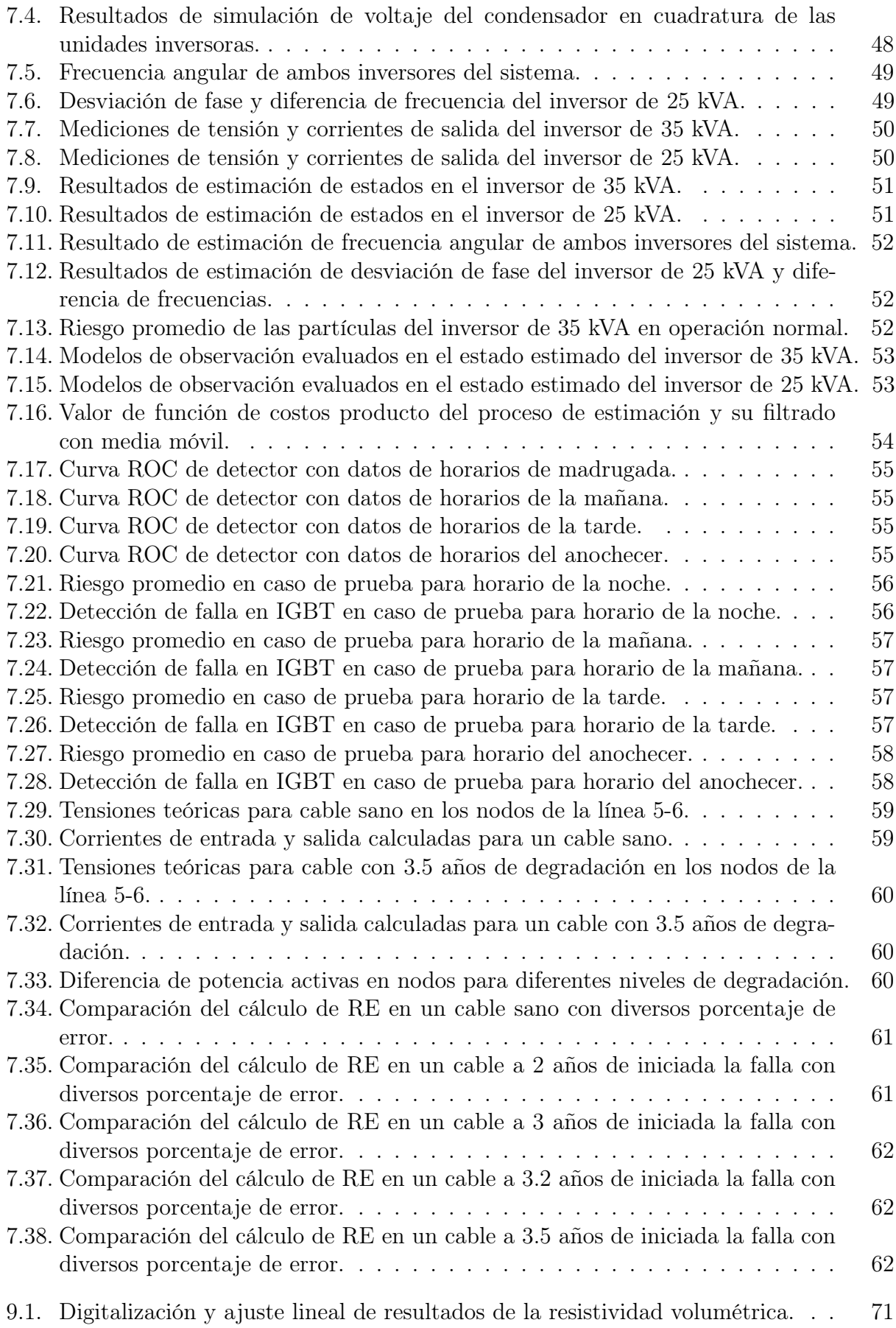

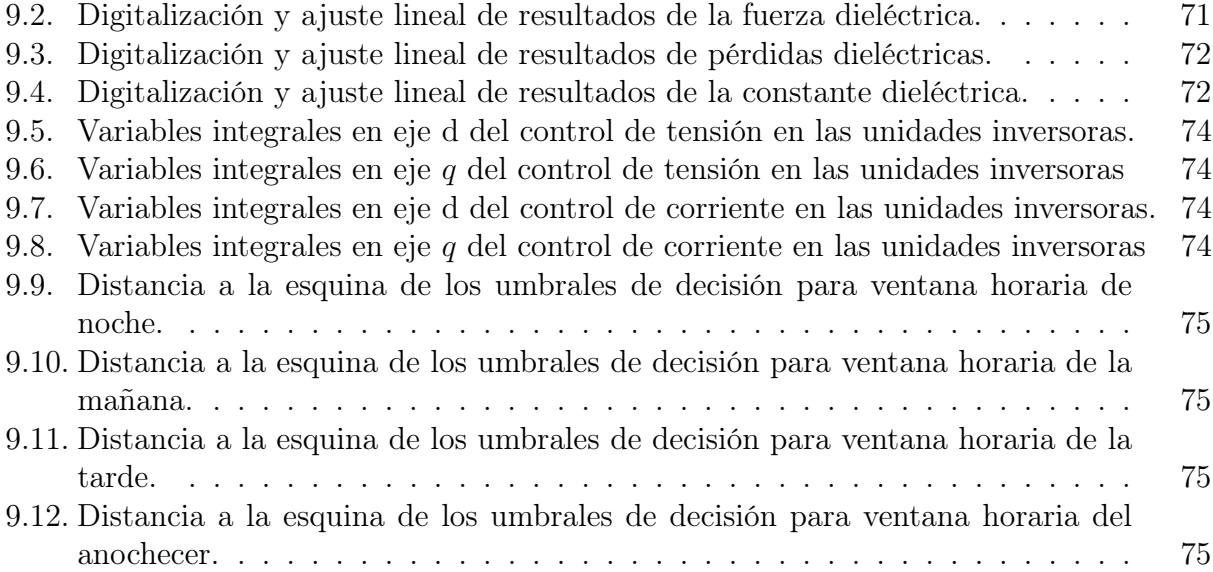

## <span id="page-11-0"></span>Capítulo 1

## Introducción

## <span id="page-11-1"></span>1.1. Motivación

Los sistemas eléctricos de potencia se definen como el conjunto de instalaciones que permiten generar, transportar y distribuir la energía eléctrica en condiciones adecuadas de tensión, frecuencia y disponibilidad [\[1\]](#page-77-4). La condicional de dicha definición sugiere la definición de un estado de operación normal, y mantener dicho estado de operación es el objetivo de control de los SEP [\[2\]](#page-77-5). Y para cumplirlo es necesario monitorear, constantemente, dichas magnitudes mediante instrumentos o unidades de medida.

Es ideal contar con una unidad de medida para cada magnitud de interés, pero en la práctica se disponen de limitadas unidades de medidas sujetas a los errores de precisión y a perturbaciones en los canales de comunicación. He aquí la necesidad de un esquema de filtrado de señales y estimación para determinar el estado de operación actual del sistema, y activar, cuando sea necesario, políticas de control o acciones correctivas acorde a la necesidad y filosofía de control del sistema.

Una de las soluciones a este problema de filtrado y estimación son los algoritmos de estimación Bayesiana, utilizados, por ejemplo, para el estado de carga en baterías o posición de móviles autónomos [\[3\]](#page-77-6). El desempeño de estos algoritmos en procesos de inferencia permiten caracterizar no sólo un valor en particular, sino que aproximar distribuciones de probabilidad asociadas al estado actual del sistema. Ejemplos de estos algoritmos son el filtro de Kalman y el filtro de partículas, ambos capaces de caracterizar de manera secuencial la distribución de probabilidad del estado del sistema haciendo uso de la información de unidades de medida disponibles.

Una de las condiciones de operación de interés en los sistemas de energía es la operación en estado de emergencia, es decir, cuando se presentan fallas en algunos de los equipos e instalaciones que lo componen. Sin perjuicio de lo anterior, existe otro estado de operación de interés, el estado de alerta. En este tipo de estados se presenta una operación del sistema en que alguno de sus componentes se comporta de manera anormal, es decir, ha sufrido alguna perturbación o ha iniciado un proceso de degradación que lo llevará en un futuro a entrar en estado de emergencia y activar protecciones y acciones restauradoras.

Estas condiciones de alerta y emergencia presentan un alto riesgo de deterioro de los equipos y dispositivos, y son, en general, de carácter impredecible y sujetas a múltiples factores externos por lo que es necesario disponer un sistema que detecte a tiempo estos modos de falla para ejecutar las acciones correctivas necesarias. Así es posible definir políticas de operación y control capaces de mantener al sistema en estado de operación normal la mayor cantidad de tiempo posible, y sin comprometer la salud de los equipos que componen el sistema.

En el presente informe de trabajo de título se pretende abordar este problema de filtrado, estimación y detección de fallas en una microrred: un caso particular de sistemas eléctricos que permite la distribución directa de energía eléctrica desde sus fuentes de generación hasta los consumidores haciendo uso de tecnología digital y electrónica de potencia. En particular en una microrred con la capacidad de operar de manera autónoma e independiente de la red principal, y que presenta equipos de generación distribuida basados en fuentes renovables de energía, como paneles fotovoltaicos y turbinas eólicas.

En este trabajo se reporta el proceso de estudio, diseño e implementación de un esquema de estimación y detección de dos modos de fallas en una microrred, basado en una formulación sensible al riesgo del algoritmo de filtro de partículas. Los modos de fallas electos para este estudio corresponden a una falla de circuito abierto en un IGBT de inversor con control Droop, y la degradación de aislante de un cable subterráneo por exposición a humedad. El criterio de selección de estos modos de falla, recae en, que son fallas no catastróficas, y en la calidad y disponibilidad del suministro, respectivamente; debido a que el caso de estudio corresponde a una operación aislada de la red principal.

La formulación del filtro de partículas utilizada en este esquema incorpora una función de costos asociada al estado, la cual condiciona la etapa de muestreo de la estimación. Esto le otorga la característica de sensible al riesgo, y permite utilizar esta función para decidir, mediante un test simple, si el sistema, efectivamente, se encuentra en uno de los modos de falla. En particular, se prueba este esquema en la detección de una falla de circuito abierto en un IGBT, y se realiza un estudio de las condiciones para la detección de una degradación de aislante debido a su exposición a la humedad.

## <span id="page-12-0"></span>1.2. Objetivos

### <span id="page-12-1"></span>1.2.1. Objetivo General

El objetivo general de esta memoria de título es diseñar e implementar un esquema de estimación de estado basado en el algoritmo de filtro de partículas sensible al riesgo que permita una detección de falla de circuito abierto en un transistor bipolar de compuerta aislada (IGBT) de inversor y estudiar las condiciones para una detección la degradación del aislante de un cable subterráneo de una microrred en operación aislada, en un contexto de simulación.

### <span id="page-12-2"></span>1.2.2. Objetivos específicos

Los objetivos específicos son:

- <span id="page-13-2"></span>1. Modelar y simular la operación de una microrred aislada de la red para caso de estudio.
- <span id="page-13-3"></span>2. Revisar los modos de fallas en microrredes para simulación del caso de estudio con énfasis en falla de circuito abierto en IGBT y degradación de aislante debido a humedad.
- 3. Formular un modelo de espacio de estados de la microrred y sus componentes para ser usado en un estimador.
- <span id="page-13-4"></span>4. Diseñar e implementar de un estimador de estados basado en filtro de partículas sensibles al riesgo.
- 5. Diseñar un test para detectar presencia de una falla de circuito abierto a partir de la información del estimador de estados.
- 6. Estudiar las condiciones de detección de la degradación del aislante XLPE de un cable subterráneo debido a la humedad.

## <span id="page-13-0"></span>1.3. Alcances

Mediante software de simulación PLECS es que se modela un caso de estudio para la implementación del esquema de estimación y detección de fallas. Este modelo incluye una inyección de dos tipos de fallas no catastróficas en microrredes, pero que pueden llevar en un futuro a una falla de esta característica. Estos dos modos de fallas del caso de estudio están relacionados con la disponibilidad de la energía y calidad del suministro, siendo necesarios detectarlos para no comprometer la operación normal.

## <span id="page-13-1"></span>1.4. Estructura de la memoria

El capítulo [2](#page-15-0) del documento presenta el marco referencial del trabajo desarrollado. Realiza un glosario de los términos para entender cada una de las herramientas matemáticas usadas, modelos y controladores utilizados en la simulación. Junto con ello se presentan algunos estudios realizados en torno los modos de fallas en cuestión y sobre estimación de estados en microrredes.

En el capítulo [3](#page-31-0) se presenta y describe la metodología desarrollada, dividiéndola en las etapas de modelamiento y simulación, y en la etapa de estimación de estado y detección de fallas. Describe la filosofía de control, alcances y simplificaciones realizadas. Se incluye, además, algunos tópicos de análisis de resultados. En el capítulo [4](#page-35-0) se describe completamente el caso de estudio, detallando los componentes, modelos de la microrred a simular, las unidades de medidas y los modos de fallas a simular y detectar.

En el capítulo [5](#page-43-0) se presentan y describen los modelos en tiempo continuo utilizados para la simulación de la microrred y la obtención de modelos de evolución y observación en tiempo discreto, utilizados para el proceso de estimación. El capítulo [6](#page-53-0) presenta y describe los modos de abordar la detección de los modos de falla seleccionados para estudio en esta memoria. Junto con ello detalla los diversos experimentos de simulación y la manera de evaluar dichos métodos de detección.

El capítulo [7](#page-57-0) presenta los resultados de simulación de la microrred y de la implementación del esquema de detección de fallas, evaluando el modelo de detección de una falla de circuito abierto en un IGBT y analizando las condiciones de detección de la degradación del aislante XLPE de un cable. Finalmente, se presentan las conclusiones respectivas junto con una evaluación de los objetivos general y específicos planteados. Se incluye, además ideas de trabajo futuro.

## <span id="page-15-0"></span>Capítulo 2

## Marco Referencial

## <span id="page-15-2"></span><span id="page-15-1"></span>2.1. Microrredes

### 2.1.1. Definición

Una microrred es un sistema de energía eléctrica compuesto por equipos de generación, almacenamiento, control de carga, y tecnología dotada de electrónica de potencia. Este sistema tiene la capacidad de operar tanto de manera conectada a la red, pudiendo satisfacer su la demanda de energía desde un sistema más grande e incluso exportar energía a ese sistema, como también operar de manera aislada [\[4\]](#page-77-1).

Este tipo de sistemas ha sido de interés por las diversas características que presentan. La capacidad de mantenerse operando ante desastres naturales o interrupciones de suministro, su relación con fuentes de energía renovables, el bajo costo de la energía y la posibilidad de vender la energía excedente, las hace atractivas tanto para empresarios como consumidores.

La arquitectura típica de una micorred es como se presenta en la Figura [2.1.](#page-16-0) En general, la topología de estas redes es de tipo radial, representando las ramificaciones como alimentadores y de las cuales se distinguen dos tipos de cargas: aquellas importantes, o consideradas críticas, cuya alimentación debe ser ininterrumpida, y las cargas normales, las cuales ante contingencias, se pueden desconectar o quedar sin energizar [\[5\]](#page-77-2). Se puede notar la presencia de generación distribuida controlada por un sistema de gestión de energía para mantener las cargas críticas energizadas con los recursos distribuidos y de la red principal.

#### <span id="page-15-3"></span>2.1.2. Control de microrredes

El control de microrredes se realiza principalmente mediante electrónica de potencia, y en particular, con equipos conversores, como inversores de corriente. Estos equipos son los que se preocupan del control de frecuencia, tensión, potencia activa y reactiva. Por lo tanto, las tareas que realiza la electrónica de potencia obedece a la siguiente lista de objetivos [\[6\]](#page-77-7):

- <span id="page-15-4"></span>1. Regular la tensión y frecuencia.
- <span id="page-15-5"></span>2. Controlar la potencia activa y reactiva para compartir la carga en operación aislada.

<span id="page-16-0"></span>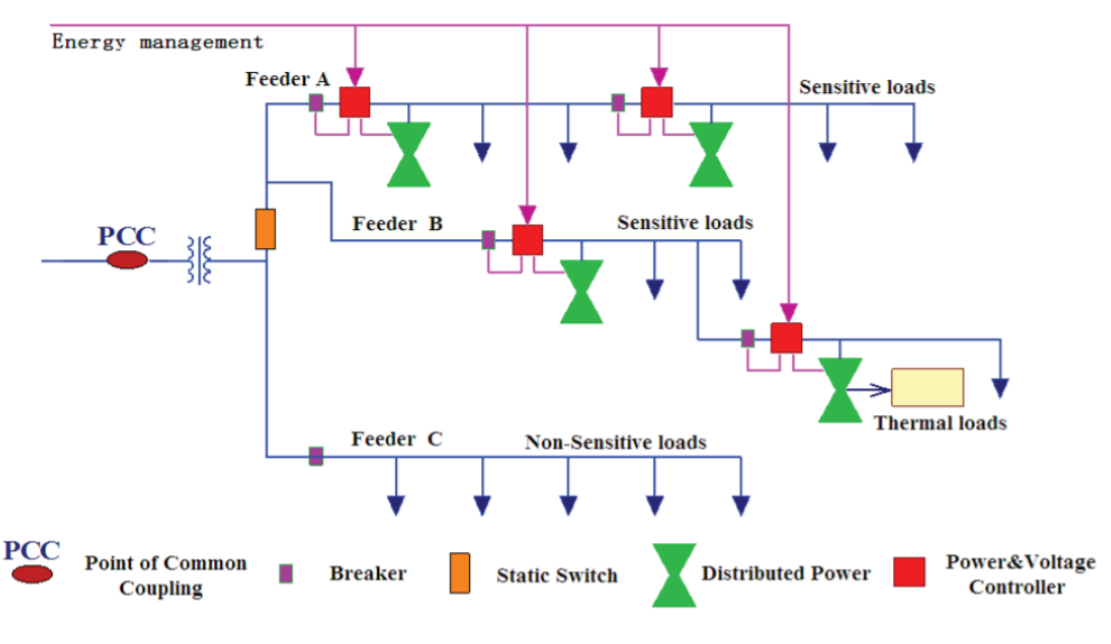

Figura 2.1: Arquitectura típica de una microrred [\[5\]](#page-77-2)

- 3. Lograr una perfecta transición entre los modos de operación aislado y conectado a la red principal.
- 4. Participar en mercados eléctricos.
- 5. Alimentar consumos críticos de manera ininterrumpida.
- 6. Realizar una partida en negro en caso de fallas en la red.
- 7. Optimizar costos de la red principal.
- 8. Intercambiar energía con la red principal.

El control en microrredes se divide en tres etapas, cuyos objetivos difieren y actúan en diferentes escalas temporales [\[7\]](#page-77-8): el control primario, que actúa rápidamente, realiza un control local de las unidades y puntos de la red, el control secundario, que actúa posterior al control primario, se encarga de corregir desviaciones de valores objetivos provocados por la acción de control primario, y el control terciario responde a políticas del operador del sistema de transmisión que, en general, son de carácter económico.

#### Control primario

El control primario, como fue mencionado es el control que actúa con mayor rapidez, y tiene como objetivo repartir la carga del sistema entre las diferentes fuentes de energía controlables, la mayoría inversores. Todo con el fin de operar el sistema dentro de valores de tensión y frecuencia adecuados. Puede ser implementado de manera local mediante control droop o centralizada. Este último es utilizado cuando la microrred se encuentra conectada a la red principal, pues esta impone los valores de frecuencia y tensión [\[6\]](#page-77-7).

#### Control secundario

En escala temporal, el control secundario tiene un tiempo de reacción más lento en comparación con el primario pues su objetivo es reestablecer los valores de tensión y frecuencia a sus valores nominales. En particular, corrigen las desviaciones de dichas variables provocadas por el control droop. Al igual que el control primario puede ser realizado de manera centralizada, distribuida o descentralizada; el manejo de la información entre las unidades distribuidas y el gestor de la energía determinan dicho carácter del control.

Ambos tipos de control secundario, descentralizado y distribuido, son llevados a cabo con controladores locales, pero con la diferencia en que las unidades locales del control secundario distribuido poseen acceso a la información de los demás controladores, incorporando un carácter global a las acciones de control ejecutadas. En cambio, el control centralizado es realizado por el gestor de energía quien dicta las consignas de generación y entrega parámetros a los controladores locales para restablecer los valores nominales de tensión y frecuencia. Este tipo de control permite incorporar aspectos económicos en las decisiones.

#### Control terciario

Es el coordinado por el gestor de energía de la microrred, y, de los tres tipos de control es el más lento en escala temporal. Su criterio es principalmente económico, pues toma en consideración los costos de la energía generada, consumida, y costos marginales de las unidades de generación distribuidas despachables. Su principal acción de control es la modificación de referencias de potencia activa y reactiva para optimizar los costos monetarios de la operación del sistema dentro de una ventana horaria extendida. Su acción depende de pronósticos de demanda, pronósticos de recursos de generación renovable, sistemas de almacenamiento y posibles contingencias, dependiendo de la política de gestión. Es por esto que su tiempo de reacción es más lento.

#### <span id="page-17-0"></span>2.1.3. Configuración de inversores

La gran mayoría de las tecnologías de generación distribuida presentes en sistemas de distribución y/o microrredes requieren de un conversor para transformar la energía eléctrica en corriente continua a corriente alterna. Este tipo de conversores se conocen como inversores de corriente y son dispositivos basados en electrónica de potencia.

Dentro de los elementos de electrónica potencia más usados, está el transistor bipolar de compuerta aislada, IGBT por sus siglas en inglés. La topología básica de conexión de estas compuertas en un inversor es como se muestra en la Figura [2.2,](#page-17-1) la que permite su operación como fuente de voltaje gracias a la modulación en ancho de pulsos (PWM) que controla los estados de conducción de cada IGBT de acuerdo a la tensión trifásica que se requiera.

<span id="page-17-1"></span>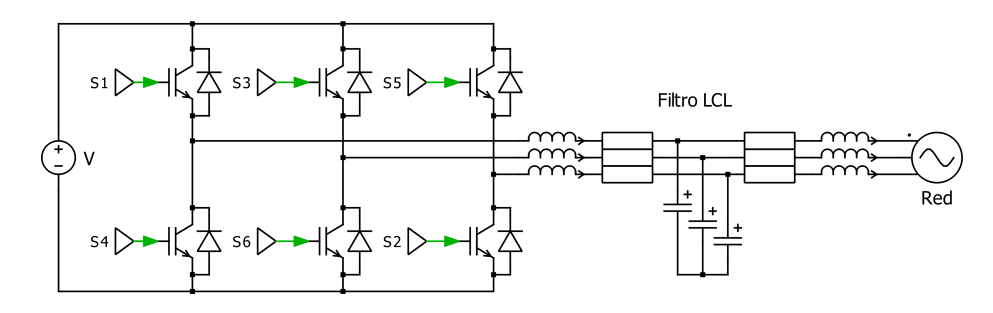

Figura 2.2: Esquema de un inversor como fuente de voltaje.

<span id="page-18-0"></span>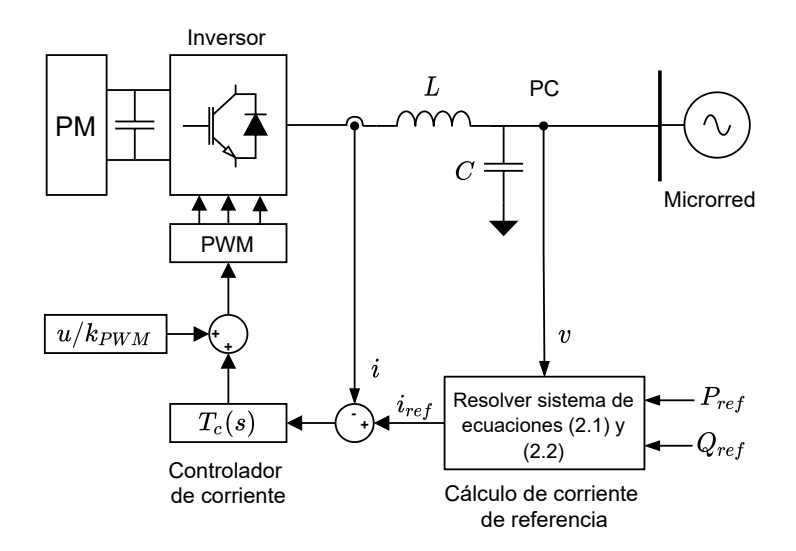

Figura 2.3: Diagrama de control de un inversor grid-feeding.

Según el tipo de tecnología y controladores utilizados, es que esta topología de conexión de compuertas IGBT se clasifica en tres configuraciones: grid-feeding, grid-forming y gridsupporting. Las cuales serán descritas y explicadas a continuación.

#### Inversor grid-feeding

El objetivo de control de esta configuración es el seguimiento de ciertas referencias de potencia [\[8\]](#page-77-3). Es una configuración útil, por un lado, para unidades despachables, como las celdas de combustible y microturbinas porque sus referencias pueden ser fijadas por un gestor de energía. Por otro lado, también es útil para unidades no despachables pues el controlador en la barra de corriente continua de estos equipos fija las referencias de potencia a inyectar.

Dicho seguimiento de referencias de potencia activa y reactiva se realiza mediante un control de la corriente de salida, considerando la tensión en el punto de conexión a la red. Un lazo de seguimiento de fase (PLL) permite sincronizar la unidad *grid-feeding* con la red. Las ecuaciones [\(2.1\)](#page-18-1) y [\(2.2\)](#page-18-2) muestran la relación entre las potencias y corrientes de referencia en función de la tensión, en donde  $v(t) = [v_a(t) v_b(t) v_c(t)]^T$  y i $(t) = [i_a(t) i_b(t) i_c(t)]^T$  son los vectores de tensión y corriente. Resolviendo ese sistema de ecuaciones se obtienen dichas corrientes de referencia.

<span id="page-18-1"></span>
$$
P_{\text{ref}}(t) = v(t) \cdot i_{\text{ref}}(t) \tag{2.1}
$$

<span id="page-18-2"></span>
$$
Q_{\text{ref}}(t) = v(t) \times i_{\text{ref}}(t) \tag{2.2}
$$

La Figura [2.3](#page-18-0) presenta el diagrama de control de corriente usado en la configuración gridfeeding de inversores. Este usa las corrientes de referencia calculadas de acuerdo a la potencia que se desea inyectar a la red en las coordenadas dq. Se observa que las salidas del lazo de control son las corrientes  $I_d$  y  $I_q$  que se miden a la salida del las ramas de electrónica de potencia del inversor, las cuales la modulación PWM se encarga de producir, considerando el inversor como una fuente de corriente.

<span id="page-19-0"></span>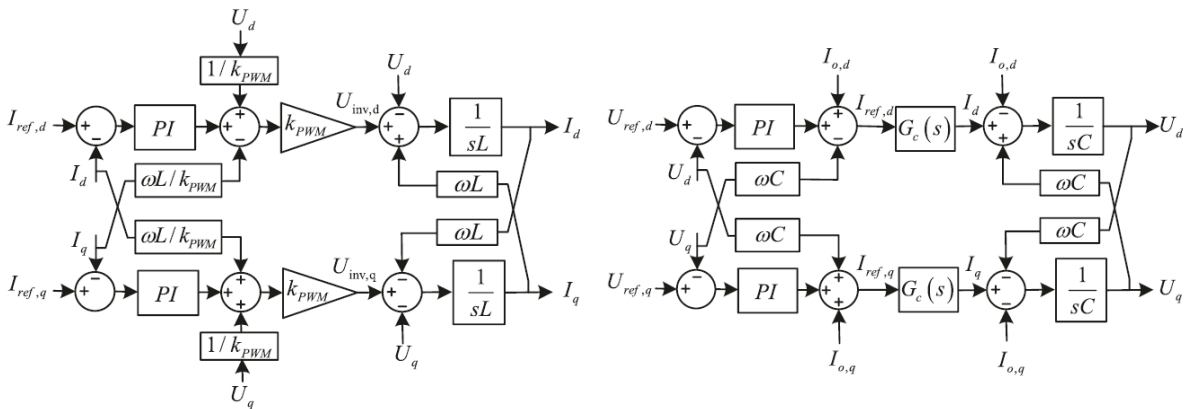

Figura 2.4: Lazo de control de corriente en coordenadas dq [\[8\]](#page-77-3).

Figura 2.5: Lazo de control de voltaje en coordenadas dq [\[8\]](#page-77-3).

#### Inversor grid-forming

El objetivo de control de los inversores grid-forming es establecer el voltaje y frecuencia en las microrredes. Se caracteriza esta configuración por su baja impedancia de salida por lo que requiere de un buen sistema de sincronización [\[8\]](#page-77-3), en general, usando lazos de seguimiento de fase o PLL. Así, es capaz de operar en paralelo con otras unidades grid-forming. La Figura [2.6](#page-19-1) muestra el esquema de control de un inversor grid-forming, el cual incluye al igual que un inversor grid-feeding, un control de la corriente a la salida del inversor. A esto, se le suma el controlador de voltaje de la Figura [2.5](#page-19-0) que actúa sobre la tensión del condensador. De esta forma cumple su objetivo de control de la tensión en la red.

<span id="page-19-1"></span>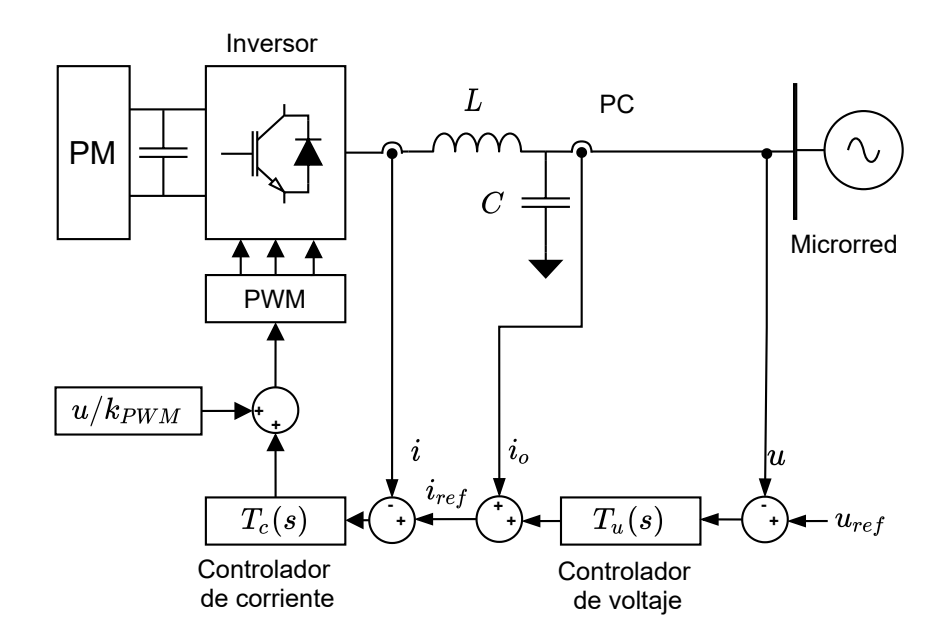

Figura 2.6: Diagrama de control de un inversor grid-forming.

<span id="page-20-1"></span>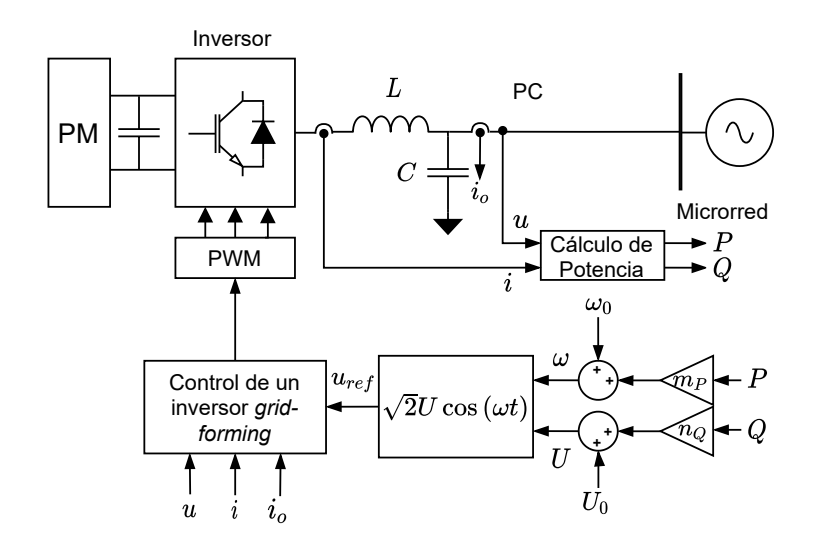

Figura 2.7: Diagrama de control de un inversor grid-supporting.

#### Inversor grid-supporting

La configuración de inversores *grid-supporting* es una aproximación lineal del comportamiento de generadores sincrónicos tradicionales [\[8\]](#page-77-3). Al imitar dicho comportamiento, se permite que en la operación de varias unidades en paralelo, la carga o demanda de la red se comparta de manera proporcional a las capacidades de cada una. Este tipo de control es conocido como droop o por curvas de estatismo, y dota a la microrred de la capacidad de operar de manera aislada e independiente de la disponibilidad de suministro desde una red externa o generador diésel, como es común.

Existen dos tipos de control *droop* llamadas  $PQ\text{-}drop$  y  $\omega V\text{-}drop$ . En el primer tipo, el inversor ajusta la potencia inyectada a la red acorde a las variaciones de tensión y frecuencia del sistema, mientras que en el segundo tipo, el voltaje y frecuencia varían según los cambios de consignas de potencia activa y reactiva. En este último caso, el inversor es operado como fuente de tensión y utiliza los controladores de las Figuras [2.4](#page-19-0) y [2.5](#page-19-0) según se muestran en el diagrama de control de la Figura [2.7.](#page-20-1)

## <span id="page-20-0"></span>2.2. Modos de falla en microrredes

La incorporación de nuevas tecnologías y el auge de la generación distribuida ha implicado la aparición de nuevos modos de fallas. A continuación se presentan algunos modos de falla estudiados en [\[4\]](#page-77-1) de las tecnologías utilizadas en microrredes o sistemas de distribución con presencia de generación distribuida.

El estudio realiza, además, una recopilación de técnicas utilizadas para la detección y diagnóstico de los modos de falla presentes en la Tabla [2.1.](#page-21-2) El uso de redes neuronales, la transformada wavelet de señales en el dominio del tiempo y de la frecuencia, permiten el diagnóstico de fallas en las líneas de transmisión. Otras técnicas registradas detallan el uso de clasificadores basados en máquina de vectores de soporte para diagnóstico y localización de fallas en cables. A continuación se enuncian algunos de los modos de detección de las fallas

<span id="page-21-2"></span>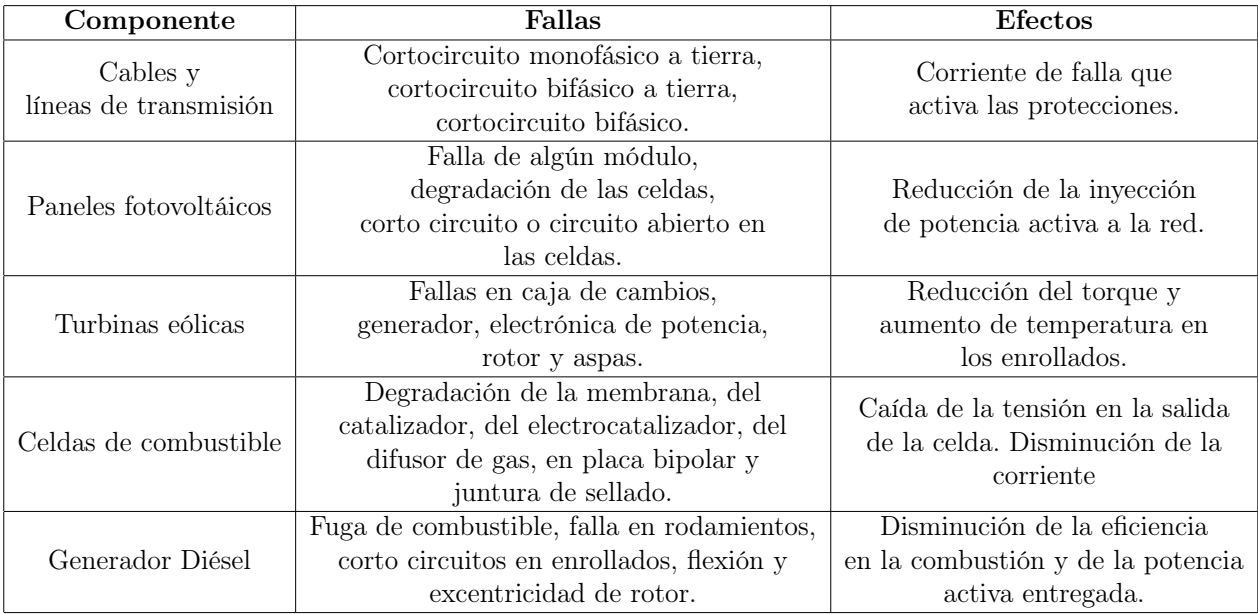

Tabla 2.1: Modos de fallas de los elementos de una microrred y sus efectos [\[4\]](#page-77-1).

<span id="page-21-0"></span>de la Tabla [2.1.](#page-21-2)

### 2.2.1. Detección de fallas en elementos de generación distribuida

Para la detección y diagnóstico de fallas en sistemas fotovoltaicos el uso de técnicas basadas en modelos predomina en comparación con las líneas de transmisión. El uso de modelos de simulación permite la comparación de las pérdidas del sistema modelado con el observado, y así, determinar la presencia de fallas en los módulos. Mediante análisis de la corriente de cortocircuito, tensión de circuito abierto y máxima potencia en proceso de degradación, es que se puede comparar el desempeño en tiempo real con simulaciones y diagnosticar este tipo de fallas. Finalmente, el uso de imágenes satelitales ha permitido el desarrollo de técnicas de detección y diagnóstico de fallas en los paneles de sistemas fotovoltaicos.

El uso de redes neuronales para simular turbinas eólicas en modo de falla son parte de técnicas desarrolladas para el diagnóstico en cajas de cambio y rotor. Técnicas basadas en análisis en el dominio de la frecuencia también han sido utilizadas para analizar las vibraciones, velocidad del viento, potencia entregada y tensión para detectar fallas en la caja de cambios, enrollados y monitorear la rigidez de las aspas. También, el análisis de envolventes de aceleración ha dado el paso para la detección de daños en los rodamientos.

La detección de fallas en celdas de combustible ha sido desarrollada principalmente a partir técnicas basadas en modelos que permiten comparar el funcionamiento real de la celda con una simulación en un estado saludable, usando medidas principalmente de impedancia.

### <span id="page-21-1"></span>2.2.2. Falla de circuito abierto en compuerta IGBT

El desarrollo de la electrónica de potencia y de los microprocesadores ha permitido la aplicación de la modulación PWM en la operación y control de sistemas como microrredes o

máquinas de inducción. En particular, mediante modulación PWM e inversores de corriente, es posible controlar la velocidad de giro de estas máquinas [\[9\]](#page-77-9).

Dentro de la academia se ha observado en los diversos tipos de fallas de las máquinas de inducción, que entre un 35 % y 38 % son producidas por fallas en transistores bipolares de compuerta aislada [\[10\]](#page-78-1), [\[11\]](#page-78-2). Para inversores de tipo fuente de voltaje las fallas en estos dispositivos semiconductores puede ser de corto circuito o circuito abierto.

Por un lado, en una falla de corto circuito el semiconductor no responde a la señal de su compuerta para impedir el paso de la corriente y termina por conectar las terminales positivas y negativas durante el semiciclo contrario al que controla, activando protecciones y comprometiendo la salud del inversor y del sistema en corriente continua. Por otro lado, en la falla de circuito abierto, el IGBT no responde a la señal de paso de la corriente cuando corresponde el control de su semiciclo por lo que sólo es posible de producir la mitad de la sinusoide, esto gracias al diodo de protección.

Los efectos de este tipo de fallas son la presencia de distorsiones en la fase que controla el par de transistores que controla una fase. Estas distorsiones inducen armónicos en la tensión y corriente, además de provocar desbalances de carga. En el control de máquinas de inducción estos armónicos provocan un rizado en el torque que termina por disminuir la velocidad de giro [\[12\]](#page-78-3).

### <span id="page-22-0"></span>2.2.3. Detección de falla de circuito abierto en IGBT

Los efectos de una falla de circuito abierto en algún IGBT del inversor, provocan desbalances y deterioran su desempeño limitando, la potencia que puede entregar un inversor. Por lo que detectarlos a tiempo es necesario para asegurar una operación en condiciones normales. Ante esto, diversos estudios basados en datos y modelos se han llevado a cabo en sistemas basados en inversores trifásicos.

En primer lugar en [\[13\]](#page-78-4) se estudia un método basado en observadores PI en un inversor multinivel conectado a la red. Su método consta de implementar tres observadores, uno por fase, cuyo objetivo además de realizar seguimiento de la corriente por el inductor, es realizar seguimiento del perfil de falla del voltaje. Este perfil de falla presenta dos componentes, una constante y una periódica, de las cuales la constante es nula cuando el sistema se encuentra en estado sano y presenta un valor no nulo en caso contrario. Mediante simulación determinan un valor umbral de detección de acuerdo al máximo de la componente periódica en estado sano. Finalmente, el sus resultados detectan la falla en un tiempo menor a 1 ms y aislar cual fase presenta la falla.

Métodos basados en datos son presentados en [\[14\]](#page-78-5) donde es comparan el uso de 4 algoritmos de clasificación para la detección de este tipo de falla en inversores de vehículos eléctricos usados para el control del motor. Usando datos de 220 casos de falla, y como característica principal a evaluar la transformada wavelet discreta, se compara el desempeño de dos algoritmos de aprendizaje supervisado: perceptrón multicapa y máquina de vectores de soporte, y dos de aprendizaje no supervisado: mapas autoorganizados y clustering con K-means. Sus resultados concluyen en una recomendación de algoritmos de aprendizaje supervisado, por sobre los no supervisados, debido a una comparación cualitativa que se presenta sobre com<span id="page-23-0"></span>plejidad, tiempo de estimación y precisión.

## <span id="page-23-1"></span>2.3. Transformaciones matemáticas

#### 2.3.1. Transformada de Clarke

La transformada de Clarke es también conocida como transformada  $\alpha\beta\gamma$  o  $\alpha\beta 0$ , es una herramienta para el análisis y diseño de máquinas eléctricas [\[15\]](#page-78-6), y en general, en sistemas trifásicos. Geométricamente, corresponde a una proyección de las corrientes o tensiones sobre dos ejes estacionarios  $\alpha\beta$ . Se caracteriza por su componente  $\gamma$  que equivale a la secuencia cero en el análisis de componentes simétricas.

Matemáticamente, consiste en un producto matricial de las fases del sistema con una matriz constante, presente en la ecuación [\(2.3\)](#page-23-3). Se puede notar que la componente  $\gamma$  se compone de la suma de las tres componentes originales, por lo que, de estar balanceadas, su valor es nulo y es posible operar con la simplificación de la transformada, presente en la ecuación [\(2.4\)](#page-23-4).

<span id="page-23-3"></span>
$$
\begin{bmatrix} x_{\alpha} \\ x_{\beta} \\ x_{\gamma} \end{bmatrix} = \begin{bmatrix} \frac{2}{3} & -\frac{1}{3} & -\frac{1}{3} \\ 0 & \frac{1}{\sqrt{3}} & -\frac{1}{\sqrt{3}} \\ \frac{1}{3} & \frac{1}{3} & \frac{1}{3} \end{bmatrix} \cdot \begin{bmatrix} x_{a} \\ x_{b} \\ x_{c} \end{bmatrix}
$$
 (2.3)

<span id="page-23-4"></span>
$$
\begin{bmatrix} x_{\alpha} \\ x_{\beta} \end{bmatrix} = \begin{bmatrix} \frac{2}{3} & -\frac{1}{3} & -\frac{1}{3} \\ 0 & \frac{1}{\sqrt{3}} & -\frac{1}{\sqrt{3}} \end{bmatrix} \cdot \begin{bmatrix} x_a \\ x_b \\ x_c \end{bmatrix} \tag{2.4}
$$

### <span id="page-23-2"></span>2.3.2. Transformada de Park

La transformada de Park, también conocida como transformada dq0 o DQ0, corresponde a la proyección de un sistema trifásico sobre un eje de referencia rotatorio. En el análisis de sistemas trifásicos en ingeniería eléctrica, se utiliza esta transformada para simplificar cálculos, ya que permite representar variables de corriente alterna en corriente continua.

Matemáticamente, la transformada consiste en un producto matricial de las variables trifásicas del sistema por una matriz cuyas componentes dependen del ángulo de fase del sistema. En la ecuación [\(2.5\)](#page-23-5) se presenta la transformada de un sistema trifásico en sus componentes abc a las componentes dq0, en la cual la variable  $\theta$  es el ángulo de fase del sistema que puede ser obtenido mediante la implementación de un lazo de seguimiento de fase o PLL por sus siglas en inglés.

<span id="page-23-5"></span>
$$
\begin{bmatrix} x_d \\ x_q \\ x_0 \end{bmatrix} = \begin{bmatrix} \cos(\theta) & \cos(\theta - \frac{2\pi}{3}) & \cos(\theta + \frac{2\pi}{3}) \\ \sin(\theta) & \sin(\theta - \frac{2\pi}{3}) & \sin(\theta + \frac{2\pi}{3}) \\ \frac{1}{2} & \frac{1}{2} & \frac{1}{2} \end{bmatrix} \cdot \begin{bmatrix} x_a \\ x_b \\ x_c \end{bmatrix}
$$
 (2.5)

La aplicación más directa de esta transformada es en el análisis de máquinas sincrónicas trifásicas y del control de inversores trifásicos. En particular, el software de simulación PLECS realiza la transformada sin considerar la componente 0 del nuevo sistema, por lo que la identidad que los relaciona es la de la ecuación [\(2.5\)](#page-23-5).

$$
\begin{bmatrix} x_d \\ x_q \end{bmatrix} = \begin{bmatrix} \cos(\theta) & \cos(\theta - \frac{2\pi}{3}) & \cos(\theta + \frac{2\pi}{3}) \\ \sin(\theta) & \sin(\theta - \frac{2\pi}{3}) & \sin(\theta + \frac{2\pi}{3}) \end{bmatrix} \cdot \begin{bmatrix} x_a \\ x_b \\ x_c \end{bmatrix}
$$
 (2.6)

## <span id="page-24-1"></span><span id="page-24-0"></span>2.4. Estimación de Variables de Estados

#### 2.4.1. El problema de seguimiento de estado

Dado un sistema modelado en variables de estado y en tiempo discreto como se muestra en la ecuación [\(2.7\)](#page-24-2), en donde  $f: \mathbb{R}^{n_x} \times \mathbb{R}^{n_\omega} \to \mathbb{R}^{n_x}$  y  $h: \mathbb{R}^{n_x} \times \mathbb{R}^{n_\nu} \to \mathbb{R}^{n_y}$  son funciones probablemente no lineales del estado  $x_k$  del sistema y definen el modelo de evolución y observación, respectivamente. Sean,  $n_x$ ,  $n_y$  las dimensiones del vector de estados y salida, respectivamente, y η, ν ruidos de proceso. Se define el problema de estimación de estados como la inferencia de  $x_k$  dadas las observaciones de  $y_k$  en cada instante k.

<span id="page-24-2"></span>
$$
x_k = f(x_{k-1}, \eta_{k-1})
$$
  
\n
$$
y_k = h(x_k, \nu_k)
$$
\n(2.7)

Desde un punto vista Bayesiano, el problema de estimación de estado consiste en calcular recursivamente la distribución de probabilidad del estado  $x_k$  con los valores observados hasta el instante actual  $y_{1:k}$ . Esta recursividad se obtiene a partir del teorema de Bayes como se plantea a continuación.

Si se dispone de la distribución de probabilidad del estado  $p(x_{k-1}|y_{1:k-1})$ , mediante el modelo de evolución de [\(2.7\)](#page-24-2) se puede realizar una predicción del estado en el instante actual con la ecuación de Chapman-Kolmogorov [\(2.8\)](#page-24-3).

<span id="page-24-3"></span>
$$
p(x_k|y_{1:k-1}) = \int p(x_k|x_{k-1})p(x_{k-1}|y_{k-1})dx_{k-1}
$$
\n(2.8)

Asumiendo que el sistema de la ecuación [\(2.7\)](#page-24-2) tiene la propiedad de cadena de Markov, esto es que s  $p(x_k|x_{1:k-1}, y_{1:k-1}) = p(x_k|x_{k-1})$ , y aplicando el teorema de Bayes en el objetivo de la distribución a calcular, se obtiene la siguiente expresión de la denominada probabilidad posterior del estado en el instante k [\[16\]](#page-78-7).

<span id="page-24-4"></span>
$$
p(x_k|y_k) = \frac{p(y_k|x_k)p(x_k|y_{k-1})}{p(y_k|y_{1:k-1})}
$$
\n(2.9)

En donde  $p(y_k|y_{1:k-1}) = \int p(y_k|x_k)p(x_k|y_{1:k-1})dx_k$  es lo que se conoce como la evidencia, pero para efectos prácticos es una constante de normalización para que la distribución de la ecuación sea una medida de probabilidad.

Así con las ecuaciones [\(2.8\)](#page-24-3) y [\(2.9\)](#page-24-4) se define un proceso recursivo que determina la distribución de probabilidad del estado a partir de las medidas obtenidas del sistema  $y_{1:k}$ . Este problema sólo posee solución analítica para casos restrictos, como por ejemplo, para funciones lineales y distribución *gaussiana* de los ruidos  $\eta_k$  y  $\nu_k$ , el filtro de Kalman es una solución analítica. Para otros casos es necesario utilizar aproximaciones o soluciones sub-óptimas como las que se presentan a continuación.

Una solución al problema de estimación de estado desde el punto de vista Bayesiano es el filtro de partículas, el cual se basa en el principio de muestreo de importancia para estimar las distribuciones de probabilidad cuando los modelos [\(2.7\)](#page-24-2) son no lineales. Así, mediante un proceso secuencial de Montecarlo se aproxima la distribución de probabilidad del estado como se presenta en la ecuación [\(2.10\)](#page-25-1).

<span id="page-25-1"></span>
$$
p(x_k|y_k) \approx \sum_{i=1}^{N_s} \omega_k^i \delta(x_k - x_k^i)
$$
\n(2.10)

En donde  $N_s$  es un número de muestras con las cuales se desea aproximar la distribución. El factor  $\omega_i^k$  define la ponderación de la partícula i en el instante  $k$  y es calculado mediante una distribución de importancia  $q(x_k|y_k)$  con la siguiente expresión:

$$
\omega_k^i \propto \frac{p(x_k^i|y_k)}{q(x_k^i|y_k)}\tag{2.11}
$$

Aplicando las ecuaciones de la recursión dadas por [\(2.8\)](#page-24-3) y [\(2.9\)](#page-24-4) se obtiene la regla de ajuste de las ponderaciones de las partículas como se presenta en la ecuación [\(2.12\)](#page-25-2)

<span id="page-25-2"></span>
$$
\omega_k^i \propto \omega_{k-1}^i \frac{p(y_k|x_k^i)p(x_k^i|x_{k-1}^i)}{q(x_k^i|x_{k-1}^i, y_k)}
$$
\n(2.12)

En general se escoge  $q(x_k^i|x_{k-1}^i, y_k) = p(x_k^i|x_{k-1}^i)$  y así el ajuste de la ponderación recae en la verosimilitud de la partícula  $x_k^i$  con los datos observados  $y_k$ .

#### <span id="page-25-0"></span>2.4.2. Filtro de Partículas

También conocido como muestreo de importancia secuencial. Corresponde a un algoritmo de Monte Carlo para la aproximación de distribuciones de modelos ocultos de Markov. El objetivo de este algoritmo representar la distribución a posteriori del sistema de ecuaciones de [\(2.7\)](#page-24-2) con muestras aleatorias asociadas a pesos.

El principal resultado de este algoritmo son el conjunto de muestras y sus pesos  $\{x_{0:k}^i, \omega_k^i\}_{i=1}^{N_s}$ con los cuales se calcula la distribución a posteriori con la ecuación [\(2.10\)](#page-25-1), siguiendo la ley de actualización de los pesos según [\(2.12\)](#page-25-2).

A pesar de estar definida completamente la solución del problema de estimación de estados, el algoritmo por si mismo presenta un problema en su implementación: el problema de

degenerancia. Luego de unas pocas iteraciones, todas las partículas excepto una presentarán peso con valores cercanos a cero. Esto presenta un problema desde un punto de vista conceptual y computacional pues desprecia la nueva contribución de las partículas muestreadas cuando los pesos en la iteración anterior tienen un valor cercano a cero.

Ante esto, una métrica utilizada para monitorear la degenerancia del algoritmo es el número efectivo de partículas, definido a continuación en la ecuación [\(2.13\)](#page-26-1) en donde  $\omega_k^{*i} =$  $p(x_k^{\rm i}|y_{1:k})$  $\frac{p(x_k|y_{1:k})}{q(x_k^i|x_{k-1}^i,y_k)}$ .

<span id="page-26-1"></span>
$$
N_{\text{eff}} := \frac{N_s}{1 + \text{var}(\omega_k^{*i})} \tag{2.13}
$$

La expresión anterior no es posible de evaluar exactamente debido a que  $\omega_k^{*i}$  representa la solución analítica del peso de la partícula i en el instante k por lo que se recurre a un estimador de  $N_{\text{eff}}$  para medir la cantidad de partículas efectivas.

$$
\hat{N}_{\text{eff}} = \frac{1}{\sum_{i=1}^{N_s} (\omega_k^i)^2} \tag{2.14}
$$

La solución a este problema es incorporar un proceso de remuestreo cuando el valor de  $\hat{N}_{\text{eff}}$  decaiga bajo un umbral definido por el usuario  $N_t$ . De esta forma se debe obtener un nuevo conjunto  $\{x_k^i, \omega_k^i\}$  con un número efectivo de partículas igual al número de muestras definidas desde un principio.

#### <span id="page-26-0"></span>2.4.3. Filtro de partículas sensible al riesgo

Corresponde a una variante del filtro de partículas que se caracteriza por incorporar un modelo de costos asociados al estado y a la variable de control en el muestreo. Responde a la interrogante sobre qué tan importante es el seguimiento de estados anormales en sistemas, incluso cuando la probabilidad de dichos eventos es baja.

Esta variante requiere de la formulación de una función de costos  $C(x, u) \in \mathbb{R}$  la cual es usada en [\[3\]](#page-77-6) para formular un proceso de decisión de Markov y construir una función de riesgo del estado  $r(x)$  que contrasta dos escenarios: i) que el controlador realiza una correcta acción, por lo tanto, el estimador hace un buen seguimiento del estado, y ii), que el controlador realiza una acción aleatoria o de peor caso, por lo tanto, el seguimiento es poco preciso. De esta forma la función de riesgo que formulan está relacionada con la transición entre ambos escenarios.

Luego, dada una función de riesgo  $r(x)$ , y en comparación con el filtro de partículas, se modifica la actualización de pesos según se muestra en la ecuación [\(2.15\)](#page-26-2).

<span id="page-26-2"></span>
$$
\omega_k^{\mathbf{i}} \propto \omega_{k-1}^{\mathbf{i}} \frac{r(x_k^{\mathbf{i}})}{r(x_{k-1}^{\mathbf{i}})} \frac{p(y_k|x_k^{\mathbf{i}}) p(x_k^{\mathbf{i}} | x_{k-1}^{\mathbf{i}})}{q(x_k^{\mathbf{i}} | x_{k-1}^{\mathbf{i}}, y_k)}
$$
(2.15)

Con esta nueva ley de actualización de los pesos asociados a cada partícula se logra incorporar la función de costos, brindando una ponderación particular a aquellas partículas que se encuentren en un estado anormal durante el proceso de muestreo, lo cual puede ser corregido con el modelo de observación en caso de que en realidad no exista tal comportamiento fuera de lo común.

## <span id="page-27-0"></span>2.5. Estimación de estados en Microrredes

La estimación dinámica de estados en microrredes aisladas dotadas de control *droop* ha sido abordada con algoritmos que resuelven el problema de la ecuación [\(2.7\)](#page-24-2). Aplicaciones de estimación con filtros de partículas se presentan en [\[17\]](#page-78-8) y [\[18\]](#page-78-9) donde exploran la implementación de un estimador de manera distribuida. Por un lado, el primer trabajo, realiza la estimación mediante la división de la red en 3 subsistemas que presentan un acople de estados entre ellos. Esta descomposición del sistema permite una reducción de la complejidad computacional del algoritmo,. En particular el factor de reducción se aproxima al número de subsistemas.

Por otro lado, en el segundo estudio, también se opera el filtro de partículas de manera distribuida pero con el objetivo de estudiar el efecto del número de zonas a dividir el sistema completo y sus límites, es decir, aquellos elementos que comparten zonas adyacentes. Un sistema de distribución de 33 barras fue el caso de estudio, el cual se divide en 2, 3, 4 y 5 zonas para probar el desempeño de la estimación. Los resultados obtenidos fueron que el número de zonas influye en el error de estimación del estado. En particular, para la implementación con 4 y 5 zonas, los errores fueron menor que cuando se implementaba con 2 o 3 zonas.

Una particularidad que presentan ambas publicaciones es la utilización de un modelo de orden reducido para representar la dinámica de inversores con control droop, cuando en general, debido al control de dichos inversores, el orden de estado asciende a 13; mientras que el modelo reducido posee una dimensión de 5.

## <span id="page-27-1"></span>2.6. Modelos en Espacio de Estados

Un modelo en variables de estado es una sistema de ecuaciones diferenciales como se muestra en [\(2.16\)](#page-27-2), en donde el vector  $x(t) \in \mathbb{R}^n$  se denomina el estado del sistema, el vector  $u(t) \in \mathbb{R}^m$  se denomina variable exógena,  $y(t) \in \mathbb{R}^d$  es un vector de observaciones. Las funciones  $f: \mathbb{R}^n \times \mathbb{R}^m \times \mathbb{R} \to \mathbb{R}^n$  y  $h: \mathbb{R}^n \times \mathbb{R}^m \times \mathbb{R} \to \mathbb{R}^d$  son funciones que operan sobre los estados y variables exógenas, la cuales son probablemente no lineales.

<span id="page-27-2"></span>
$$
\begin{array}{rcl}\n\dot{x}(t) &=& f(x(t), u(t), t) \\
y(t) &=& h(x(t), u(t), t)\n\end{array} \tag{2.16}
$$

Para un sistema modelado en variables estados, se define la observabilidad de este como la propiedad de poder inferir los valores del vector  $x(t)$  con sólo con conocer los valores de las mediciones o salidas  $y(t)$ . Si la propiedad se cumple para todas las componentes del vector  $x(t)$ , se dice entonces que el sistema es completamente observable. Para sistemas lineales invariantes en el tiempo, esto es, cuando  $f(x(t), u(t), t) = Ax(t) + Bu(t)$  y su modelo de observación es  $h(x(t), u(t), t) = Cx(t) + Du(t)$ , la observabilidad está garantizada si la matriz  $\mathcal O$  de [\(2.17\)](#page-28-1) es tiene rango n. Se conoce  $\mathcal O$  como matriz de observabilidad.

<span id="page-28-1"></span>
$$
\mathcal{O} = \begin{bmatrix} C \\ CA \\ CA^2 \\ \vdots \\ CA^{n-1} \end{bmatrix} \tag{2.17}
$$

Si un sistema no es completamente observable, entonces existe al menos una componente del estado  $x(t)$  que no es posible de inferir o calcular a partir de las observaciones  $y(t)$ . A pesar de no ser completamente observable es posible estimar el vector  $x(t)$  si el sistema [\(2.16\)](#page-27-2) tiene la propiedad de que todos los estados que no son observables son asintóticamente estables en  $x(t) = 0$ . Esta propiedad es lo que se conoce como detectabilidad de un sistema.

De manera análoga, la controlabilidad de un sistema se define como la propiedad de poder alcanzar cualquier valor del estado  $x(t)$  mediante una entrada exógena  $u(t)$ . En otras palabras, es la existencia o no de una función  $u(t)$ , en un intervalo temporal finito  $[t_1, t_2]$ , que permita llevar al vector desde  $x(t_1)$  a  $x(t_2)$ . Si existe dicha función para cada una de las componentes de  $x(t)$  entonces el sistema es completamente controlable. Y para sistemas lineales invariantes en el tiempo se cumple esta propiedad si la matriz de controlabilidad  $\mathcal C$  de  $(2.18)$  tiene rango  $n$ .

<span id="page-28-2"></span>
$$
\mathcal{C} = \left[ \begin{array}{cccc} B & AB & A^2B & \dots & A^{n-1}B \end{array} \right] \tag{2.18}
$$

## <span id="page-28-0"></span>2.7. Teoría de Detección

El problema de detección en el contexto de procesamiento de señales es el asociado a la toma de decisiones sobre observaciones de procesos y variables sujetas a incertidumbres. Sobre un conjunto de *n* observaciones  $\{x_1, x_2, ... x_n\}$ ,  $x_i \in \mathcal{X}$ , se desea comprobar si una hipótesis, nombrada hipótesis nula, sobre estas muestras es correcta en contraste con una hipótesis alternativa. El problema de detección se reduce a encontrar un test o regla de decisión caracterizada por una función  $\phi : \mathcal{X} \to \{0,1\}$  que determine si la hipótesis nula es correcta o no.

Dado el contexto de incertidumbre en el que se define el problema de detección, la regla de decisión  $\phi(x)$  puede decidir de manera errada la veracidad de la hipótesis nula. Dos errores comunes que puede cometer la regla de decisión es el llamado error de tipo I, que es decidir que la hipótesis nula es incorrecta cuando en verdad era correcta, y el error de tipo II que es decidir que la hipótesis nula es correcta cuando en realidad la hipótesis alternativa lo es.

De acuerdo a lo anterior, cuatro son los tipos de resultados que una regla de decisión tiene: verdadero positivo, cuando se acepta la hipótesis nula y ésta efectivamente es cierta, verdadero negativo, cuando se rechaza la hipótesis nula y efectivamente era falsa, falso positivo, que corresponde al error de tipo I, y falso negativo, que corresponde al error de tipo II. Si para n realizaciones de la regla de decisión se cuentan la cantidad de verdaderos positivos  $(VP)$ , verdaderos negativos (VN), falsos positivos (FP) y falsos negativos (FN), podemos calcular dos cantidades que nos permiten caracterizar a la regla: la tasa de verdaderos positivos o sensivilidad, y la tasa de falsos positivos. Las ecuaciones [\(2.19\)](#page-29-2) y [\(2.20\)](#page-29-3) muestran el cálculo de las tasas de verdaderos positivo y falsos positivos, respectivamente.

<span id="page-29-2"></span>
$$
TVP = \frac{VP}{VP + FN} \tag{2.19}
$$

<span id="page-29-3"></span>
$$
TFP = \frac{FP}{FP + VN} \tag{2.20}
$$

#### <span id="page-29-0"></span>2.7.1. Curva ROC

<span id="page-29-1"></span>En general las reglas de decisiones de tipo binario  $\phi(x)$  comparan alguna función de las observaciones  $\{x_1, x_2, ..., x_n\}$  con un umbral de decisión. Este umbral es de carácter arbitrario, pero está estrechamente relacionado con la tasa de verdaderos positivos y falsos positivos del test. La curva ROC, de su acrónimo Característica Operativa del Receptor, es una representación gráfica de esta relación de las tasas  $TVP$  y  $TFP$  cuando se evalúa el clasificador con diferentes umbrales.

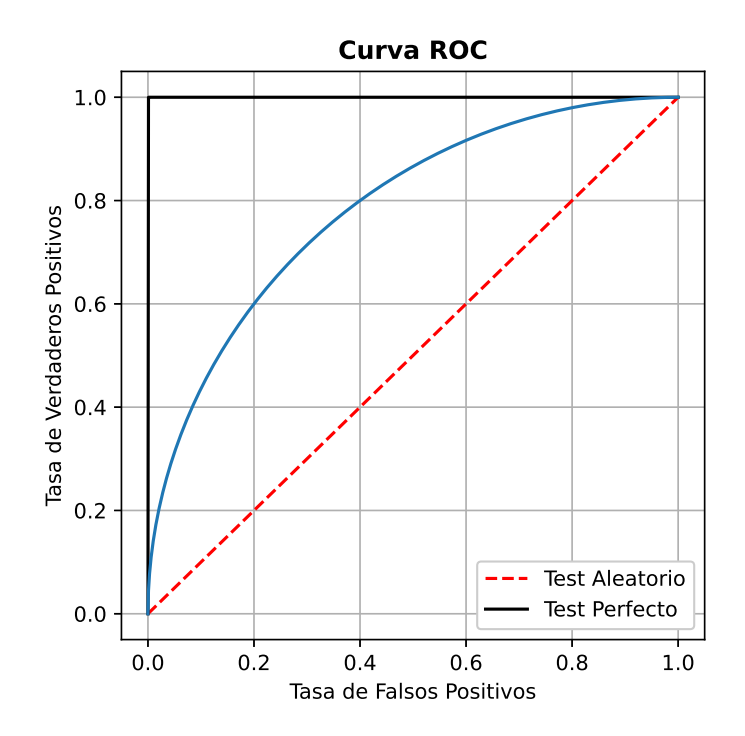

Figura 2.8: Ejemplo de curva ROC.

La Figura [2.8](#page-29-1) muestra un ejemplo de esta curva en color azul, en la cual se observa un fenómeno de compensación entre el error permitido, medido en falsos positivos, y el acierto de este clasificador, medido en verdaderos positivos. De acuerdo a la forma de la curva que relaciona estas tasas podemos hablar de dos tipos de clasificadores: clasificador perfecto y clasificador aleatorio. La Figura [2.8](#page-29-1) presenta, también, las curvas ROC de estos

dos tipos de clasificadores. Se observa que un clasificador perfecto posee una curva que sigue una trayectoria por los segmentos que unen los puntos  $(0, 0)$ ,  $(0, 1)$ ,  $(1, 1)$ , mientras que un clasificador aleatorio tiene una curva que coincide con la recta que pasa por los puntos  $(0, 0)$  y (1, 1). Cualquier otro clasificador tiene una curva comprendida dentro del triángulo formado por los puntos  $(0, 0)$ ,  $(0, 1)$  y  $(1, 1)$ .

Una métrica para comparar el desempeño de clasificadores es el área bajo la curva. Un valor entre 0, 5 y 1 nos permite medir qué tan parecido es un clasificador cualquiera a uno perfecto. Por lo tanto, se espera que un buen clasificador posea un área bajo la curva cercana a 1. Así el fenómeno de compensación entre las tasas  $TVP$  y  $TFP$  se ve disminuido, favoreciendo la capacidad de aciertos del test.

## <span id="page-31-0"></span>Capítulo 3

## Metodología

La metodología a seguir para estimar el estado de una microrred y detectar una falla de circuito abierto en una IGBT de un inversor y estudiar las condiciones de detección de una degradación de aislante de un cable subterráneo, se describe de manera general en el presente capítulo. Aquellos aspectos específicos se irán desarrollando en los capítulos [4,](#page-35-0) [5](#page-43-0) y [6.](#page-53-0) Se presenta el trabajo en dos etapas, en la cual la primera corresponde a la de modelamiento y simulación del sistema en estudio. Y la segunda etapa, detalla aspectos sobre el algoritmo de estimación de estados, los modelos de detección de las fallas y análisis de resultados.

## <span id="page-31-1"></span>3.1. Modelamiento y Simulación

Esta etapa responde a los objetivos específicos [1,](#page-13-2) [2](#page-13-3) y [4](#page-13-4) presentados en el capítulo [1,](#page-11-0) y consta del modelamiento y simulación del sistema en estudio. Para esto, se selecciona el software de simulación PLECS para el modelamiento de una microrred de prueba, presentada en el Task Force C.06.04 de CIGRE. El modelo implementado considera tanto la topología como las capacidades de las unidades de generación distribuidas y de los consumos. A continuación se detallan algunas consideraciones de acuerdo al modo de operación, control, modelamiento y parámetros asociados al sistema completo.

#### <span id="page-31-2"></span>3.1.1. Modo de Operación de la Microrred

La microrred presente en [\[19\]](#page-78-0), y usada como modelo de prueba de esta memoria, permite la operación tanto conectada a una red de distribución como aislada a la red, ya que presenta dos inversores grid-supporting que le dotan dicha característica. Ambos inversores pertenecen a sistemas de almacenamiento con baterías cuyas restricciones sólo se acotan a la potencia aparente máxima inyectada a la red. Por lo tanto, el modo de operación que se estudia en esta memoria corresponde al aislado de la red, y en una escala temporal acotada correspondiente a un día de semana típico; restricciones de energía almacenada no serán consideradas.

#### <span id="page-32-0"></span>3.1.2. Control

El alcance de modelamiento del control de la microrred se limita al control primario de frecuencia y tensión, cumpliendo los objetivos de control de microrredes [1](#page-15-4) y [2](#page-15-5) presentes en el capítulo [2.](#page-15-0) Esto es otorgado por el control droop de los inversores que la componen. Considerando la relación entre las constantes de pendiente del control droop con las capacidades de ambos conversores es que se ajustan para que la carga compartida sea acorde a sus capacidades y la red pueda operar de manera aislada.

Este control primario de frecuencia y tensión se modela en el eje de coordenadas dq de cada inversor, sin previa transformación a componentes simétricas, por lo que se limitan las cargas y operación en general del sistema, se limitan a ser equilibradas en todo momento.

#### <span id="page-32-1"></span>3.1.3. Consumos

La red en estudio, presenta consumos residenciales con sus potencias aparentes nominales y factores de potencia definidos, no así un perfil de consumo por lo que para modelar dichas cargas se considera un perfil de consumo generado con la herramienta de CREST [\[20\]](#page-78-10). Dicho perfil, se normaliza y es usado como ponderador de cada uno de los consumos, de modo que, en el instante de mayor demanda, ésta sea la nominal.

Estos consumos residenciales se modelan en el espacio de estados y en el software PLECS como una impedancia compuesta por una resistencia y una inductancia en serie. Los valores de impedancia serán conocidos y considerados parámetros dentro del proceso de estimación de estados. Su calculo a partir del perfil de potencia demandada, considera valores de tensión y frecuencia nominales.

### <span id="page-32-2"></span>3.1.4. Unidades de Generación Distribuida

La microrred en estudio presenta dos unidades de generación basadas en sistemas fotovoltaicos y una unidad basada en una turbina eólica; las tres con sus capacidades de potencia definidas. Estas unidades se modelan como un inversor tipo grid feeding, por lo que no aportan en el control local de frecuencia y tensión; sólo inyectan corriente según la potencia disponible del recurso renovable. Así, el modelamiento de dichas unidades se limita a una fuente ideal de corriente con el respectivo controlador en coordenadas dq.

El controlador del inversor grid feeding de las unidades en cuestión recibe como entrada la potencia activa y reactiva a inyectar a la red y mediante medidas de tensión calcula la corriente de referencia. Perfiles de generación solar obtenidos con la herramienta de CREST para los sistemas fotovoltaicos, y de la interpolación del perfil de un aerogenerador en un día típico serán las referencias para este tipo de inversores. Dichos perfiles no son conocidos por el algoritmo de estimación de estados, por lo que se presenta como una perturbación al sistema.

#### <span id="page-32-3"></span>3.1.5. Línea de Transmisión

Las líneas de transmisión serán modeladas acorde a la matriz primitiva de impedancias de la Tabla 7.26 de [\[19\]](#page-78-0) sin considerar aquellas entre fases. Esto debido a que se van a considerar dichos parámetros según un cable subterráneo presente en la industria con las especificaciones de diámetro, fases y fasiculados presente en la Tabla 7.19 de [\[19\]](#page-78-0). De este modelo de referencia, se calcula la capacitancia según el ancho de aislante y constante dieléctrica del aislante XLPE para incluirla en los modelos de línea del simulador como modelo Π. Todos los parámetros serán constantes y conocidos, excepto la impedancia en derivación obtenida del modelo de falla de cable.

## <span id="page-33-1"></span><span id="page-33-0"></span>3.2. Estimación y Detección de Fallas

### 3.2.1. Estimación de Estados

La estimación de estados del sistema se realiza con una implementación de un filtro de partículas sensible al riesgo con una función de costos que evidencia la presencia de desbalances en la red debido a una falla de circuito abierto de un IGBT del inversor en estudio. En particular, su valor se incrementa durante el tiempo en que dicha falla ocurre por lo que durante el proceso de muestreo, aquellas partículas en estado de falla tendrán una ponderación mayor en la construcción de la distribución posterior del sistema en el instante actual.

Mediante modelos de evolución y observación, obtenidos a partir de una discretización temporal de los modelos dinámicos de cada sistema que compone la red, se formula un algoritmo de filtro de partículas con la función de riesgo definida. La particularidad de la implementación del filtro de partículas utilizado es que, debido a la controlabilidad respecto a las tensiones de los modelos de evolución del sistema, el muestreo del estado se realiza a partir de muestras de la tensión, y no, aplicando una única entrada de control como se realiza de manera común.

#### <span id="page-33-2"></span>3.2.2. Detección de Fallas

El proceso de detección de falla de circuito abierto en IGBT del esquema a implementar se realiza comparando el valor de una función estrictamente positiva del estado con algún umbral de decisión. El umbral será determinado trabajando con simulaciones de un sistema simplificado que reduce la red completa a un circuito equivalente, permitiendo obtener resultados de diversos puntos de operación del sistema de manera expedita, y configurar el detector desde un punto de vista general.

La selección del valor umbral de la función del estado para la detección de una falla de circuito abierto en un IGBT de inversor, se realiza con un criterio de optimalidad de acuerdo a la curva ROC obtenida luego de evaluar diversos umbrales de decisión en ventanas temporales con punto de operación relacionados con las horas de un día típico.

Respecto a la falla de degradación de aislante de cable, mediante un análisis de potencia aparente en los nodos del cable en estudio y considerando una ventana temporal extensa, se compara la razón de la energía entre ambas en contextos de simulación y sujeto a incertidumbres por las unidades de medida. De esta manera, la razón calculada de manera teórica será de umbral en el proceso de detección, sujeto a incertidumbres. Así el análisis a realizar será sobre las condiciones para la detección de este modo de falla.

### <span id="page-34-0"></span>3.2.3. Análisis de resultados

El análisis de los resultados se compone de dos secciones. En la primera sección, se realiza una evaluación del proceso de estimación de estados del sistema. En esta, la métrica para describir el desempeño de la estimación corresponde al error cuadrático medio. Junto con el análisis de esta métrica, se presentan, además, comparaciones cuantitativas mediante gráficos de los valores teóricos y estimados de cada uno de los estados.

La segunda sección, corresponde a lo relacionado al desempeño de la detección de la falla. Métricas como la tasa de verdaderos positivos y falsos positivos describirán el desempeño del algoritmo de detección. En esta sección, se incluye, además, un cálculo de los tiempos de reacción y despeje del detector, la cual se busca comparar con otros métodos presentes en estudios previos.

## <span id="page-35-0"></span>Capítulo 4

## Caso de estudio

Esta sección tiene como objetivo describir en su totalidad el caso de estudio en esta memoria. Busca caracterizar completamente la microrred a estudiar ya sea en operación normal y durante falla, indicando parámetros y simplificaciones. Detalla el modelamiento de la demanda, de las fallas y los escenarios de prueba para los modelos de detección descritos en el capítulo [6.](#page-53-0)

## <span id="page-35-1"></span>4.1. Microrred Benchmark CIGRE

Corresponde a un caso de estudio del sistema de baja tensión diseñado por el CIGRE Task Force C6.04.02, presente en [\[19\]](#page-78-0), modelo que representa una red de consumo domiciliario y permite la integración de elementos de generación distribuida. La topología de esta red, como se presenta en la Figura [4.1,](#page-36-0) es de tipo radial y considera una transmisión de la energía mediante cables subterráneos. Si bien el modelo completo considera una conexión con un transformador a la red principal, se considera para efectos de las simulaciones y análisis sólo el caso de operación aislada. La razón, se debe a que, de acuerdo a la filosofía de control declarada en [\[19\]](#page-78-0), los inversores grid supporting de la red sólo operan cuando la microrred se encuentra desconectada de la red principal.

#### <span id="page-35-2"></span>4.1.1. Red Simplificada

Para trabajos preliminares, y debido a la alta dimensión de estados y elementos que posee la red, se opta por modelar e implementar el esquema de estimación y detección en un sistema de orden reducido, compuesto por los dos inversores, 2 cargas locales asociadas a cada uno de los inversores, una carga común y 2 líneas de transmisión que conectan los inversores a la carga común. La Figura [4.2](#page-36-1) presenta la topología de la red simplificada.

Los elementos Linea 1-2 y consumos corresponden a modelos de circuito equivalente de los elementos de la red que se quiere reducir. El elemento Línea 1-2 corresponde al circuito equivalente de la unión de las líneas R6-R7, R7-R8 y R8-R9 del circuito original y el elemento Línea 2-3 corresponde a la línea R9-R10 del circuito original. Las carga locales corresponden a los circuitos equivalentes con los elementos de la Tabla [4.1.](#page-37-1) Todos los cálculos hechos
<span id="page-36-0"></span>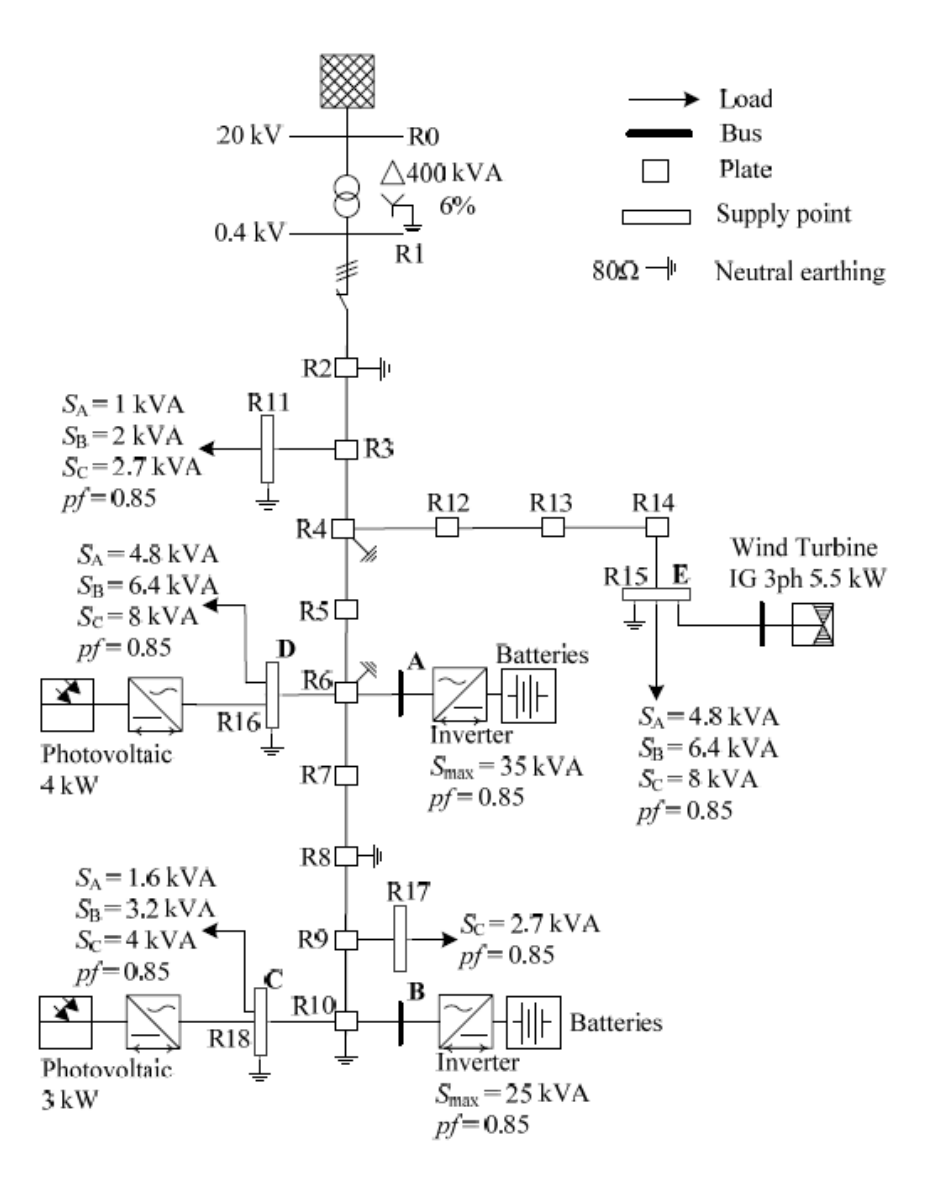

Figura 4.1: Microrred de consumo residencial de pruebas [\[19\]](#page-78-0).

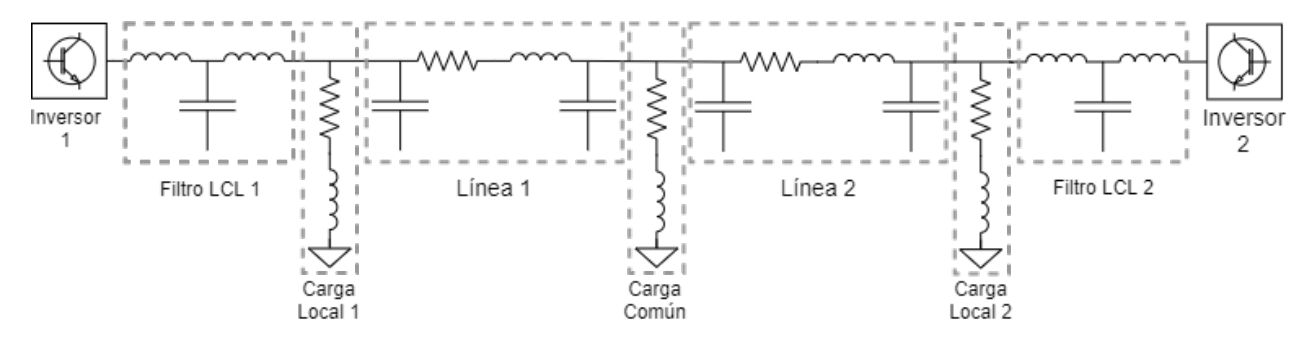

Figura 4.2: Microrred de la Figura [4.1](#page-36-0) simplificada.

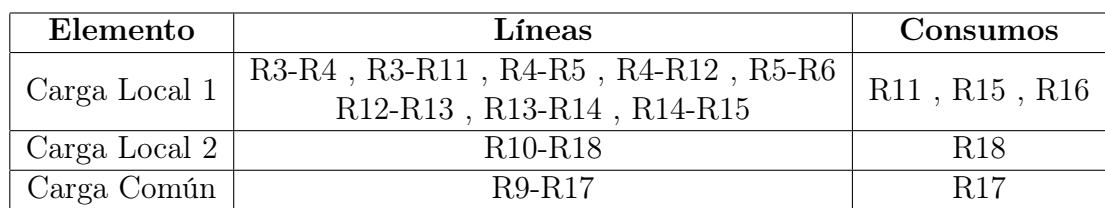

respetando la suma en serie y paralelo de impedancias resistivas e inductivas.

Tabla 4.1: Composición de los elementos de la red simplificada.

En este modelo simplificado no se consideran los elementos de generación distribuida debido a que su información será ignorada y/o considerada una perturbación en el sistema para el esquema de estimación de estados y detección de fallas. La razón de considerar como perturbaciones dichas generaciones es que corresponden, por sus capacidades y el tipo de tecnología, a unidades no despachables. No obstante, estimar tal contribución a la red de cada unidad podría ser útil para resolver problemas de gestión de energía, pero los horizontes temporales y modelamiento no son parte de los alcances de ese trabajo.

### 4.1.2. Unidad de medida

La unidad de medida de referencia usada para tomar muestras del sistema corresponde al producto PowerLogic PM5000 o PM5340 de la empresa de instrumentación Schneider Electric. Esta unidad de medida, de acuerdo a su hoja de datos [\[21\]](#page-79-0), presenta un periodo de muestreo de 64 muestras por ciclos, que en condiciones nominales corresponde a un periodo de muestreo de 0,3125 ms.

<span id="page-37-0"></span>La Tabla [4.2](#page-37-0) detalla las magnitudes que el PM5340 es capaz de muestrear. También, se presentan los errores de precisión asociados a cada una de estas magnitudes.

| Magnitud           | Error       |
|--------------------|-------------|
| Voltaje            | $0.5\%$     |
| Corriente          | $0.5\%$     |
| Factor de Potencia | $0.005\,\%$ |
| Frecuencia         | $0.05\%$    |
| Potencia Aparente  | $0.5\%$     |
| Potencia Activa    | $0.5\%$     |

Tabla 4.2: Errores de medición de la unidad PM5340 [\[21\]](#page-79-0).

Para simular la presencia de esta unidad de medida en la simulación, se añade un ruido gaussiano aditivo en cada muestra. La media de este ruido aditivo corresponde al valor teórico de la variable o *Ground Truth*, y desviación estándar  $(\sigma_{x[k]})$ , al cálculo de acuerdo a la ecuación [\(4.1\)](#page-37-1), donde  $x[k]$  es el valor de la variable en el instante k y  $e_{x[k]}$  es el error según la Tabla [4.2.](#page-37-0)

<span id="page-37-1"></span>
$$
\sigma_{x[k]} = \frac{\mathbf{e}_{x[k]} \cdot x[k]}{2} \tag{4.1}
$$

<span id="page-38-0"></span>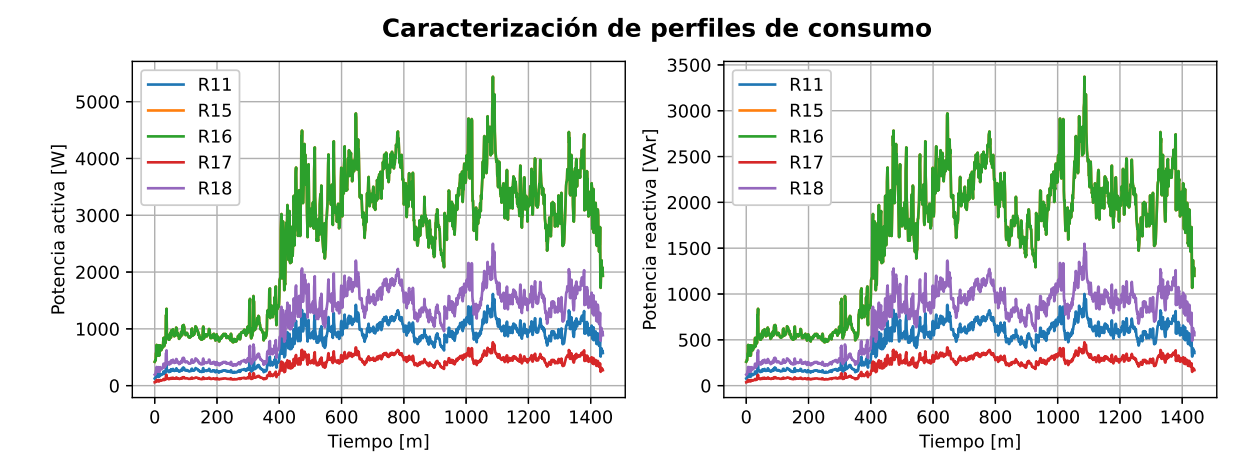

Figura 4.3: Perfiles de demanda de potencia activa y reactiva de los consumos de la red.

## 4.2. Puntos de operación

Los puntos de operación de la red estarán dados por un perfiles de consumo generados con la herramienta de modelado de demanda eléctrica de CREST [\[20\]](#page-78-1). Esta herramienta modela la demanda eléctrica domiciliaria, en una escala temporal de 1 día con resolución horaria de 1 minuto. Permite un análisis agregado del consumo de varios hogares y además caracterizar la presencia de generación fotovoltaica.

Los perfiles generados corresponden al de un día de semana de Julio, de los cuales se obtiene un perfil de generación solar. El perfil de generación eólica se obtiene de una interpolación de la generación en un día de Julio de un generador con capacidad cercana a los 5,5kW obtenida del explorador eólico. En total se tienen series de tiempo de 1440 muestras correspondiente la generación y consumos en cada minuto del día.

<span id="page-38-1"></span>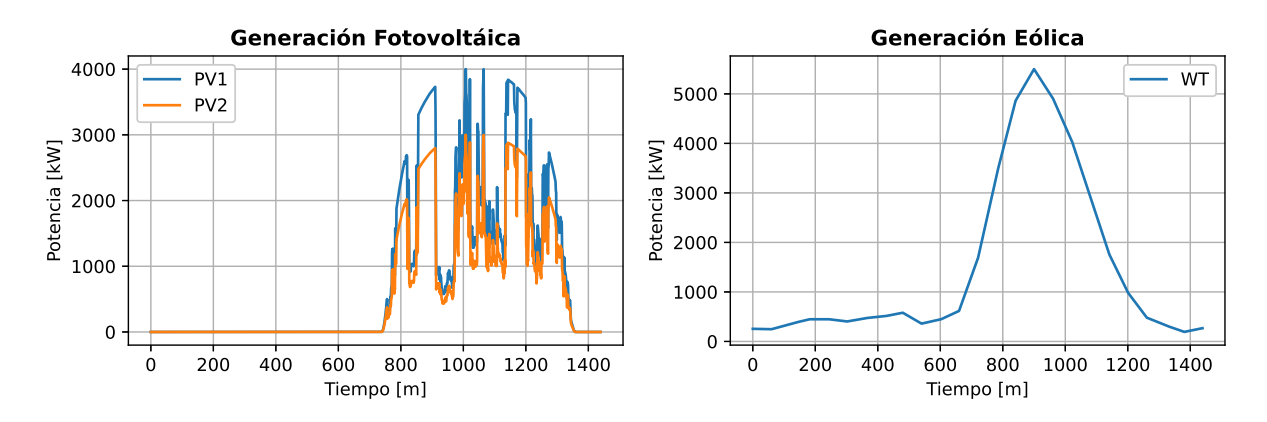

Figura 4.4: Perfil de generación fotovoltaica usado para los puntos de operación del sistema.

Figura 4.5: Perfil de generación eólica usado para los puntos de operación del sistema.

La figura [4.3](#page-38-0) muestra las demandas de potencia activa y reactivas de los 5 consumos de la red, y las Figuras [4.4](#page-38-1) y [4.5,](#page-38-1) muestran las potencias activas generadas por los sistemas fotovoltaicos y eólico que componen el sistema en su totalidad. Finalmente, los puntos de operación del sistema estarán dados por la demanda de potencia activa y reactiva de los consumos y la potencia generada por los sistemas fotovoltaicos y eólico del sistema.

## 4.3. Falla de circuito abierto en IGBT

El primer modo de falla en la microrred a estudiar es una falla de circuito abierto en un transistor bipolar de compuerta aislada. Como ya fue mencionado, esta falla ocurre cuando uno de los IGBT de las ramas del inversor no responde a la señal de control por lo que la forma de onda requerida, obtenida del cálculo interno de los controladores, no sea ejecutada de manera deseable.

Dentro de las fallas en IGBT se encuentran las de cortocircuito y circuito abierto. Por un lado una falla de circuito cerrado activa las protecciones del sistema de corriente continua del inversor al conectar las terminales positivas y negativas [\[13\]](#page-78-2). Por otro lado, una falla de circuito abierto no provoca una activación de protecciones, por lo que mantiene operativo el sistema, aunque no en las condiciones óptimas.

Simulaciones de un sistema simplificado de un inversor conectado a una carga muestra el comportamiento de la tensión y corriente ante una falla de circuito abierto. La Figura [4.6](#page-39-0) muestra la corriente a la salida del arreglo de compuertas, antes de pasar por un filtro LC. Dentro de la figura se compara, cualitativamente, con una simulación con una fuente ideal de tensión, a la cual se le incluye un interruptor de corriente con un diodo en paralelo para emular el efecto de un circuito abierto en el actuador. La frecuencia de conmutación para la modulación en PWM es de 8 kHz.

<span id="page-39-0"></span>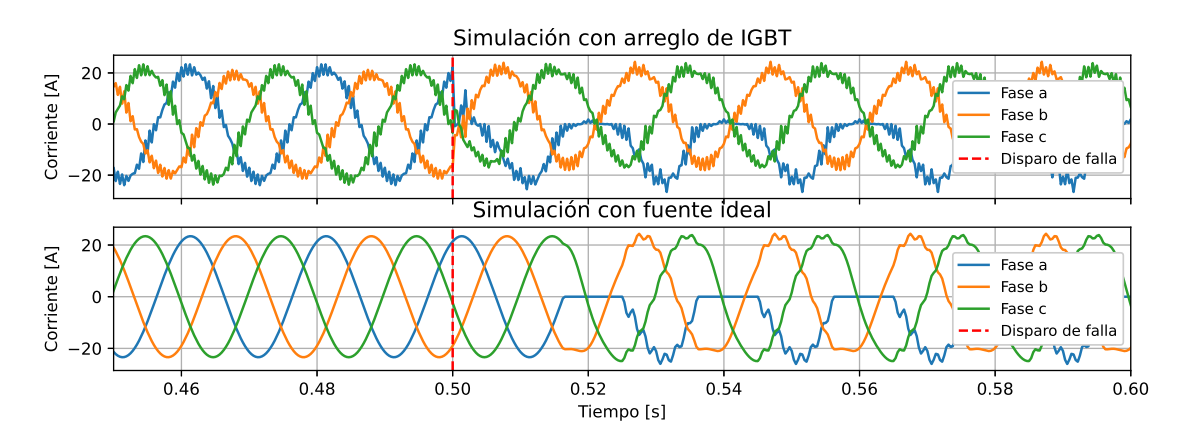

Figura 4.6: Corriente por inductor durante falla de IGBT.

De la misma simulación se grafican en la Figura [4.7](#page-40-0) las tensiones en el condensador del filtro LCL. Tanto para la corriente por el inductor como la tensión en el condensador los comportamientos de las magnitudes son similares, presentando un espectro armónico similar. Las Figuras [4.8](#page-40-1) y [4.9](#page-40-1) presentan el espectro de frecuencia obtenido de la transformada discreta de Fourier de la corriente por el inductor y tensión del condensador del filtro LC de salida del inversor. Las principales componentes armónicas observadas en ambas formas de simular la falla son similares, por lo que se opta una simulación con fuente ideal.

<span id="page-40-0"></span>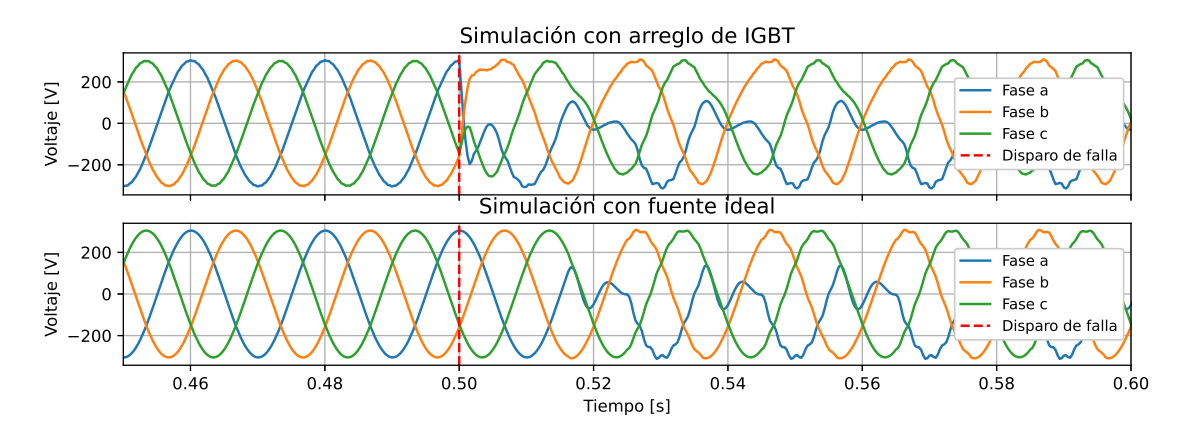

Figura 4.7: Tensión en el condensador durante falla de IGBT.

<span id="page-40-1"></span>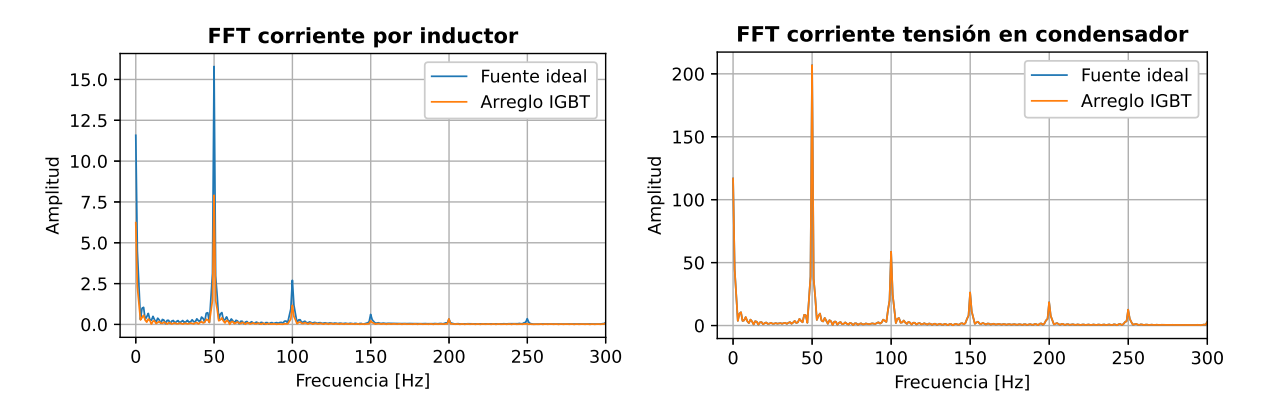

Figura 4.8: Componentes armónicas de la corriente por inductor durante falla.

Figura 4.9: Corrientes armónicas de la tensión del condensador durante falla.

## 4.4. Degradación de aislante XLPE de Cable Subterráneo

El segundo de los modos de falla a estudiar en esta memoria es el degradado del Polietileno Reticulado (XLPE), un tipo de aislante utilizado en cables de potencia, en particular en cables subterráneos, los cuales pueden verse expuestos a condiciones hostiles y al estar ocultos bajo tierra puede ser complicado preveer y/o diagnosticar un tipo de falla asociado al medio.

Ante esto, un estudio [\[22\]](#page-79-1) presentado en la conferencia IEEE CEIDP presenta un experimento para analizar la influencia de la humedad en las propiedades eléctricas del XLPE. Los autores realizaron un experimento controlado de 5600 horas, en el cual se expone el aislante en estudio a condiciones de humedad y se monitorean propiedades como las pérdidas dieléctricas (tan δ), permitividad eléctrica  $(\varepsilon_r)$ , la resistividad volumétrica ( $\rho$ ) y rigidez dieléctrica  $(E_b)$ . De esta manera, buscan investigar la degradación del material XLPE ante condiciones de humedad.

En la Figura [4.10](#page-41-0) se muestra una digitalización de los resultados presentes en [\[22\]](#page-79-1) sobre la resistividad volumétrica y la rigidez dieléctrica junto con un ajuste lineal de los datos para evidenciar una relación temporal de dichas propiedades. Los coeficientes  $R^2$  de las regresiones lineales fueron 0,6398 y 0,6423, respectivamente.

<span id="page-41-0"></span>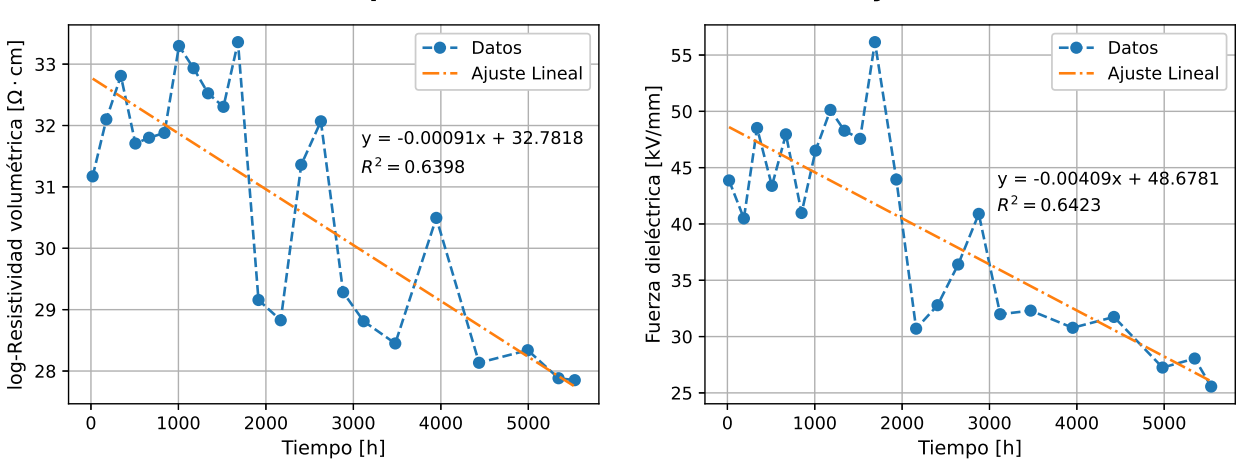

Valores en el tiempo de la Resistividad Volumétrica y Fuerza Dieléctrica

Figura 4.10: Digitalización y ajuste lineal de las Figuras 5 y 6 presentes en [\[22\]](#page-79-1).

A partir de los valores de pendiente y coeficiente de posición del ajuste lineal de la resistividad volumétrica, se obtiene un modelo de degradación exponencial de dicha propiedad presentado en la ecuación [\(4.2\)](#page-41-1), en donde  $\rho_0 = e^{32.7818} \approx 1.72 \cdot 10^{14} [\Omega \cdot cm]$ .

<span id="page-41-1"></span>
$$
\rho(t) = \rho_0 e^{-0.00091 \cdot t} \quad [\Omega \cdot cm]
$$
\n(4.2)

Mediante las propiedades geométricas del cable se calcula el volumen en  $cm<sup>3</sup>$  de un sector de aproximadamente 10 cm expuesto a humedad, el cual inicia su proceso de degradación. Se estima, con valores de la sección circular y ancho de aislante, el volumen total de XLPE en la zona supuesta. Con esto se obtiene un valor de  $6,8012\ cm^3$  de con el cual se calcula el valor de resistencia inicial  $R_0 \approx 6,574 \cdot 10^{12}$  [Ω]. Luego el valor en el tiempo,en horas, de la resistencia shunt en la zona de falla corresponde al de la ecuación [\(4.3\)](#page-41-2).

<span id="page-41-2"></span>
$$
R(t) = 6{,}574 \cdot 10^{12} \cdot e^{-0{,}00091 \cdot t} \quad [\Omega] \tag{4.3}
$$

<span id="page-41-3"></span>Finalmente, con el modelo exponencial de la ecuación [\(4.3\)](#page-41-2) se calculan valores de resistencia entre fases para distintos años después de haberse iniciado el proceso de degradación. En la Tabla [4.3](#page-41-3) se presentan los años, horas y valor de resistencia.

| $A$ ños        | <b>Horas</b> | Resistencia $ \Omega $           |
|----------------|--------------|----------------------------------|
| 0.5            | 4380         | $1,220 \cdot \overline{10^{12}}$ |
| 1              | 8760         | $22,638 \cdot 10^9$              |
| 1.5            | 13140        | $420,069 \cdot 10^6$             |
| $\overline{2}$ | 17520        | $7,794 \cdot 10^6$               |
| 3              | 26280        | $2,680 \cdot 10^3$               |
| 3.5            | 30660        | 49,79                            |

Tabla 4.3: Valores de resistencia.

Con los valores de pendiente y coeficiente de posición de la regresión lineal sobre los datos de fuerza dieléctrica se estima el punto de ruptura dieléctrica en operación normal del sistema. Considerando que el ancho de aislante por fase es 2,2 [mm] y el valor nominal de tensión Considerando que el ancho de aislante por fase es 2,2  $\lfloor mm \rfloor$  y el valor nominal de tensión  $220\sqrt{3}$  [V] se calcula el tiempo en que la recta de ajuste alcanza el valor  $E_{b_{TH}}$  de la ecuación  $(4.4).$  $(4.4).$ 

<span id="page-42-0"></span>
$$
E_{b_{TH}} = \frac{220\sqrt{3} [V]}{2 \cdot 2,2 [mm]} = 0,05\sqrt{3} \left[\frac{kV}{mm}\right] \approx 0,0866 \left[\frac{kV}{mm}\right]
$$
 (4.4)

A partir del valor umbral  $E_{b_{TH}}$  se calcula el tiempo que transcurre desde el inicio del modo de falla (se expone el cable parcialmente a humedad) es de 11880,3 horas que equivale aproximadamente 1,35 años. Dicho valor es considerable si se compara con la vida útil de cables subterráneos (entre 20 y 30 años), por lo tanto, una detección temprana de esta degradación de la rigidez dieléctrica.

# Capítulo 5

# Modelos de Simulación, Estimación y Detección de Fallas

El presente capítulo tiene como objetivo dar a conocer los modelos de los distintos subsistemas que componen la red de estudio tanto para su simulación en el software PLECS como para la generación de modelos discretos en espacio de estados utilizados en el proceso de estimación bayesiana. Junto con ello, presentar y explicar los modelos de detección para los dos modos de falla que se pretende estudiar durante su operación.

## 5.1. Inversores grid feeding

La manera de modelar la incidencia de generación distribuida en la red será mediante inversores grid-feeding debido a que su capacidad de seguir referencias de potencia activa y reactiva permite incorporar perfiles de generación basados la radiación solar y velocidad del viento, para sistemas PV y Eólicos. Para cumplir dicho seguimiento, se requiere de una sincronización del inversor con la red y esto se obtiene con la implementación de un lazo de seguimiento de fase o PLL.

El PLL de cada inversor grid-feeding se modela según el sistema de ecuaciones en [\(5.1\)](#page-44-0) [\[23\]](#page-79-2). El diagrama de bloques implementado de la Figura [5.2](#page-44-1) resuelve dicho sistema e incluye un filtro pasa bajos con frecuencia de corte 100 Hz en la frecuencia para atenuar componentes de alta frecuencia, producto de la componente integral del control PI.

<span id="page-43-0"></span>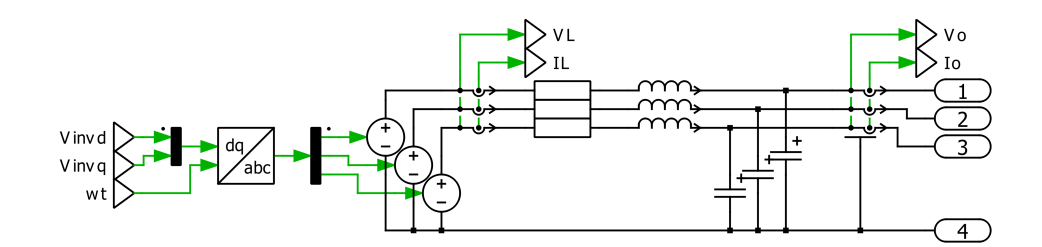

Figura 5.1: Modelo de inversor grid-feeding en PLECS.

<span id="page-44-0"></span>
$$
\begin{cases}\n\dot{\phi}_{\text{PLL}}(t) = -v_{\text{od}}(t) \\
\omega_{\text{PLL}}(t) = K_{\text{P}} \cdot \dot{\phi}_{\text{PLL}}(t) + K_{\text{PLL}} \cdot \phi_{\text{PLL}}(t) \\
\dot{\theta}_{\text{PLL}}(t) = \omega_{\text{PLL}}(t)\n\end{cases} (5.1)
$$

La fase  $\theta(t)$  calculada es utilizada para realizar las transformaciones en el eje de referencia dq de la tensión en el condensador y la corriente por el inductor para los cálculos de referencias de las ecuaciones [\(5.2\)](#page-44-2) - [\(5.3\)](#page-44-3) y el lazo de control de corriente.

<span id="page-44-1"></span>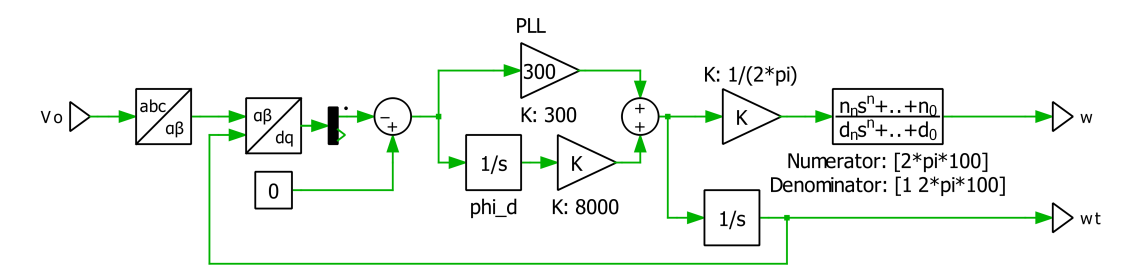

Figura 5.2: Implementación de PLL en PLECS.

El diagrama de la Figura [5.1](#page-43-0) muestra el circuito que modela un inversor grid-feeding. Las señales  $V_{\text{invd}}$  y  $V_{\text{invq}}$  son las tensiones en las coordenadas d y q calculadas por un lazo de control de corriente, como se presenta en la Figura [5.7.](#page-47-0) Las referencias de corriente utilizada para el control son i<sub>Ldref</sub> y i<sub>Lqref</sub> de las ecuaciones  $(5.2)$ - $(5.3)$ .

<span id="page-44-2"></span>
$$
i_{Ld_{ref}} = \frac{2(v_{od} \cdot P_{ref} + v_{og} \cdot Q_{ref})}{3(v_{od}^2 + v_{og}^2)}
$$
(5.2)

<span id="page-44-3"></span>
$$
\mathbf{i}_{Lq_{\text{ref}}} = \frac{-2(v_{od} \cdot Q_{\text{ref}} - v_{oq} \cdot P_{\text{ref}})}{3(v_{od}^2 + v_{oq}^2)}
$$
(5.3)

## 5.2. Inversores grid supporting

### 5.2.1. Modelo completo

Este modelo de inversor corresponde al implementado mediante bloques y funciones en el software PLECS para simular la operación de la microrred de prueba. El modelo completo, representado por el circuito de la Figura [5.1,](#page-43-0) presenta 13 estados en las coordenadas dq, y corresponde al modelo utilizado en [\[6\]](#page-77-0), [\[24\]](#page-79-3) para la simulación de microrredes aisladas.

### Control de Potencia

Las ecuaciones relacionadas con el control de potencia y las variables de estados de potencia activa y reactiva del inversor, están dadas por el cálculo de potencia instantánea con los estados de tensión en el condensador del filtro LCL y la corriente inyectada por el inversor al sistema, aquella que circula por la inductancia de acople al sistema. Las ecuaciones [\(5.4\)](#page-45-0) y [\(5.5\)](#page-45-1) muestran el cálculo de de las potencias activa y reactiva a partir de las componentes  $dq.$ 

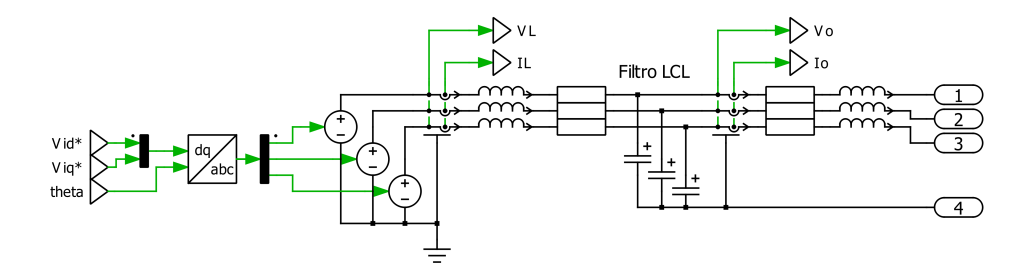

Figura 5.3: Modelo de inversor grid-supporting en PLECS.

<span id="page-45-0"></span>
$$
\tilde{p}(t) = \frac{3}{2} (v_{od}(t)i_{od}(t) + v_{og}(t)i_{og}(t))
$$
\n(5.4)

<span id="page-45-1"></span>
$$
\tilde{q}(t) = -\frac{3}{2} \left( v_{od}(t) i_{og}(t) - v_{og}(t) i_{od}(t) \right)
$$
\n(5.5)

También, debido a que la modulación PWM genera armónicos, existe un filtrado en el motor de cálculo para atenuar dichas perturbaciones. Dicho filtro es de primer orden con frecuencia de corte  $\omega_c$ . Así las señales de potencia activa y reactiva están dadas por:

$$
P(t) = \frac{\omega_c}{s + \omega_c} \tilde{p}(t)
$$
\n(5.6)

$$
Q(t) = \frac{\omega_c}{s + \omega_c} \tilde{q}(t)
$$
\n(5.7)

Que en el dominio del tiempo definen las ecuaciones dinámicas presentes en [\(5.8\)](#page-45-2) y [\(5.9\)](#page-45-3).

<span id="page-45-2"></span>
$$
\dot{P}(t) = \frac{3\omega_c}{2} \left( v_{od}(t) \mathbf{i}_{od}(t) + v_{og}(t) \mathbf{i}_{og}(t) \right) - \omega_c P(t)
$$
\n(5.8)

<span id="page-45-3"></span>
$$
\dot{Q}(t) = -\frac{3\omega_c}{2} \left( v_{od}(t) \mathbf{i}_{oq}(t) - v_{oq}(t) \mathbf{i}_{od}(t) \right) - \omega_c Q(t) \tag{5.9}
$$

El diagrama de la Figura [5.4,](#page-46-0) muestra la implementación del cálculo de la potencia en las coordenadas dq, y filtrado de acuerdo a lo descrito.

Finalmente, el control de potencia está dado por las ecuaciones de control Droop, las cuales definen un la frecuencia de operación del sistema  $\omega(t)$  y las referencias para el control de tensión del condensador del filtro LCL. Esto imita el comportamiento de un generador sincrónico que fija la frecuencia y tensión en un sistema. La Figura [5.5](#page-46-1) muestra el diagrama de la implementación del control Droop en PLECS. Este opera sobre los resultados del proceso de cálculo de potencia presentado.

<span id="page-45-6"></span>
$$
\omega(t) = \omega_n - m_p P(t) \tag{5.10}
$$

<span id="page-45-4"></span>
$$
v_{od}^*(t) = V_n - n_q Q(t)
$$
\n(5.11)

<span id="page-45-5"></span>
$$
v_{oq}^*(t) = 0 \tag{5.12}
$$

<span id="page-46-0"></span>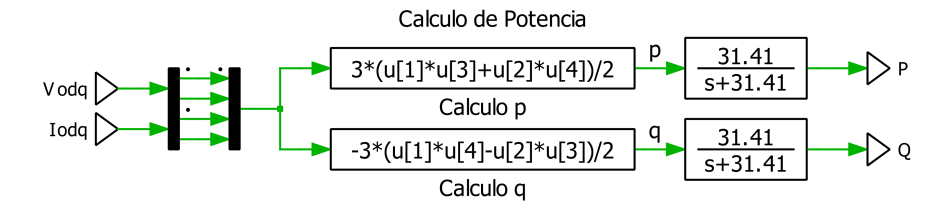

<span id="page-46-1"></span>Figura 5.4: Implementación del cálculo de potencia en diagrama de bloques.

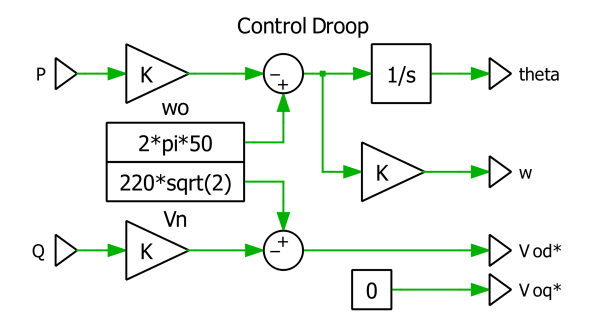

Figura 5.5: Implementación de control droop en diagrama de bloques.

#### Control de Voltaje

Las ecuaciones dinámicas asociadas al control de voltaje, corresponden a la variable integral del control PI de cada lazo. Las ecuaciones [\(5.13\)](#page-46-2) y [\(5.14\)](#page-46-3) representan la dinámica de la acción integral durante el control PI en cada componente, esto con el objetivo de que las tensiones en el condensador del filtro LCL sean las indicadas por el control Droop, de acuerdo a las ecuaciones [\(5.11\)](#page-45-4) y [\(5.12\)](#page-45-5). Luego, con dichas acciones se calcula la corriente de referencia para la salida del bloque de modulación PWM del inversor, definidas por las ecuaciones algebraicas presentes en [\(5.15\)](#page-46-4) y [\(5.16\)](#page-46-5). El esquema de realimentación y control es el de la Figura [5.6.](#page-47-0)

<span id="page-46-2"></span>
$$
\dot{\phi}_{\rm d}(t) = v_{\rm od}^*(t) - v_{\rm od}(t) \tag{5.13}
$$

<span id="page-46-3"></span>
$$
\dot{\phi}_q(t) = v_{oq}^*(t) - v_{oq}(t) \tag{5.14}
$$

<span id="page-46-4"></span>
$$
\mathbf{i}_{Ld}^*(t) = F\mathbf{i}_{od}(t) - \omega_n C_f v_{oq}(t) + K_{pv} \left( v_{od}^*(t) - v_{od}(t) \right) + K_{iv} \phi_d \tag{5.15}
$$

<span id="page-46-5"></span>
$$
\mathbf{i}_{Lq}^*(t) = F\mathbf{i}_{oq}(t) + \omega_n C_f v_{oq}(t) + K_{pv} \left( v_{oq}^*(t) - v_{oq}(t) \right) + K_{iv} \phi_q \tag{5.16}
$$

#### Control de Corriente

De manera análoga al control de voltaje, las ecuaciones dinámicas asociadas al control de corriente corresponden a la acción integral de un controlador PI clásico, el cual busca llevar la corriente de salida del proceso de modulación PWM del inversor a las referencias dadas por el control de tensión en las ecuaciones [\(5.15\)](#page-46-4) y [\(5.16\)](#page-46-5). Luego, se calcula la tensión de referencia la cual pasa por el proceso de modulación PWM para controlar las IGBT del inversor. El esquema de realimentación de este controlador es el que se presenta en la Figura [5.7.](#page-47-0)

$$
\dot{\gamma_d}(t) = i_{Ld}^*(t) - i_{Ld}
$$
\n(5.17)

$$
\dot{\gamma}_q(t) = \mathbf{i}_{Lq}^*(t) - \mathbf{i}_{Lq} \tag{5.18}
$$

<span id="page-47-1"></span>
$$
v_{Ld}^*(t) = -\omega_n L_f i_{Lq}(t) + K_{pc} (i_{Ld}^*(t) - i_{Ld}(t)) + K_{ic} \gamma_d(t)
$$
\n(5.19)

<span id="page-47-2"></span>
$$
v_{Lq}^*(t) = \omega_n L_f i_{Ld}(t) + K_{pc} (i_{Lq}^*(t) - i_{Lq}(t)) + K_{ic} \gamma_q(t)
$$
\n(5.20)

<span id="page-47-0"></span>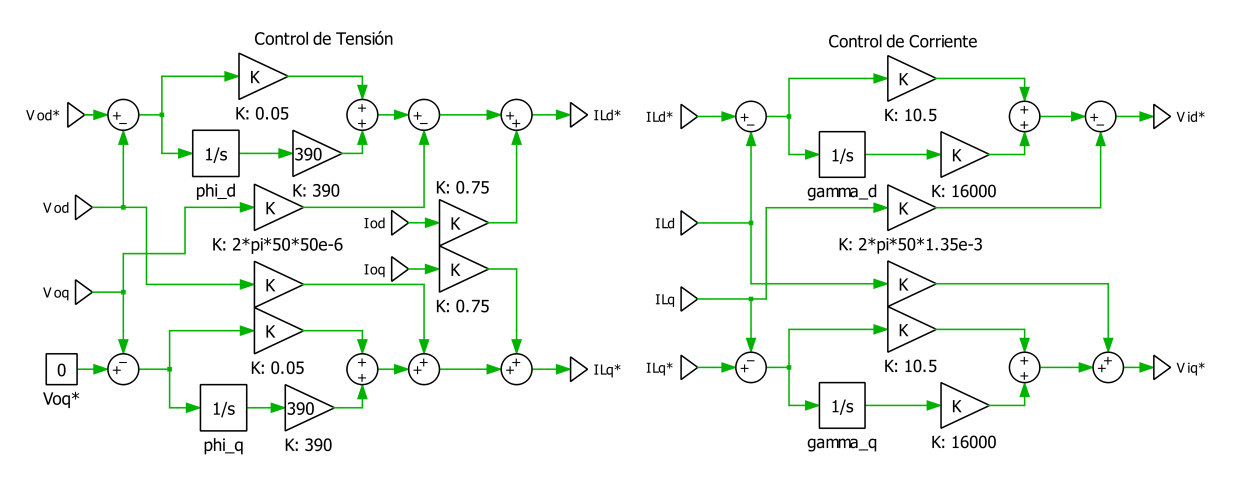

Figura 5.6: Lazo de control de tensión implementado en PLECS.

Figura 5.7: Lazo de control de corriente implementado en PLECS.

### Filtro LCL

Considerando que la tensión de entrada del filtro LCL es la tensión de referencia del control de corriente presentes en las ecuaciones [\(5.19\)](#page-47-1) y [\(5.20\)](#page-47-2), las ecuaciones dinámicas del filtro LCL son las presentes en  $(5.21)$  -  $(5.26)$ .

<span id="page-47-3"></span>
$$
\dot{i}_{Ld}(t) = -\frac{r_f}{L_f} i_{Ld}(t) + \omega(t) i_{Lq}(t) + \frac{1}{L_f} \left( v_{Ld}^*(t) - v_{od}(t) \right)
$$
\n(5.21)

$$
\dot{i}_{Lq}(t) = -\frac{r_f}{L_f} i_{Lq}(t) - \omega(t) i_{Ld}(t) + \frac{1}{L_f} \left( v_{Lq}^*(t) - v_{oq}(t) \right)
$$
\n(5.22)

$$
\dot{v}_{od}(t) = \omega(t)v_{og}(t) + \frac{1}{C_f} (i_{Ld}(t) - i_{od}(t))
$$
\n(5.23)

$$
\dot{v}_{oq}(t) = -\omega(t)v_{od}(t) + \frac{1}{C_f}(\mathbf{i}_{Lq}(t) - \mathbf{i}_{oq}(t))
$$
\n(5.24)

$$
\dot{i}_{od}(t) = -\frac{r_c}{L_c} i_{od}(t) + \omega(t) i_{og}(t) + \frac{1}{L_c} (v_{od}(t) - v_{bd}(t))
$$
\n(5.25)

<span id="page-47-4"></span>
$$
\dot{i}_{oq}(t) = -\frac{r_c}{L_c} i_{oq}(t) - \omega(t) i_{od}(t) + \frac{1}{L_c} (v_{oq}(t) - v_{bq}(t))
$$
\n(5.26)

#### Eje de Referencia

En general, en una microrred es posible encontrar más de un inversor operando de manera paralela. Cada uno de estos utiliza su propio marco de referencia para las transformadas dq. Para analizar el sistema en su totalidad las variables son transformadas a un único marco de referencia DQ, el cual es típicamente uno de los inversores [\[17\]](#page-78-3). Esta transformación se realiza definiendo un ángulo  $\delta$  de desfase de cada unidad con respecto a la unidad común, y la relación entre las variables en su propio sistema de referencia y el común es la que se muestra en la ecuación [\(5.28\)](#page-48-0).

<span id="page-48-3"></span>
$$
\dot{\delta}(t) = \omega(t) - \omega_{com}(t) \tag{5.27}
$$

<span id="page-48-0"></span>
$$
\begin{bmatrix} x_D(t) \\ x_Q(t) \end{bmatrix} = \begin{bmatrix} \cos \delta(t) & -\sin \delta(t) \\ \sin \delta(t) & \cos \delta(t) \end{bmatrix} \cdot \begin{bmatrix} x_d(t) \\ x_q(t) \end{bmatrix}
$$
 (5.28)

### 5.2.2. Modelo de orden reducido

El modelo de orden reducido no considera las variables dinámicas relacionadas a los controles PI de corriente y tensión. Dado que uno de los objetivos de los controladores del inversor es establecer la tensión del condensador del filtro LCL en los valores de referencia  $v_{od}^*(t) = V_n - n_q Q(t)$  y  $v_{og}^*(t) = 0$ , se asume que en todo momento se cumplen estas referencias. Es así, que se puede reducir de 13 a 5 los estados del inversor.

Las ecuaciones [\(5.29\)](#page-48-1) - [\(5.33\)](#page-48-2) representan la dinámica de las variables de un inversor. Esta reducción del orden es utilizada en [\[17\]](#page-78-3) para la estimación dinámica de estados en una microrred en operación aislada.

<span id="page-48-1"></span>
$$
\dot{\delta}(t) = \omega_n - m_p P(t) - \omega_{com} \tag{5.29}
$$

$$
\dot{P}(t) = \frac{3\omega_c}{2} \left( V_n - n_q Q(t) \right) \cdot \mathbf{i}_{od}(t) - \omega_c P(t) \tag{5.30}
$$

$$
\dot{Q}(t) = -\frac{3\omega_c}{2} \left( V_n - n_q Q(t) \right) \cdot \mathbf{i}_{oq}(t) - \omega_c Q(t) \tag{5.31}
$$

$$
\dot{i}_{od}(t) = -\frac{r_c}{L_c}i_{od}(t) + (\omega_n - m_p P(t)) \cdot i_{og}(t) + \frac{1}{L_c}(V_n - n_q Q(t) - v_{bd}(t))
$$
\n(5.32)

<span id="page-48-2"></span>
$$
\dot{i}_{oq}(t) = -\frac{r_c}{L_c}i_{oq}(t) - (\omega_n - m_p P(t)) \cdot i_{od}(t) + \frac{1}{L_c}(0 - v_{bq}(t))
$$
\n(5.33)

Para la operación en paralelo con otros inversores es necesario que las tensiones del nodo de conexión al la red  $v_{bd}$  y  $v_{bq}$  estén en función del sistema de referencia común, es decir, en un sistema de coordenadas DQ. Despejando las variables dq de la transformación presente en la ecuación [\(5.28\)](#page-48-0), podemos definir el modelo del inversor en relación al eje de referencia de la unidad en común. Las ecuaciones de [\(5.34\)](#page-49-0) presentan esta relación con respecto al desfase  $\delta(t)$ .

<span id="page-49-1"></span>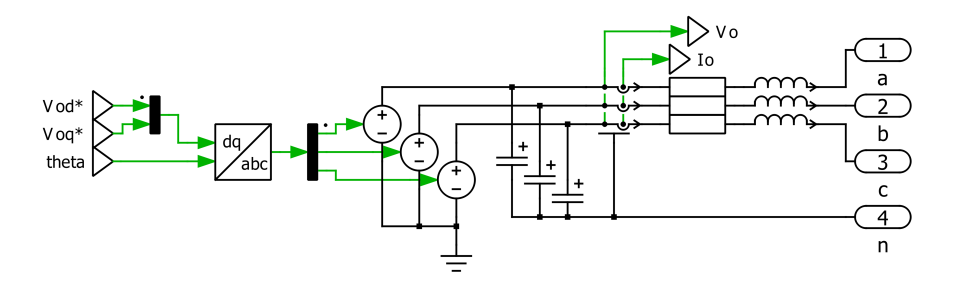

Figura 5.8: Circuito del modelo de orden reducido de un inversor grid-supporting.

<span id="page-49-0"></span>
$$
v_{bd}(t) = v_{bD}(t) \cdot \cos \delta(t) + v_{bQ}(t) \cdot \sin \delta(t)
$$
  
\n
$$
v_{bq}(t) = -v_{bD}(t) \cdot \sin \delta(t) + v_{bQ}(t) \cdot \cos \delta(t)
$$
\n(5.34)

La Figura [5.8](#page-49-1) ilustra el circuito que modela el sistema de ecuaciones del modelo de orden reducido. Comparado con el modelo completo, se observa la ausencia de la inductancia entre la fuente de tensión y los condensadores. Esto se debe a la simplificación del control de corriente y tensión como una ganancia de valor 1. Luego, las señales de  $v_{od}^*$  y  $v_{og}^*$  son las que controlan la fuente de tensión.

El circuito de la Figura [5.8](#page-49-1) junto con los cálculos de potencia de presentados en la Figura [5.4,](#page-46-0) y control Droop (Figura [5.5\)](#page-46-1), forman el modelo de orden reducido. No obstante, éste no es usado para simulación, sino que su dinámica es usada para generar un modelo de predicción en el proceso de estimación de estados.

## 5.3. Consumos

Los consumos son modelados como impedancias compuestas por una resistencia y una inductancia a partir del perfil de consumo de potencia activa y reactiva, considerando condiciones nominales de tensión y frecuencia. Esto se resume a obtener, en cada instante, de tiempo valores de las componentes de la impedancia según las ecuaciones [\(5.35\)](#page-49-2) y [\(5.36\)](#page-49-3).

<span id="page-49-2"></span>
$$
R_j(t) = \frac{V_n^2 P(t)}{P(t)^2 + Q(t)^2} [\Omega] \tag{5.35}
$$

<span id="page-49-3"></span>
$$
L_j(t) = \frac{1}{2\pi 50} \frac{V_n^2 Q(t)}{P(t)^2 + Q(t)^2} \text{ [H]}
$$
\n(5.36)

De esta manera el modelo en espacio de estados de un consumo está dado por las ecuaciones  $(5.37)$  y  $(5.38)$ .

<span id="page-49-4"></span>
$$
\dot{i}_{L_{Dj}}(t) = -\frac{R_j(t)}{L_j(t)} i_{L_{Dj}}(t) + \omega_{com}(t) \cdot i_{L_{Qj}}(t) + \frac{v_{bD_j}}{L_j(t)}
$$
(5.37)

<span id="page-49-5"></span>
$$
\dot{i}_{L_{Qj}}(t) = -\frac{R_j(t)}{L_j(t)} i_{L_{Qj}}(t) - \omega_{com}(t) \cdot i_{L_{Dj}}(t) + \frac{v_{bQ_j}}{L_j(t)}
$$
(5.38)

Considerando  $\omega_{com}(t)$  constante, debido a que por acción del control droop sus valores están acotados a una vecindad de  $2\pi 50 \ rad \cdot s^{-1}$ , se realiza un análisis de controlabilidad del modelo con respecto a las variables  $v_{bD_j}$  y  $v_{bQ_j}$  obteniendo que su matriz de controlabilidad  $\mathcal{C}$ , presente en la ecuación [\(5.39\)](#page-50-0), es de rango 2, igual al orden del sistema, pues es evidente que las dos últimas columnas son linealmente dependientes de las primeras dos.

<span id="page-50-0"></span>
$$
\mathcal{C} = \begin{bmatrix} \frac{1}{L_j} & 0 & \frac{-R_j}{L_j^2} & \frac{\omega_{com}}{L_j} \\ 0 & \frac{1}{L_j} & \frac{\omega_{com}}{L_j} & \frac{-R_j}{L_j^2} \end{bmatrix} \tag{5.39}
$$

## 5.4. Líneas de transmisión

Como ya fue mencionado, la forma de modelar las líneas de transmisión es mediante una resistencia y una inductancia en serie por fase, incluyendo neutro. De esta forma los modelos dinámicos de cada una corresponde a los presentes en las ecuaciones [\(5.40\)](#page-50-1) y [\(5.41\)](#page-50-2).

<span id="page-50-1"></span>
$$
\dot{i}_{ijD}(t) = -\frac{R_{ij}}{L_{ij}}i_{ijD}(t) + \omega_{com}(t) \cdot i_{ijQ}(t) + \frac{1}{L_{ij}}(v_{iD}(t) - v_{jD}(t))
$$
\n(5.40)

<span id="page-50-2"></span>
$$
\dot{i}_{ijQ}(t) = -\frac{R_{ij}}{L_{ij}}i_{ijQ}(t) - \omega_{com}(t) \cdot i_{ijD}(t) + \frac{1}{L_{ij}}(v_{iQ}(t) - v_{jQ}(t))
$$
\n(5.41)

$$
\mathcal{C} = \begin{bmatrix} \frac{1}{L_{ij}} & 0 & \frac{-1}{L_{ij}} & 0 & \frac{-R_{ij}}{L_{ij}^2} & \frac{\omega_{com}}{L_{ij}} & \frac{R}{L_{ij}^2} & \frac{-\omega_{com}}{L_{ij}}\\ 0 & \frac{1}{L_{ij}} & 0 & \frac{-1}{L_{ij}} & \frac{\omega_{com}}{L_{ij}} & \frac{-R}{L_{ij}^2} & \frac{-\omega_{com}}{L_{ij}} & \frac{R}{L_{ij}^2} \end{bmatrix}
$$
(5.42)

Finalmente, la red completa modelada en PLECS se presenta en la Figura [5.9](#page-52-0) en donde se puede observar las distintas un unidades de medidas disponibles para un procesamiento posterior de las condiciones de operación del sistema. No necesariamente todas son usadas para la estimación completa del sistema. Los subsistemas INV1 e INV2 representan inversores grid-supporting con control droop. Los subsistemas PV 4kW, PV3kW y WT 5.5kW representan inversores grid-feeding. El resto de subsistemas corresponden a impedancias entre nodos o entre nodos y neutro de acuerdo si son líneas de transmisión o consumos.

## 5.5. Modelos de observación

Los modelos de observación utilizados para el proceso de estimación, en particular en la corrección de las predicciones mediante las señales de medidas, se obtienen a partir de las ecuaciones dinámicas, considerando un estado estacionario. Así se obtienen las ecuaciones de tensiones en las coordenadas del eje de referencia común DQ, para los distintos subsistemas que componen la red.

#### Consumos

$$
v_{bD_j}(t) = R_j(t) \cdot \mathbf{i}_{L_{D_j}}(t) - L_j(t) \cdot \omega_{com} \cdot \mathbf{i}_{L_{Q_j}}(t)
$$
\n(5.43)

$$
v_{bQ_j}(t) = R_j(t) \cdot \mathbf{i}_{L_{Q_j}}(t) + L_j(t) \cdot \omega_{com} \cdot \mathbf{i}_{L_{D_j}}(t)
$$
\n(5.44)

#### Líneas de transmisión

$$
v_{jD}(t) - v_{iD}(t) = -R_{ij}(t) \cdot i_{ijD}(t) + L_{ij}(t) \cdot \omega_{com} \cdot i_{ijQ}(t)
$$
\n(5.45)

$$
v_{jQ}(t) - v_{iQ}(t) = -R_{ij}(t) \cdot i_{ijQ}(t) - L_{ij}(t) \cdot \omega_{com} \cdot i_{ijD}(t)
$$
\n(5.46)

Inversores

<span id="page-51-1"></span>
$$
v_{bd}(t) = V_n - n_q Q(t) - R_c \cdot i_{od}(t) + L_c \cdot \left(\omega_n - m_p P(t)\right) \cdot i_{og}(t) \tag{5.47}
$$

$$
v_{bq}(t) = -R_c \cdot i_{oq}(t) - L_c(\omega_n - m_p P(t)) \cdot i_{od}(t)
$$
\n(5.48)

$$
v_{bD}(t) = v_{bd}(t) \cdot \cos \delta(t) - v_{bq}(t) \cdot \sin \delta(t)
$$
\n(5.49)

<span id="page-51-2"></span>
$$
v_{bQ}(t) = v_{bd}(t) \cdot \sin \delta(t) - v_{bq}(t) \cdot \cos \delta(t) \tag{5.50}
$$

## 5.6. Modelos en tiempo discreto

Para la etapa de estimación bayesiana, es requerido utilizar un modelo de evolución del sistema en tiempo discreto. La aproximación de Euler para la derivada permite obtener un modelo no lineal en tiempo discreto apto para tal proceso. Considerando una una tasa de muestreo  $T_s$  y muestras del sistema indexadas  $x(k)$ , se aproxima la derivada temporal según se presenta en la ecuación [\(5.51\)](#page-51-0).

<span id="page-51-0"></span>
$$
\dot{x}(t) \approx \frac{x(k) - x(k-1)}{T_s} \tag{5.51}
$$

<span id="page-52-0"></span>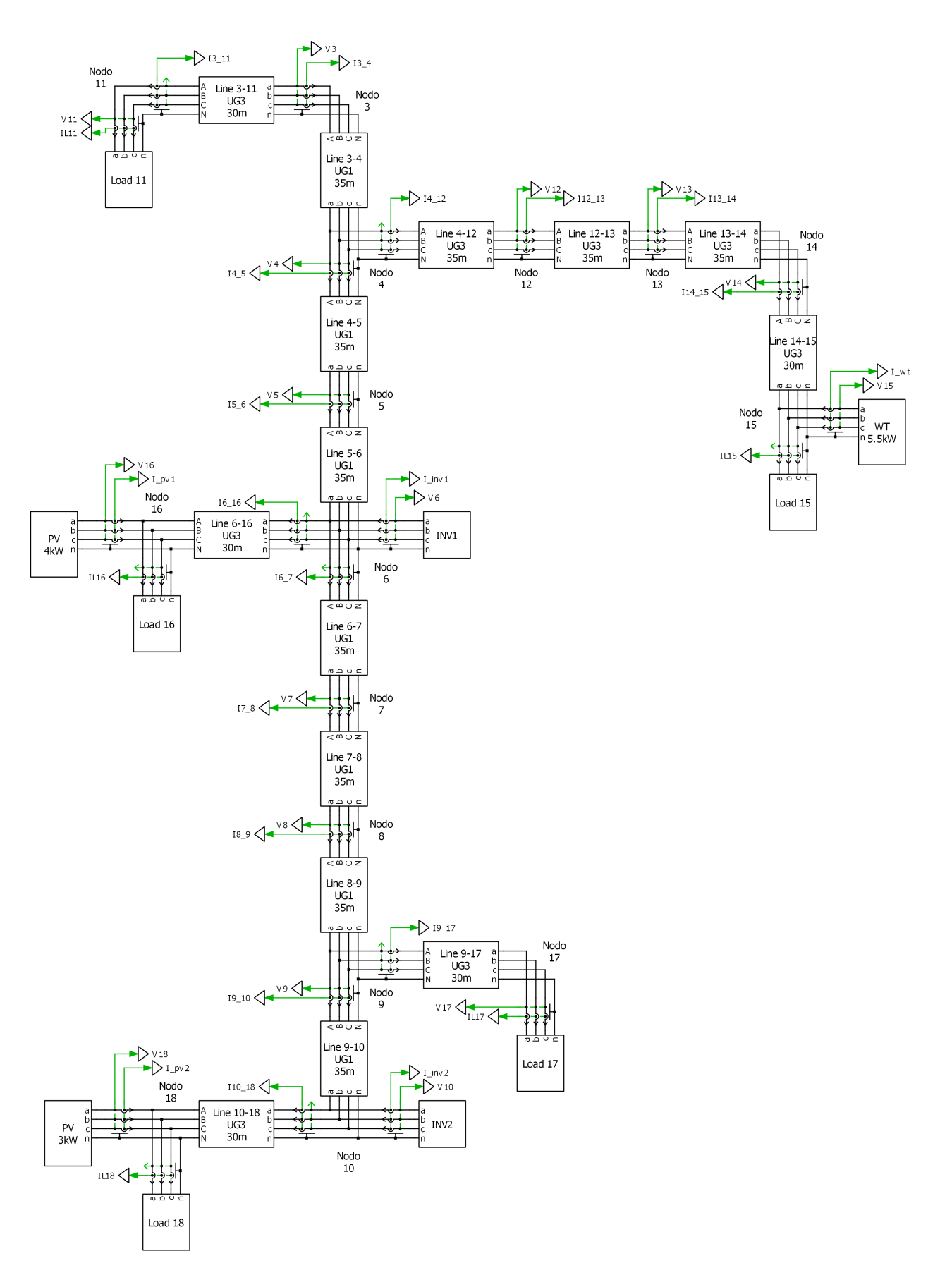

Figura 5.9: Modelo Completo de red en PLECS

# Capítulo 6

# Modelo de Detección de Fallas

A continuación, se presentan los métodos y modelos relacionados con la detección de los modos de falla en estudio en este trabajo. Cabe mencionar que todos los resultados preliminares presentados en esta sección son en contexto de simulación y con sus señales de medida no sujetas a ruido aditivo. Por lo tanto, se presentan caracterizaciones teóricas de los comportamientos de estados y procesamiento de estos mismos.

## 6.1. Falla de circuito abierto en IGBT

La implementación de un modelo de detección de fallas para circuito abierto en una IGBT de inversor requiere de definir una función de costos o riesgo evaluada en el estado del sistema y sea usada durante el muestreo en el proceso de estimación. Según fue enunciado, dicha función debe ser positiva siempre por lo que la función del estado a definir debe ser nula o constante siempre que el sistema se encuentre en estado sano, e incremente su valor en caso contrario.

Con este criterio y considerando los estados del modelo reducido del inversor usado para la estimación (δ, P, Q, i<sub>od</sub>, i<sub>oq</sub>), se plantean las siguientes hipótesis: i) en condiciones normales de operación, la potencia activa y reactiva cumple las identidades de las ecuaciones [\(6.1\)](#page-53-0) y [\(6.2\)](#page-53-1) debido al control Droop, y ii) en caso contrario, esto es, en modo de falla, no se cumplen dichas identidades debido a la presencia de desbalances provocados por la falla, además de la incapacidad del estimador de realizar un seguimiento correcto por su capacidad de respuesta transiente.

<span id="page-53-0"></span>
$$
\hat{P}(t) = \frac{3}{2} \left( V_n - n_q \hat{Q}(t) \right) \cdot \hat{i}_{od}(t) \tag{6.1}
$$

<span id="page-53-1"></span>
$$
\hat{Q}(t) = -\frac{3}{2} \left( V_n - n_q \hat{Q}(t) \right) \cdot \hat{i}_{oq}(t) \tag{6.2}
$$

Así la función de costos definida corresponde a la de la ecuación [\(6.3\)](#page-54-0), en donde el 1 que se agrega es para asegurar que la función no sea nula cuando la hipótesis i) se cumple. Ya que pondera el peso de las partículas. En la Figura [6.1](#page-54-1) se muestra el valor de la función de costos en una simulación de 2 segundos en la cual se activa la falla de inversor dos veces. En este caso el cálculo fue sobre el inversor 1, con capacidad nominal  $S_{nom} = 35 kVA$ .

<span id="page-54-1"></span><span id="page-54-0"></span>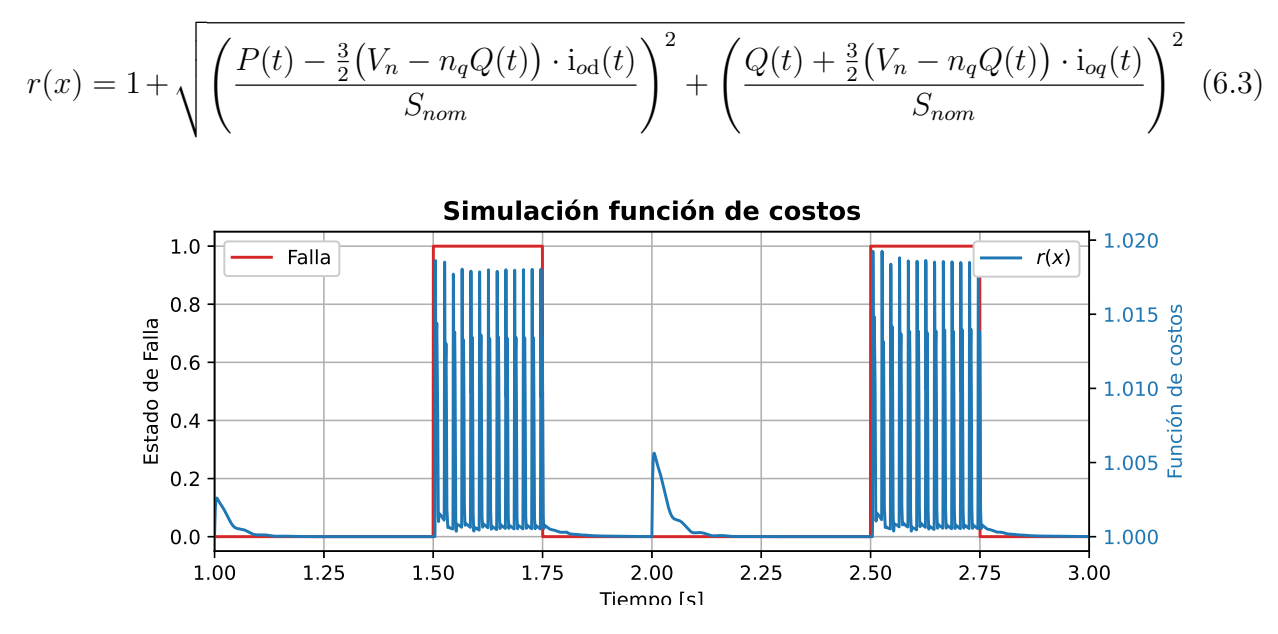

Figura 6.1: Función de costos del estado en modo sano y en falla.

Se observa en la Figura [6.1](#page-54-1) cómo el comportamiento de la función de costos durante la falla presenta valores distintos de la unidad. Sin embargo presenta valores mayores a 1 debido a la presencia de transientes en los cambios de puntos de operación del sistema, provocados por los consumos y la generación PV o eólica. Ante esto se realiza un análisis preliminar, basado en simulaciones de un escenario controlado, para seleccionar el o los umbrales de decisión.

Simulando la operación del sistema simplificado de la red en los puntos de operación de bloques horarios de 6 horas, e inyectando la falla en cada punto de operación durante 0,25 s se ejecuta el algoritmo de estimación con el fin de obtener el riesgo promedio de las partículas en cada instante.

Una vez ejecutado el proceso de filtrado con las muestras de las unidades de medida, se hace uso del valor promedio del riesgo de las partículas, el cual debido a que es producto de procesos estocásticos, está sujeto a ruido gaussiano, por lo que se filtra mediante una media móvil simple de 64 muestras (20 ms).

Luego, se calculan las tasas de verdaderos positivos TVP $(r_{TH})$  y falsos positivos TFP $(r_{TH})$ de umbrales  $r_{TH}$  entre cero y el máximo valor de la función de costos promedio. En este cálculo el estado de falla real del sistema, indicado por una variable binaria, permite el cómputo de dichas tasas cuyo par ordenado forman la curva ROC del detector. Finalmente, el criterio de decisión del umbral a considerar es tal que su punto en la curva ROC sea el de menor distancia al punto  $(0, 1)$ , como se presenta en la definición de  $(6.4)$ , que corresponde a un detector perfecto.

<span id="page-54-2"></span>
$$
r_{TH}^{*} = \underset{r_{TH}}{\arg \min} \sqrt{\text{TFP}(r_{TH})^{2} + (1 - \text{TVP}(r_{TH}))^{2}}
$$
(6.4)

### 6.2. Degradación de aislante XLPE en Cable Subterráneo

A diferencia del caso de la falla en compuerta IGBT de inversor, en la implementación del detector del modo de falla de degradación del cable, no se define una función de riesgo o costo del estado. Mediante el cálculo de potencia en los nodos del cable con las estimaciones de corriente y filtrado de la tensión, se calcula,en ventanas de tiempo de 1 hora, la razón entre la energía de dichos puntos integrando en el tiempo las potencias calculadas.

Sea  $B_{ij}$  una línea de transmisión ubicada entre los nodos i y j de la red. Sea i el nodo de entrada de la corriente a la línea, y j el nodo de salida de la corriente por el cable. Mediante el cálculo de i<sub>ij</sub> con la corriente neta que entra en dirección i  $\rightarrow$  j, y la corriente i<sub>ji</sub>, en dirección  $j \rightarrow i$ , con la corriente neta sobre el nodo j, se calcula la potencia activa y reactiva que entra y sale del cable en estudio con las ecuaciones [\(6.5\)](#page-55-0), [\(6.6\)](#page-55-1), [\(6.7\)](#page-55-2) y [\(6.8\)](#page-55-3).

<span id="page-55-0"></span>
$$
\hat{P}_{ij}(t) = \frac{3}{2} \left( \hat{v}_{i_D}(t) \cdot \sum_{k \neq j} \hat{i}_{k i_D}(t) + \hat{v}_{i_Q}(t) \cdot \sum_{k \neq j} \hat{i}_{k i_Q}(t) \right)
$$
(6.5)

<span id="page-55-1"></span>
$$
\hat{Q}_{ij}(t) = -\frac{3}{2} \left( \hat{v}_{i_D}(t) \cdot \sum_{k \neq j} \hat{i}_{ki_Q}(t) - \hat{v}_{i_Q}(t) \cdot \sum_{k \neq j} \hat{i}_{ki_D}(t) \right)
$$
(6.6)

<span id="page-55-2"></span>
$$
\hat{P}_{ji}(t) = \frac{3}{2} \left( \hat{v}_{j_D}(t) \cdot \sum_{k \neq i} \hat{i}_{jk_D}(t) + \hat{v}_{j_Q}(t) \cdot \sum_{k \neq i} \hat{i}_{jk_Q}(t) \right)
$$
(6.7)

<span id="page-55-3"></span>
$$
\hat{Q}_{ji}(t) = -\frac{3}{2} \left( \hat{v}_{j_D}(t) \cdot \sum_{k \neq i} \hat{i}_{jk_Q}(t) - \hat{v}_{j_D}(t) \cdot \sum_{k \neq i} \hat{i}_{jk_D}(t) \right)
$$
(6.8)

Con las potencias activas y reactivas de entrada y salida se pretende integrar los módulos de potencia aparente en una ventana de tiempo de 60 minutos y calcular la razón de dichas energías (RE) y analizarlas en distintos niveles de degradación del cable e instantes de un día típico. La razón de integrar y comparar la energía recae en que la diferencia entre las potencias de los nodos puede no ser evidente con señales sujetas a incertidumbres producto del filtro de partículas. En la Tabla [6.1](#page-56-0) se presentan valores calculados en simulación de RE para 4 instantes de un día típico y a distintos niveles de degradación medidos en horas o años de iniciada la falla.

$$
RE_{t} := \frac{\int_{t-60}^{t} \sqrt{\hat{P}_{ij}(\tau)^{2} + \hat{Q}_{ij}(\tau)^{2}} d\tau}{\int_{t-60}^{t} \sqrt{\hat{P}_{ji}(\tau)^{2} + \hat{Q}_{ji}(\tau)^{2}} d\tau}
$$
(6.9)

Debido a que se dispondrán de muestras del sistema con un periodo  $T_s$  los valores de integral se calculan de acuerdo a una discretización temporal de la ecuación [\(6.10\)](#page-56-1) como de presenta en [\(5.51\)](#page-51-0). Así la ecuación [\(6.11\)](#page-56-2) es la recursión para calcular la integral de la potencia aparente estimada en el nodo i, e intercambiando los subíndices i, j, se calcula la otra integral para luego determinar el RE correspondiente de la ventana de tiempo en estudio.

<span id="page-56-1"></span>
$$
\dot{\alpha}_{ij}(t) = \sqrt{\hat{P}_{ji}(t)^2 + \hat{Q}_{ji}(t)^2}
$$
\n(6.10)

<span id="page-56-2"></span>
$$
\alpha_{ij}(k) = \alpha_{ij}(k-1) + T_s \cdot \sqrt{\hat{P}_{ij}(k)^2 + \hat{Q}_{ij}(k)^2}
$$
\n(6.11)

<span id="page-56-0"></span>De esta forma, el método de detección de la degradación del aislante XLPE por humedad se realiza integrando en una ventana de 60 minutos las potencias aparentes de los nodos del cable en estudio, calcular la razón entre ambas y compararla con valores obtenidos con los valores teóricos de simulación de la Tabla [6.1.](#page-56-0) Así se determina aproximadamente cuantos años u horas de degradación lleva el cable.

| Años de     | Horas | Resistencia en        | R.E       |  |
|-------------|-------|-----------------------|-----------|--|
| degradación |       | derivación $[\Omega]$ | Madrugada |  |
| 2           | 17520 | $1,39123 \cdot 10^8$  | 0,99985   |  |
| 2,5         | 21900 | $2,58151 \cdot 10^6$  | 0,99975   |  |
| 3           | 26280 | $4,79015 \cdot 10^4$  | 0,99513   |  |
| 3,2         | 28032 | $9,72163 \cdot 10^3$  | 0,97690   |  |
| 3,5         | 30660 | $8,88842 \cdot 10^2$  | 0,77514   |  |
| 3,8         | 33288 | $8,12661\cdot 10^{1}$ | 0,51827   |  |

Tabla 6.1: Valores de Razón de Energía en una ventana de 60 minutos para diferentes niveles de degradación del cable.

# Capítulo 7

# Resultados y Análisis

A continuación se presentan los resultados de la implementación de los modelos de detección de los modos de falla a detectar presentados en el capítulo anterior. Para cada uno de los modos de falla en estudio se presentan resultados de la estimación en estado sano con el fin de evaluar el desempeño del estimador respecto a valores teóricos y luego durante falla y la implementación de lo desarrollado en el capítulo anterior.

## 7.1. Simulación del sistema

La solución del sistema de ecuaciones [5.4](#page-45-0) - [5.27](#page-48-3) se presentan a continuación. Se revisan y analizan los comportamientos de los estados de ambos inversores en la red operando por 10 segundos durante una ventana horaria en la madrugada, sin considerar alguno de los modos de falla en estudio.

#### Control de potencia

El efecto del control droop en la simulación de la red es posible observarlo las Figuras [7.1](#page-58-0) y [7.2,](#page-58-0) en las cuales el comportamiento de la potencia activa y reactiva es proporcional a las capacidades de ambos inversores, entregando más potencia al sistema el inversor de 35 kVA que el inversor de 25 kVA. La simulación considera que los parámetros del control droop de ambas unidades, cumplen la identidad de las ecuaciones [\(7.1\)](#page-57-0) y [\(7.2\)](#page-57-1). Los valores de cada uno se presentan en la tabla [7.1,](#page-57-2) que son los utilizados en [\[24\]](#page-79-3).

<span id="page-57-0"></span>
$$
P_{\text{nom}_1} \cdot m_{\text{p}_1} = P_{\text{nom}_2} \cdot m_{\text{p}_2} \tag{7.1}
$$

<span id="page-57-1"></span>
$$
Q_{\text{nom}_1} \cdot n_{\mathbf{q}_1} = Q_{\text{nom}_2} \cdot n_{\mathbf{q}_2} \tag{7.2}
$$

| Unidad                                                          | $m_{\rm n}$ | $n_{\alpha}$         |  |
|-----------------------------------------------------------------|-------------|----------------------|--|
| Inversor 35 kVA   $2,235 \cdot 10^{-5}$   $3,092 \cdot 10^{-4}$ |             |                      |  |
| Inversor 25 kVA   $3.13 \cdot 10^{-5}$                          |             | $4,33 \cdot 10^{-4}$ |  |

<span id="page-57-2"></span>Tabla 7.1: Parámetros de control droop usados en la simulación.

<span id="page-58-0"></span>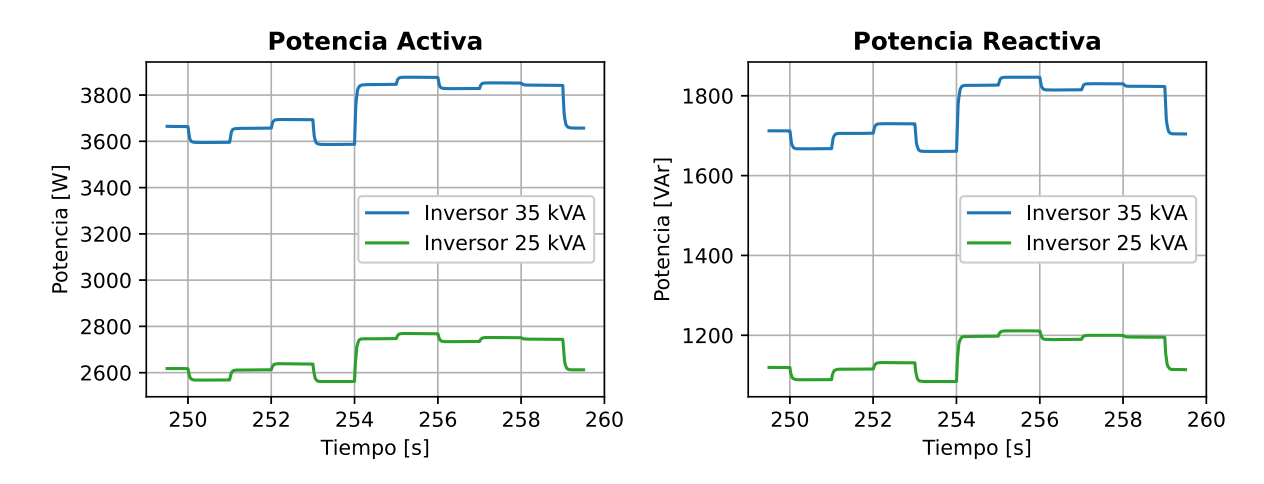

Figura 7.1: Resultados de simulación de potencia activa de los inversores.

Figura 7.2: Resultados de simulación de potencia reactiva de los inversores.

#### Control de tensión

Los resultados de simulación de la tensión del condensador se presentan en las Figuras [7.3](#page-58-1) y [7.4](#page-58-1) en las cuales se aprecia el efecto del control droop nuevamente. Por un lado, la tensión en eje directo del inversor de 35 kVA es menor debido a que su contribución de potencia reactiva es mayor. Esto se cumple de acuerdo a la ecuación [5.11](#page-45-4) que relaciona estas variables. Por otro lado se observa en la Figura [7.4](#page-58-1) los efectos del control de tensión ante la referencia nula en el eje q, también establecido por el control droop en la ecuación [\(5.12\)](#page-45-5).

<span id="page-58-1"></span>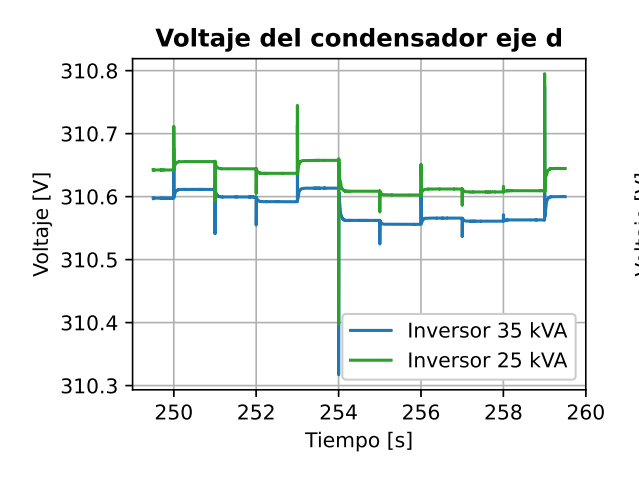

Figura 7.3: Resultados de de simulación de voltaje del condensador en eje directo de las unidades inversoras.

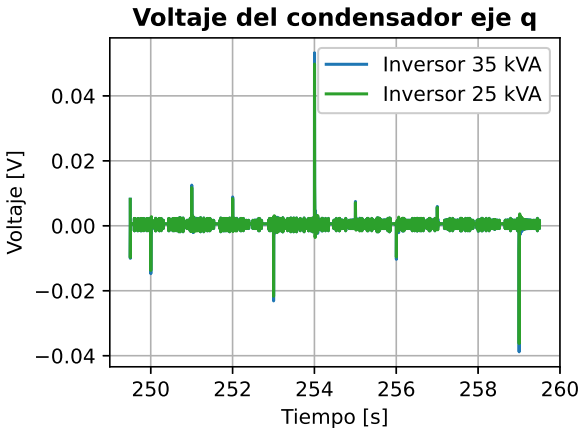

Figura 7.4: Resultados de simulación de voltaje del condensador en cuadratura de las unidades inversoras.

#### Eje de referencia

Se puede apreciar en la Figura [7.5](#page-59-0) que ambas unidades operan con frecuencias angulares indistinguibles. Esto se debe a que los parámetros de control droop de las unidades inversoras cumplen con la identidad de la ecuación [\(7.1\)](#page-57-0). De esta forma la frecuencia en toda la red es la misma. No obstante, la diferencia de frecuencia no es nula en todo momento, en particular, la Figura [7.6](#page-59-0) muestra un valor de desfase no nulo para la segunda unidad y la diferencia de ambas frecuencias. Dada la dinámica del ángulo de la segunda unidad  $\delta_2(t)$ , de acuerdo a la ecuación [\(5.27\)](#page-48-3), debería existir diferencias en las respuestas transientes de cada unidad, provocadas por los cambios de puntos de operación de la red.

<span id="page-59-0"></span>![](_page_59_Figure_1.jpeg)

![](_page_59_Figure_2.jpeg)

Figura 7.5: Frecuencia angular de ambos inversores del sistema.

Figura 7.6: Desviación de fase y diferencia de frecuencia del inversor de 25 kVA.

## 7.2. Estimación con filtro de partículas

La estimación de estados con filtro de partículas se realiza a partir de las observaciones presentes en las Figuras [7.7](#page-60-0) y [7.8](#page-60-1) las cuales fueron obtenidas con realizaciones de una aleatoria gaussiana en cada instante siguiendo lo propuesto en la ecuación [\(4.1\)](#page-37-1). Ambas figuras muestran el valor teórico o ground truth el cual fue usado como media de la variable aleatoria.

<span id="page-59-1"></span>A partir de tales observaciones y usando los modelos discretos de evolución obtenidos desde las ecuaciones [\(5.29\)](#page-48-1) - [\(5.33\)](#page-48-2), se ejecuta el algoritmo filtro de partículas para la estimación de los estados de cada inversor. El algoritmo considera una población de 150 partículas, con un umbral de número efectivo de 113 para realizar un remuestreo. Las condiciones iniciales de los estados se presentan en la tabla [7.2.](#page-59-1)

| Unidad                             |  |      | $ \delta(\mathbf{t_0})  \mathbf{P}(\mathbf{t_0})   \mathbf{Q}(\mathbf{t_0})   \mathbf{i_{od}}(\mathbf{t_0})   \mathbf{i_{og}}(\mathbf{t_0})$ |  |
|------------------------------------|--|------|----------------------------------------------------------------------------------------------------|--|
| Inversor $1   0.0001   3600$       |  | 1650 |                                                                                                    |  |
| Inversor $2 \mid 0.0001 \mid 2700$ |  | 1200 |                                                                                                    |  |

Tabla 7.2: Condiciones iniciales de los estimadores.

La misma situación simulada, es utilizada para una prueba del estimador de estados con el modelo reducido del sistema. Las salidas consideradas en cada unidad corresponden a la tensión del nodo a que se conecta cada uno y las corrientes que inyectan a la red. Estas señales se les añade ruido gaussiano aditivo según los valores de la Tabla [4.2](#page-37-0) y la ecuación [\(4.1\)](#page-37-1).

Las Figuras [7.9](#page-61-0) y [7.10](#page-61-1) presentan el seguimiento de estados que realiza el estimador de cada uno de los inversores. La información que se comparte entre cada uno es la frecuencia

<span id="page-60-0"></span>![](_page_60_Figure_0.jpeg)

Figura 7.7: Mediciones de tensión y corrientes de salida del inversor de 35 kVA.

<span id="page-60-1"></span>![](_page_60_Figure_2.jpeg)

Figura 7.8: Mediciones de tensión y corrientes de salida del inversor de 25 kVA.

<span id="page-61-0"></span>![](_page_61_Figure_0.jpeg)

Figura 7.9: Resultados de estimación de estados en el inversor de 35 kVA.

<span id="page-61-1"></span>![](_page_61_Figure_2.jpeg)

Figura 7.10: Resultados de estimación de estados en el inversor de 25 kVA.

de la unidad común, el inversor de 35 kVA, la cual afecta en la dinámica del ángulo de desfase de la segunda unidad, como indica la ecuación [\(5.27\)](#page-48-3).

Observando el comportamiento de la frecuencia presente en la Figura [7.11,](#page-62-0) calculada de acuerdo a la ecuación [\(5.10\)](#page-45-6), se aprecia el mismo comportamiento que en el caso teórico, con la diferencia que existe un intervalo de tiempo en donde no coinciden ambas debido a la desviación de las condiciones iniciales respecto al valor teórico. Respecto a la desviación de fase se observa en la Figura [7.12](#page-62-0) un comportamiento aleatorio pero siempre en torno al valor teórico.

La Figura [7.13](#page-62-1) muestra el comporamiento de la función de riesgo promedio del estado en todo instante. Se aprecia un comportamiento constante la mayoría del tiempo y alguna desviaciones que corresponden a los instantes de cambios de operación del sistema. En particular se observan que las amplitudes de estas desviaciones se relacionan con la diferencia del

<span id="page-62-0"></span>![](_page_62_Figure_0.jpeg)

![](_page_62_Figure_1.jpeg)

Figura 7.11: Resultado de estimación de frecuencia angular de ambos inversores del sistema.

Figura 7.12: Resultados de estimación de desviación de fase del inversor de 25 kVA y diferencia de frecuencias.

<span id="page-62-1"></span>![](_page_62_Figure_4.jpeg)

Figura 7.13: Riesgo promedio de las partículas del inversor de 35 kVA en operación normal.

escalón de demanda de potencia activa y reactiva de ese momento.

Tales desviaciones se explican por que el cálculo de la función de riesgo asume un valor de tensión en eje d igual al obtenido con la ecuación  $(5.11)$ , y una tensión en el eje q nulo, de acuerdo al control droop. En la Figura [\(7.3\)](#page-58-1) se observan respuestas transitorias en las tensiones en eje d que bajo el modelo que asume la función de riesgo no son consideradas pues la potencia reactiva presenta una dinámica con filtro pasa bajos.

A modo de evaluación del desempeño del estimador se presentan en la Tabla [7.3](#page-62-2) los errores cuadráticos medios por cada estado, en cada inversor, que comparan el caso teórico con el estimado. Estos valores consideran la diferencia con respecto a las condiciones iniciales y el tiempo de convergencia del algoritmo.

<span id="page-62-2"></span>

| MSE                                                                                                    |  | եռե | ιoα |
|----------------------------------------------------------------------------------------------------|--|-----|-----|
| Inversor 35 kVA   $7,35942 \cdot 10^{-9}$   $7,58909$   $8,36652$   $5,91917 \cdot 10^{-4}$   $1,33663 \cdot 10^{-4}$    |  |     |     |
| Inversor 25 kVA   $2,61550 \cdot 10^{-10}$   $12,05310$   $10,73171$   $1,33663 \cdot 10^{-4}$   $4,14902 \cdot 10^{-4}$ |  |     |     |

Tabla 7.3: Error cuadrático medio de estimación en cada estado de los inversores.

Finalmente, en torno al modelo de observaciones, las Figuras [7.14](#page-63-0) y [7.15](#page-63-1) presentan la evaluación del estado estimado del sistema en los modelos de observación usados en los inversores propuesto en las ecuaciones [\(5.47\)](#page-51-1) - [\(5.50\)](#page-51-2). Se observa un filtrado considerable en la tensión en eje d en ambas unidades inversores. Las demás variables realizan un seguimiento en torno a un intervalo acotado del valor real pero con una componente aleatoria igual al de las mediciones.

<span id="page-63-0"></span>![](_page_63_Figure_1.jpeg)

Figura 7.14: Modelos de observación evaluados en el estado estimado del inversor de 35 kVA.

<span id="page-63-1"></span>![](_page_63_Figure_3.jpeg)

Figura 7.15: Modelos de observación evaluados en el estado estimado del inversor de 25 kVA.

## 7.3. Falla de circuito abierto en IGBT

### 7.3.1. Configuración del Detector

La configuración del detector se realiza con la implementación del estimador de manera local en el inversor en estudio; y con simulaciones del sistema simplificado en puntos de operación correspondientes a los perfiles de consumo característicos de una noche, mañana, tarde y anochecer. La Figura [7.16](#page-64-0) muestra el comportamiento de la función de riesgo de la ecuación [\(6.3\)](#page-54-0) evaluada en los estados estimados con el filtro de partículas sensible al riesgo.

<span id="page-64-0"></span>![](_page_64_Figure_3.jpeg)

Figura 7.16: Valor de función de costos producto del proceso de estimación y su filtrado con media móvil.

A partir de la señal filtrada del riesgo, se configura el detector según lo explicado en el capítulo 6. Las Figuras [7.17, 7.18,](#page-65-0) [7.19](#page-65-1) y [7.20](#page-65-1) muestran las curvas ROC obtenidas de la aplicación de la metodología. En ellas se destaca el valor del punto de la curva con menor distancia a la esquina el cual es calculado y elegido de acuerdo a la ecuación [\(6.4\)](#page-54-2).

A modo de resumen, la Tabla [7.4](#page-65-2) incluye los valores asociados a los puntos de mínima distancia a la esquina, junto con las métricas de dichos umbrales. Incluye además un cálculo del área bajo la curva ROC de los detectores estudiados. Los cuatro detectores configurados presentan un área bajo su curva ROC mayor al 0,95. Es posible apreciar las diferencias entre los valores umbrales siendo, por ejemplo, el umbral de la noche el menor. Esto se debe principalmente a que durante la madrugada los consumos son regulares en comparación con otros horarios, en que debido a la actividad humana la demanda es mas variada como se muestra en la Figura [4.3.](#page-38-0) Además, de acuerdo al análisis realizado sobre los resultados de la Figura [7.13,](#page-62-1) la presencia de transientes debido a estos cambios de demanda son observados

<span id="page-65-0"></span>![](_page_65_Figure_0.jpeg)

Curva ROC  $1.0$ Tasa de Verdaderos Positivos Tasa de Verdaderos Positivos  $0.8$  $0.6$  $0.4$  $0.2\,$ Test aleatorio Punto de mínima distancia al (0,1)  $0.0$  $1.0$  $0.0$  0.2 0.4 0.6 0.8 Tasa de Falsos Positivos

Figura 7.17: Curva ROC de detector con datos de horarios de madrugada.

Figura 7.18: Curva ROC de detector con datos de horarios de la mañana.

<span id="page-65-1"></span>![](_page_65_Figure_4.jpeg)

Figura 7.19: Curva ROC de detector con datos de horarios de la tarde.

![](_page_65_Figure_6.jpeg)

Figura 7.20: Curva ROC de detector con datos de horarios del anochecer.

<span id="page-65-2"></span>a través de esta función de riesgo del estado. Luego, en el proceso de selección del umbral es necesario tener en cuenta esto para minimizar la tasa de falsos positivos.

| Escenario | Valor     | Distancia a | <b>TFP</b> | <b>TVP</b> | Área bajo |
|-----------|-----------|-------------|------------|------------|-----------|
|           |           | la esquina  |            |            | la curva  |
| Noche     | 0,0105598 | 0.05944922  | 0.032986   | 0.950541   | 0.9572067 |
| Mañana    | 0,0859103 | 0.07587337  | 0,040555   | 0.935875   | 0,9543038 |
| Tarde     | 0,0531011 | 0.06516006  | 0,031722   | 0.943083   | 0,9625502 |
| Anochecer | 0.0635064 | 0.06947293  | 0.037013   | 0.941208   | 0.9534109 |

Tabla 7.4: Resumen de los umbrales obtenidos junto con métricas de desempeño.

### 7.3.2. Detección de falla

La detección de una falla de circuito abierto en IGBT de inversor se realiza comparando el riesgo promedio de las partículas del estimador con los umbrales determinados en el proceso de configuración del detector. Según la ventana horaria en que se evalúa el detector, el umbral cambia de acuerdo a la Tabla [7.4.](#page-65-2)

La Figura [7.21](#page-66-0) muestra el riesgo promedio de las partículas del estimador ante una inyección de falla de circuito abierto en IGBT en el segundo 110,5 durante 0,25 s. Muesta además el resultado de aplicar una media móvil de 64 muestras con el fin de reducir el ruido. Dentro de la misma figura se puede comparar cualitativamente que durante la falla, la media móvil del riesgo promedio supera el valor umbral de detección.

<span id="page-66-0"></span>![](_page_66_Figure_3.jpeg)

Figura 7.21: Riesgo promedio en caso de prueba para horario de la noche.

<span id="page-66-1"></span>![](_page_66_Figure_5.jpeg)

Figura 7.22: Detección de falla en IGBT en caso de prueba para horario de la noche.

Comparando cuantitativamente el valor de la media móvil con el umbral de detección ya definido se obtiene de resultado una detección de la falla 24 muestras después de iniciada la falla, esto es un tiempo de reacción de 7, 5 ms. Esto se puede apreciar en la Figura [7.22.](#page-66-1) No obstante presenta un falso positivo en el segundo 109,52 s el cual se explica por el efecto de las condiciones iniciales del estimador pues teóricamente en tal tiempo no existe un cambio de punto de operación y en la Figura [7.13](#page-62-1) se observa un comportamiento similar al inicio del experimento. Se observan además falsos positivos una vez despejada la falla.

Comportamientos similares se obtienen al implementar el esquema de estimación y detección de la falla en IGBT en algún punto de operación de la mañana, tarde y anochecer. Las Figuras [7.23](#page-67-0) y [7.24](#page-67-1) muestran una comparación cualitativa y cuantitativa de la media móvil del riesgo promedio con el umbral calculado para los horarios de la mañana. Lo mismo se presentan en los pares de figura [7.25](#page-67-2) - [7.26](#page-67-3) y [7.27](#page-68-0) - [7.28.](#page-68-1)

<span id="page-67-0"></span>![](_page_67_Figure_0.jpeg)

Figura 7.23: Riesgo promedio en caso de prueba para horario de la mañana.

<span id="page-67-1"></span>![](_page_67_Figure_2.jpeg)

Figura 7.24: Detección de falla en IGBT en caso de prueba para horario de la mañana.

<span id="page-67-2"></span>![](_page_67_Figure_4.jpeg)

Figura 7.25: Riesgo promedio en caso de prueba para horario de la tarde.

<span id="page-67-3"></span>![](_page_67_Figure_6.jpeg)

Figura 7.26: Detección de falla en IGBT en caso de prueba para horario de la tarde.

<span id="page-68-0"></span>![](_page_68_Figure_0.jpeg)

Figura 7.27: Riesgo promedio en caso de prueba para horario del anochecer.

<span id="page-68-1"></span>![](_page_68_Figure_2.jpeg)

Figura 7.28: Detección de falla en IGBT en caso de prueba para horario del anochecer.

Un aspecto de interés presente en cada uno de los casos de detección de falla es la presencia de falsos positivos los cuales tiene 2 causas ya mencionadas: la desviación de las condiciones iniciales del estimador respecto a las reales, y los cambios de puntos de operación. En todo los casos simulados, los cambios suceden cuando el tiempo en segundos es entero y en las figuras [7.24,](#page-67-1) [7.26](#page-67-3) y [7.28](#page-68-1) se observan tales falsos positivos.

<span id="page-68-2"></span>Debido a la presencia de falsos positivos, se evalúa el desempeño del detector en cada uno de los experimentos realizados para la detección de la falla. La tabla [7.5](#page-68-2) resume las métricas con que se evalúa la detección, detallando los tiempos de reacción cuando inicia la falla, y el de despeje, además de la tasa de falsos positivos (TFP) y de verdaderos positivos (TVP) respecto al ground truth del estado de falla del inversor.

| Horario   | Tiempo de<br>reacción [s] | Tiempo de<br>despeje [s] | <b>TFP</b> | <b>TVP</b> |
|-----------|---------------------------|--------------------------|------------|------------|
| Noche     | 0.00750                   | 0.02218                  | 0.01589    | 0.97000    |
| Mañana    | 0.01280                   | 0.00468                  | 0.02767    | 0.94125    |
| Tarde     | 0.01218                   | 0.04000                  | 0.04249    | 0.95125    |
| Anochecer | 0.01187                   | 0.02437                  | 0.02874    | 0.95250    |

Tabla 7.5: Tiempos de reacción, de despeje, y métricas de desempeño del detector.

## 7.4. Degradación de aislante XLPE en Cable Subterráneo

### 7.4.1. Análisis teórico

De acuerdo a lo propuesto en el capítulo 6, se realiza el cálculo de las potencias en los nodos R5 y R6 de acuerdo a las ecuaciones [\(6.5\)](#page-55-0) - [\(6.8\)](#page-55-3) con las medidas de corriente y tensiones. Luego se integra de manera discreta de acuerdo a la ecuación [\(6.11\)](#page-56-2). Los elementos a medir consideran además de las medidas de tensión en los nodos R4, R5, R6, R9 y R16, medidas de las corrientes  $i_{4,5}$ ,  $i_{6,9}$  y  $i_{6,16}$ . De esta manera se calcula la potencia de acuerdo a su expresión en las coordenadas dq como se presenta a continuación:

<span id="page-69-1"></span>
$$
\hat{P}_{5,6_{in}} = 1,5 \cdot (\hat{v}_{5D} \cdot \hat{i}_{4,5D} + \hat{v}_{5Q} \cdot \hat{i}_{4,5Q})
$$
\n
$$
\hat{Q}_{5,6_{in}} = -1,5 \cdot (\hat{v}_{5D} \cdot \hat{i}_{4,5Q} - \hat{v}_{5Q} \cdot \hat{i}_{4,5D})
$$
\n
$$
\hat{P}_{5,6_{out}} = 1,5 \cdot (\hat{v}_{6D} \cdot (\hat{i}_{6,9D} + \hat{i}_{6,16D} - \hat{i}_{inv1D}) + \hat{v}_{6Q} \cdot (\hat{i}_{6,9Q} + \hat{i}_{6,16Q} - \hat{i}_{inv1Q}))
$$
\n
$$
\hat{Q}_{5,6_{out}} = -1,5 \cdot (\hat{v}_{6D} \cdot (\hat{i}_{6,9Q} + \hat{i}_{6,16Q} - \hat{i}_{inv1Q}) - \hat{v}_{6Q} \cdot (\hat{i}_{6,9D} + \hat{i}_{6,16D} - \hat{i}_{inv1D}))
$$
\n(7.3)

La Figuras [7.29](#page-69-0) - [7.32](#page-70-0) pretenden comparar las tensiones y corrientes en los nodos de la línea 5-6 del sistema con un cable sano y cuando han pasado 3.5 años desde que inició su proceso de degradación. La principal diferencia entre ambas se aprecia en el contraste de la Figura [7.30](#page-69-0) con la Figura [7.32](#page-70-0) en donde existe una diferencia notable en la corriente en eje directo. Mientras para un cable sano la diferencia de corrientes en los nodos es indistinguibles, la diferencia para un cable degradado 3.5 años si es observada. Esta debe a que la impedancia en derivación que modela la falla es de carácter resistivo.

<span id="page-69-0"></span>![](_page_69_Figure_5.jpeg)

Figura 7.29: Tensiones teóricas para cable sano en los nodos de la línea 5-6.

Figura 7.30: Corrientes de entrada y salida calculadas para un cable sano.

Una comparación de la diferencia de potencia activa calculada de acuerdo a las ecuaciones de [\(7.3\)](#page-69-1) se presenta en la Figura [7.33.](#page-70-1) en ella se observa que a medida que aumenta el tiempo de degradado del cable mayor es esta pérdida de potencia debido a la impedancia en derivación. Las pérdidas observadas son de hasta 62,63 [W], con un promedio 59,79 [W] en la ventana temporal analizada .

<span id="page-70-0"></span>![](_page_70_Figure_0.jpeg)

Figura 7.31: Tensiones teóricas para cable con 3.5 años de degradación en los nodos de la línea 5-6.

Figura 7.32: Corrientes de entrada y salida calculadas para un cable con 3.5 años de degradación.

<span id="page-70-1"></span>![](_page_70_Figure_3.jpeg)

Figura 7.33: Diferencia de potencia activas en nodos para diferentes niveles de degradación.

### 7.4.2. Análisis con ruido aditivo

La evolución del RE para una línea que no ha sido expuesta a humedad, se presenta en la Figura [7.34.](#page-71-0) En ella se presenta la evolución del RE en una ventana de tiempo de 60 segundos para distintos niveles de ruido aditivo a las señales de tensión y corriente. Se aprecian secuencias con un comportamiento similar al teórico, en particular para valores del error entre 0,1 % y 0,5 %. Para errores mayores el comportamiento parece más errático, brindando un valor final cualitativamente alejado. En la tabla [7.6](#page-73-0) se puede apreciar cuantitativamente que la diferencia en el cálculo final es del orden de 10<sup>−</sup><sup>4</sup> .

En el caso de un cable ya expuesto a humedad, el mismo cálculo se realiza para diferentes estados de degradación. En la Figura [7.35](#page-71-1) se presenta la evolución del RE pero considerando un cable expuesto 2 años a humedad. Los resultados muestran comportamientos similares al de un cable sano: comportamientos estables para errores del 1, 2 y 3 %. Sin embargo, es posible apreciar cualitativamente diferencias entre el RE teórico y para errores del 0,3 % y

<span id="page-71-0"></span>![](_page_71_Figure_0.jpeg)

Figura 7.34: Comparación del cálculo de RE en un cable sano con diversos porcentaje de error.

0,5 %. Una comparación cualitativa del valor final calculado muestra una diferencia del orden de 10<sup>−</sup><sup>4</sup> entre los valores calculados y el teórico.

<span id="page-71-1"></span>![](_page_71_Figure_3.jpeg)

Figura 7.35: Comparación del cálculo de RE en un cable a 2 años de iniciada la falla con diversos porcentaje de error.

A partir de los resultados obtenidos del cálculo de RE para un cable sano y uno degradado 2 años, se puede afirmar que en un contexto con incertidumbre en las señales de tensión y corrientes del sistema ambos casos son indistinguibles. En un contexto teórico difieren en el cuarto decimal por lo que una detección de este nivel de degradación es probable que presente falsos positivo y falsos negativos.

En un nivel mas avanzado de la degradación del cable es posible apreciar un comportamiento más confiable del RE en contextos de incertidumbre. Las Figuras [7.36,](#page-72-0) [7.37](#page-72-1) y [7.38](#page-72-2) muestran el comportamiento del RE cuando el cable lleva degradado 3, 3.2 y 3.5 años. Todas comparando distintos niveles de incertidumbre medidos como error porcentual. Se observa un seguimiento del RE teórico para todos los casos sujetos a incertidumbre. En particular, se observa en la tabla [7.6](#page-73-0) diferencias en la tercera cifra decimal sólo para los casos en los cuales los valores del error son de un  $2\%$  y  $3\%$ .

A diferencia de los resultados con un cable degradado 2 años, la diferencia entre los RE teóricos con un cable sano es del orden de la tercera cifra decimal y al no presentar comportamientos erráticos parece ser buen candidato de umbral de decisión.
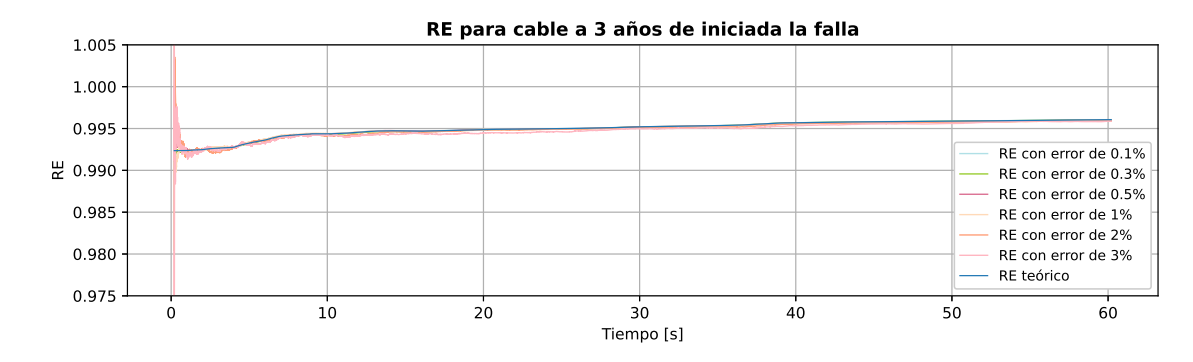

Figura 7.36: Comparación del cálculo de RE en un cable a 3 años de iniciada la falla con diversos porcentaje de error.

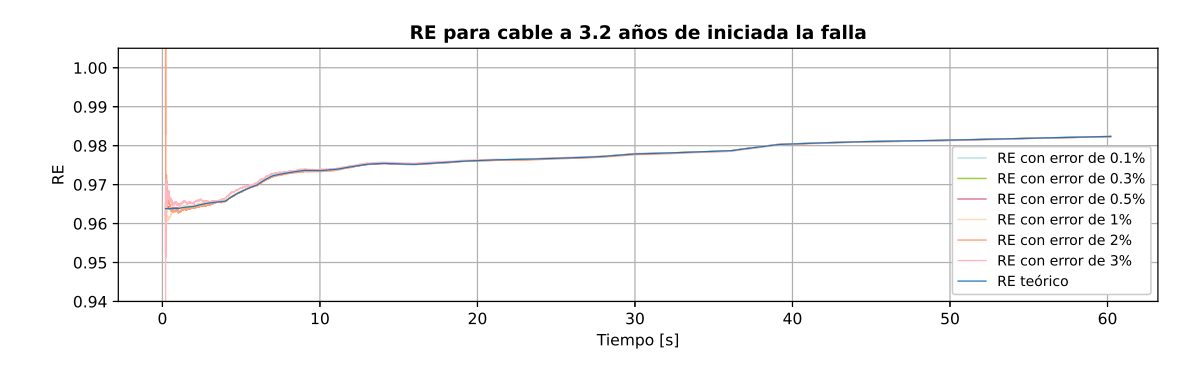

Figura 7.37: Comparación del cálculo de RE en un cable a 3.2 años de iniciada la falla con diversos porcentaje de error.

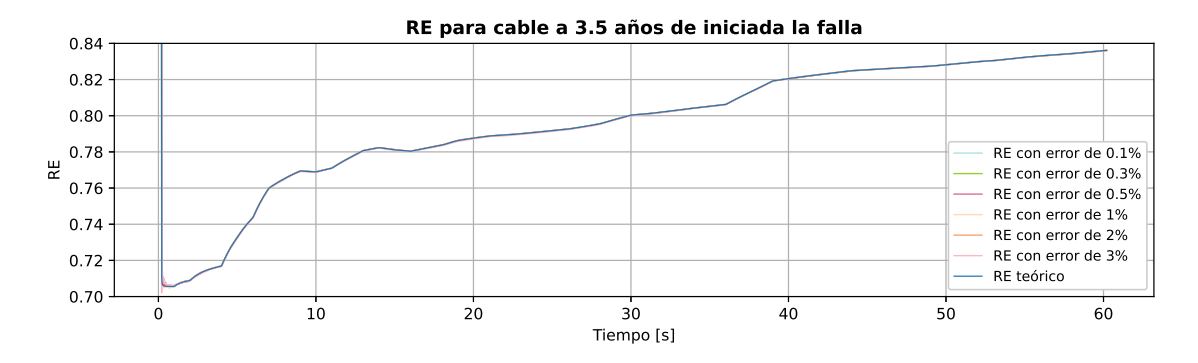

Figura 7.38: Comparación del cálculo de RE en un cable a 3.5 años de iniciada la falla con diversos porcentaje de error.

A partir de estos resultados, de acuerdo con los comportamientos del RE para un cable degradado por 3 o más años se evalúa la rigidez dieléctrica de acuerdo al ajuste lineal obtenido de esta propiedad en el capítulo [4.](#page-35-0) Este indica que para 3, 3.2 y 3.5 años de degradación del cable la rigidez dieléctrica es −58,8017, −65,9727 y −76,7213 ;  $kV/mm$ , respectivamente. Estos valores carecen de sentido físico por lo que se discute la efectividad de determinar un tiempo de falla catastrófica de dicho ajuste lineal. Si se considera válido tal modelo, el

<span id="page-73-0"></span>

| Error   | RE <sub>0</sub> | RE <sub>2</sub> | RE <sub>3</sub> | $RE_{3.2}$ | $RE_{3.5}$ |
|---------|-----------------|-----------------|-----------------|------------|------------|
| $0.1\%$ | 0.9996056       | 0.9995972       | 0.9960611       | 0.9823682  | 0.8361275  |
| $0.3\%$ | 0.9996014       | 0.9996102       | 0.9960499       | 0.9823263  | 0.8361373  |
| $0.5\%$ | 0.9996097       | 0.9995520       | 0.9960090       | 0.9823236  | 0.8361216  |
| $1.0\%$ | 0.9995850       | 0.9996151       | 0.9960211       | 0.9823718  | 0.8362172  |
| $2.0\%$ | 0.9994231       | 0.9992556       | 0.9958905       | 0.9823386  | 0.8358957  |
| $3.0\%$ | 0.9994052       | 0.9994320       | 0.9958807       | 0.9823186  | 0.8357516  |
| Teórico | 0.9996010       | 0.9995997       | 0.9960599       | 0.9823619  | 0.8361353  |

Tabla 7.6: Resumen de cálculo de RE para distintos niveles de ruido aditivo.

resultado indica que el cable falla por ruptura dieléctrica antes de ser detectado con esta medida de pérdida de potencia.

Finalmente, se presenta a modo de resumen los valores de RE teórico y bajo incertidumbre para diferentes niveles degradación del cable. El subíndice de los encabezados de la Tabla [7.6](#page-73-0) indica la cantidad de años que el cable lleva degradado, partiendo de 0 como un cable sano. Se comparan los valores calculados con incertidumbre con el teórico como forma de evaluar la precisión del cálculo de esta función del estado del sistema.

Tal como fue mencionado, la dispersión del RE calculado con distintos grados de incertidumbre para un cable sano y uno a 2 años de inicio de su falla no permite distinguir la presencia de la falla mediante este método. No así para tiempos mayores en que la diferencia entre un cable sano y a 3 años de degradación es distinguible y la dispersión de los RE calculados para un cable sano no tendría por qué inducir falsos negativos.

## Capítulo 8

# Conclusión

En lo desarrollado en esta memoria se estudió la detección de dos modos de falla presentes en microrredes en un contexto de simulación computacional. Se incorporó una técnica de estimación de estados basada en el filtro de partículas sensible al riesgo para implementar un esquema de detección de la presencia de un circuito abierto en una compuerta IGBT de un inversor y estudiar condiciones de detección de una falla de degradación de aislante de un cable subterráneo debido a una exposición a la humedad.

El desarrollo e implementación del modelo en software de simulación de la microrred permite análisis de pequeña señal en régimen transitorio y cuasiestático de controladores primarios, en particular el control droop, pudiendo así observar respuestas ante cambios de la demanda y fallas en elementos de electrónica de potencia como los transistores bipolares de compuerta aislada o IGBT.

En la misma línea con el párrafo anterior, el trabajo con modelos simplificados en contexto de simulación permite analizar el sistema en diversos puntos de operación en un tiempo de simulación menor al requerido por el sistema original. De esta manera se puede configurar, por ejemplo, bajo un criterio de optimalidad, el valor de una función de riesgo en el estado para el cual se decide la presencia o no de falla.

Respecto al modelo de detección de una falla en inversor, la aplicación del filtro de partículas sensible al riesgo es efectiva si la función de riesgo definida logra evidenciar alguna consecuencia del modo de operación en falla. En este caso, una falla de circuito abierto en un IGBT de inversor provoca desbalances en el sistema y la función definida, debido a que asume una operación balanceada logra evidenciar tal consecuencia de la falla con tiempos de reacción entre 7,5 ms y 12,8 ms para decidir que hay una falla, una vez iniciada.

Mediante un análisis de resultados obtenidos de experimentos relacionados con la degradación de las propiedades eléctricas del XLPE se derivó un modelo de degradación temporal de la resistividad para estimar la resistencia en derivación de un modelo de cable degradado. Este modelo fue utilizado en simulaciones para estudiar las condiciones para la detección de una falla debido a la exposición de un cable subterráneo a humedad.

El cálculo de potencia aparente con las señales de unidades de medida y/o de un estimador de estados permitió el análisis de una integral temporal que revela la pérdida de energía de un cable expuesto a humedad debido un cambio en la resistividad de su aislante. Asumiendo distintos niveles de incertidumbre asociados a las unidades de medida o estimación de estados se determinó que utilizando esta integral el tiempo mínimo para detectar esta degradación, una vez iniciada, es de 3 años.

El análisis de estas condiciones de detección para una falla de degradación de aislante de un cable subterráneo establece que con la presencia de unidades de medida cerca de los nodos del cable es posible detectar el deterioro. Independiente del nivel ruido se observó que la función aplicada al estado converge al valor teórico. Esto siempre y cuando la incertidumbre presente en las medidas sea de ruido aditivo. La presencia de outliers, retardos o pérdidas de datos no son analizadas en esta memoria.

Finalmente, un análisis de los resultados obtenidos sobre degradación del aislante XLPE expuesto a humedad permitió derivar un modelo lineal de degradación de la rigidez dieléctrica. Este modelo fue evaluado con los tiempos mínimos para detección de la falla establecidos del análisis del RE. Los resultados obtenidos discuten la efectividad de este modelo para representar una degradación y/o realizar algún pronóstico de falla catastrófica. En particular, de acuerdo al modelo utilizado, no se logra detectar que el cable presenta un proceso de degradación antes que falle por ruptura dieléctrica.

#### 8.1. Trabajo a futuro

El trabajo realizado asume las variables de tensión y corriente en las coordenadas d $q$ asociadas a una unidad de referencia. En la práctica dichos los valores observados están en sus coordenadas reales abc, y obtener los valores en dq requiere de conocer la fase de la unidad común, y para eso es necesaria la implementación de un PLL capaz de estimar la fase aún con medidas de tensión sujetas a incertidumbre e imprecisiones. Esto requiere la incorporación de las transformaciones  $abc \rightarrow dq$  en los modelos de evolución y  $dq \rightarrow abc$  en los modelos de observación.

Dentro de los alcances de este trabajo se encuentra que el sistema sólo considera un control primario, ante esto se propone como trabajo a futuro estudiar el comportamiento del estimador y los detectores en conjunto con un control secundario, ya sea centralizado o distribuido, en la red. Esto considera además le implementación de un PLL para el control de la frecuencia.

El modelo de degradación obtenido para la falla de cable subterráneo corresponde a un ajuste no lineal de las propiedades, resultado de un experimento controlado. Al ser un ajuste no lineal, no incorpora el efecto del perfil de utilización del cable, por lo que se propone como trabajo a futuro el desarrollo de un modelo de degradación de las propiedades del aislante que incorpore como variable la tensión o corriente que circula por él, abriendo el estudio de pronósticos de falla en el cable.

Dentro del mismo contexto de detección y pronósticos de degradación de un cable se propone elaborar un análisis de cambios de las propiedades eléctricas con la matriz primitiva

de impedancias de la línea. Cambios de propiedades eléctricas se pueden modelar como una impedancia aditiva al primitiva del cable. De esta forma es posible analizar también casos en los cuales el sistema no opera de manera balanceada.

## Bibliografía

- [1] W. Christie, R. Palma-Behnke, B. Blanco-Contreras y D. Sarzosa, Atrapando el Sol en los Sistemas Eléctricos de Potencia. dic. de 2018, isbn: 978-956-398-395-1.
- [2] A. Abur y A. Gomez-Exposito, Power System State Estimation: Theory and Imple-mentation. mar. de 2004, vol. 24, ISBN: 0-8247-5570-7. DOI: [10.1201/9780203913673](https://doi.org/10.1201/9780203913673).
- [3] S. Thrun, J. Langford y V. Verma, "Risk Sensitive Particle Filters," en Advances in Neural Information Processing Systems, T. Dietterich, S. Becker y Z. Ghahramani, eds., vol. 14, MIT Press, 2002. dirección: [https://proceedings.neurips.cc/paper/2001/](https://proceedings.neurips.cc/paper/2001/file/7ca57a9f85a19a6e4b9a248c1daca185-Paper.pdf) [file/7ca57a9f85a19a6e4b9a248c1daca185-Paper.pdf](https://proceedings.neurips.cc/paper/2001/file/7ca57a9f85a19a6e4b9a248c1daca185-Paper.pdf).
- [4] A. Banerji, D. Sen, A. K. Bera, D. Ray, D. Paul, A. Bhakat y S. K. Biswas, "Microgrid: A review," en 2013 IEEE Global Humanitarian Technology Conference: South Asia Satellite (GHTC-SAS), IEEE, ago. de 2013. DOI: [10.1109/ghtc-sas.2013.6629883](https://doi.org/10.1109/ghtc-sas.2013.6629883). dirección: <https://doi.org/10.1109/ghtc-sas.2013.6629883>.
- [5] Zhangjie, Wupeng y Hongjie, "Control strategy of microgrid inverter operation in Gridconnected and Grid-disconnected modes," en 2011 International Conference on Electric Information and Control Engineering, IEEE, abr. de 2011. DOI: 10.1109/iceice. [2011.5777376](https://doi.org/10.1109/iceice.2011.5777376). dirección: <https://doi.org/10.1109/iceice.2011.5777376>.
- [6] F. Montecinos, "Mediciones de impedancia de pequeña señal de inversor controlado por droop para aplicaciones de estabilidad," Tesis de mtría., Universidad de Chile, Santiago, Chile, 2020.
- [7] S. K. Sahoo, A. K. Sinha y N. K. Kishore, "Control Techniques in AC, DC, and Hybrid AC–DC Microgrid: A Review," IEEE Journal of Emerging and Selected Topics in Power Electronics, vol. 6, n.º 2, págs. 738-759, jun. de 2018. DOI: [10.1109/jestpe.2017.](https://doi.org/10.1109/jestpe.2017.2786588) [2786588](https://doi.org/10.1109/jestpe.2017.2786588). dirección: <https://doi.org/10.1109/jestpe.2017.2786588>.
- [8] W. Guo y L. Mu, "Control principles of micro-source inverters used in microgrid," Protection and Control of Modern Power Systems, vol. 1, n.º 1, jun. de 2016. DOI: [10.1186/s41601-016-0019-8](https://doi.org/10.1186/s41601-016-0019-8). dirección: [https://doi.org/10.1186/s41601-016-](https://doi.org/10.1186/s41601-016-0019-8) [0019-8](https://doi.org/10.1186/s41601-016-0019-8).
- [9] B. Cui, "Simulation of Inverter with Switch Open Faults Based on Switching Function," en 2007 IEEE International Conference on Automation and Logistics, IEEE, ago. de 2007. doi: [10.1109/ical.2007.4339053](https://doi.org/10.1109/ical.2007.4339053). dirección: [https://doi.org/10.1109/](https://doi.org/10.1109/ical.2007.4339053) [ical.2007.4339053](https://doi.org/10.1109/ical.2007.4339053).
- [10] P. Sobański y T. Orłowska-Kowalska, "Application of Open-Circuit IGBT Faults Diagnostic Method in DTC-SVM Induction Motor Drive," Automatika, vol. 57, n.º 2, págs. 387-395, ene. de 2016. doi: [10.7305/automatika.2016.10.1663](https://doi.org/10.7305/automatika.2016.10.1663). dirección: [https://doi.](https://doi.org/10.7305/automatika.2016.10.1663) [org/10.7305/automatika.2016.10.1663](https://doi.org/10.7305/automatika.2016.10.1663).
- [11] Y. Xia, B. Gou e Y. Xu, "A new ensemble-based classifier for IGBT open-circuit fault diagnosis in three-phase PWM converter," Protection and Control of Modern Power  $Systems, vol. 3, n.° 1, nov. de 2018. DOI: 10.1186/s41601-018-0109-x. direction:$ <https://doi.org/10.1186/s41601-018-0109-x>.
- [12] N. P. Kumar, R. Sreemathi, K. P. R. Chandar, V. Vaijayanthi y S. P. Kumar, "PWM inverter switch open- circuit fault analysis in three phase induction motor drive using FEM," en 2017 International Conference on Energy, Communication, Data Analytics and Soft Computing (ICECDS), IEEE, ago. de 2017. DOI: [10.1109/icecds.2017.](https://doi.org/10.1109/icecds.2017.8389641) [8389641](https://doi.org/10.1109/icecds.2017.8389641). dirección: <https://doi.org/10.1109/icecds.2017.8389641>.
- [13] J. Á. Pecina Sánchez, D. U. Campos Delgado, D. Espinoza-Trejo, A. Valdez-Fernandez y C. De Angelo, "Diagnóstico de Fallas de Circuito Abierto Mediante Observadores PI en Inversores Multinivel NPC Interconectados con la Red," ene. de 2013, págs. 550-555.
- [14] S. Moosavi, A. Kazemi y H. Akbari, "A comparison of various open-circuit fault detection methods in the IGBT-based DC/AC inverter used in electric vehicle," Engineering Failure Analysis, vol. 96, págs. 223-235, feb. de 2019. DOI: 10.1016/j. engfailanal. [2018.09.020](https://doi.org/10.1016/j.engfailanal.2018.09.020). dirección: <https://doi.org/10.1016/j.engfailanal.2018.09.020>.
- [15] C. J. O'Rourke, M. M. Qasim, M. R. Overlin y J. L. Kirtley, "A Geometric Interpretation of Reference Frames and Transformations: dq0, Clarke, and Park," IEEE Transactions on Energy Conversion, vol. 34, n.º 4, págs. 2070-2083, dic. de 2019. DOI: [10.1109/tec.2019.2941175](https://doi.org/10.1109/tec.2019.2941175). dirección: [https://doi.org/10.1109/tec.2019.](https://doi.org/10.1109/tec.2019.2941175) [2941175](https://doi.org/10.1109/tec.2019.2941175).
- [16] M. Arulampalam, S. Maskell, N. Gordon y T. Clapp, "A tutorial on particle filters for online nonlinear/non-Gaussian Bayesian tracking," IEEE Transactions on Signal Processing, vol. 50, n.º 2, págs. 174-188, 2002. DOI: [10.1109/78.978374](https://doi.org/10.1109/78.978374). dirección: <https://doi.org/10.1109/78.978374>.
- [17] S. Saxena, A. Asif y H. Farag, "Nonlinear, reduced order, distributed state estimation in microgrids," en 2015 IEEE International Conference on Acoustics, Speech and Signal *Processing (ICASSP)*, IEEE, abr. de 2015. doi: 10.1109/icassp. 2015. 7178496. dirección: <https://doi.org/10.1109/icassp.2015.7178496>.
- [18] M. El-Sharafy y H. Farag, "Design of Distributed State Estimation for Droop-Controlled Islanded Microgrids," en 2019 IEEE Power & Energy Society General Meeting (PESGM), IEEE, ago. de 2019. DOI: 10.1109/pesgm40551.2019.8973433. dirección: https: [//doi.org/10.1109/pesgm40551.2019.8973433](https://doi.org/10.1109/pesgm40551.2019.8973433).
- <span id="page-78-0"></span>[19] K. Strunz, E. Abbasi, R. Fletcher, N. Hatziargyriou, R. Iravani y G. Joos, TF C6.04.02 : TB 575 – Benchmark Systems for Network Integration of Renewable and Distributed Energy Resources. Abril de 2014, isbn: 9782858732708.
- [20] E. McKenna, M. Thomson y J. Barton, "CREST Demand Model," mayo de 2020. DOI: [10.17028/rd.lboro.2001129.v8](https://doi.org/10.17028/rd.lboro.2001129.v8). dirección: [https://repository.lboro.ac.uk/](https://repository.lboro.ac.uk/articles/dataset/CREST_Demand_Model_v2_0/2001129) [articles/dataset/CREST\\_Demand\\_Model\\_v2\\_0/2001129](https://repository.lboro.ac.uk/articles/dataset/CREST_Demand_Model_v2_0/2001129).
- [21] METSEPM5430 Product datasheet, PM5340, Schneider Electric, jul. de 2016.
- <span id="page-79-1"></span>[22] Y. Mecheri, M. Nedjar, A. Lamure, M. Aufray y C. Drouet, "Influence of moisture on the electrical properties of XLPE insulation," en 2010 Annual Report Conference on Electrical Insulation and Dielectic Phenomena, IEEE, oct. de 2010. DOI: 10.1109/ [ceidp.2010.5724017](https://doi.org/10.1109/ceidp.2010.5724017). dirección: <https://doi.org/10.1109/ceidp.2010.5724017>.
- [23] J. A. Mueller, "Small-signa modeling of grid-supporting inverters in droop controlled microgrids," Tesis de mtría., Missouri University of Science y Technology, Missouri, USA, mar. de 2014.
- [24] N. Pogaku, M. Prodanovic y T. C. Green, "Modeling, Analysis and Testing of Autonomous Operation of an Inverter-Based Microgrid," IEEE Transactions on Power Elec-tronics, vol. 22, n.º 2, págs. 613-625, mar. de 2007. DOI: [10.1109/tpel.2006.890003](https://doi.org/10.1109/tpel.2006.890003). dirección: <https://doi.org/10.1109/tpel.2006.890003>.
- <span id="page-79-0"></span>[25] Andrea, Image Digitizer (https://www.mathworks.com/matlabcentral/fileexchange/49009 image-digitizer), mar. de 2021. dirección: [https://www.mathworks.com/matlabcentral](https://www.mathworks.com/matlabcentral/fileexchange/49009-image-digitizer)/ [fileexchange/49009-image-digitizer](https://www.mathworks.com/matlabcentral/fileexchange/49009-image-digitizer).

# Capítulo 9

## Anexos

### 9.1. Parámetros de cables subterráneos

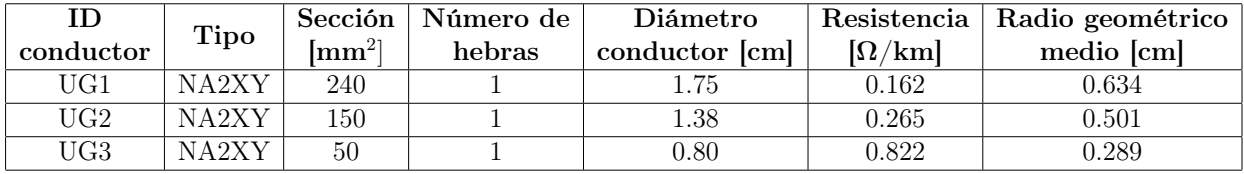

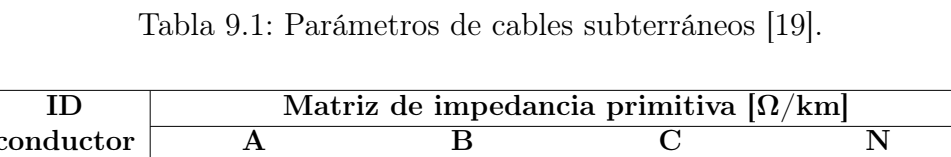

| ID.       |             | Matriz de impedancia primitiva $\left[\Omega/\mathrm{km}\right]$ |                  |                  |                  |  |  |
|-----------|-------------|------------------------------------------------------------------|------------------|------------------|------------------|--|--|
| conductor |             | $\mathbf{A}$                                                     | B                | $\mathbf C$      | N                |  |  |
| UG1       | A           | $0.211 + j0.747$                                                 | $0.049 + j0.673$ | $0.049 + j0.651$ | $0.049 + j0.673$ |  |  |
|           | в           | $0.049 + j0.673$                                                 | $0.211 + i0.747$ | $0.049 + j0.673$ | $0.049 + j0.651$ |  |  |
|           | C           | $0.049 + j0.651$                                                 | $0.049 + j0.673$ | $0.211 + j0.747$ | $0.049 + j0.673$ |  |  |
|           | N           | $0.049 + j0.673$                                                 | $0.049 + j0.651$ | $0.049 + j0.673$ | $0.211 + j0.747$ |  |  |
| UG2       | A           | $0.314 + i0.762$                                                 | $0.049 + i0.687$ | $0.049 + j0.665$ | $0.049 + j0.687$ |  |  |
|           | B.          | $0.049 + i0.687$                                                 | $0.314 + i0.762$ | $0.049 + j0.687$ | $0.049 + i0.665$ |  |  |
|           | $\mathbf C$ | $0.049 + j0.665$                                                 | $0.049 + j0.687$ | $0.314 + j0.762$ | $0.049 + j0.687$ |  |  |
|           | N           | $0.049 + j0.687$                                                 | $0.049 + j0.665$ | $0.049 + j0.687$ | $0.314 + j0.762$ |  |  |
| UG3       | A           | $0.871 + i0.797$                                                 | $0.049 + i0.719$ | $0.049 + i0.697$ | $0.049 + i0.719$ |  |  |
|           | B.          | $0.049 + j0.719$                                                 | $0.871 + j0.797$ | $0.049 + j0.719$ | $0.049 + j0.697$ |  |  |
|           | C           | $0.049 + j0.697$                                                 | $0.049 + j0.719$ | $0.871 + j0.797$ | $0.049 + j0.719$ |  |  |
|           | N           | $0.049 + i0.719$                                                 | $0.049 + j0.697$ | $0.049 + i0.719$ | $0.871 + i0.797$ |  |  |

Tabla 9.2: Matriz de impedancia primitiva de los cables subterráneos de la red [\[19\]](#page-78-0).

### 9.2. Digitalización de resultados

<span id="page-81-0"></span>El siguiente anexo presenta la digitalización realizada con un programa de MATLAB para digitalizar gráficos desde imágenes de publicaciones [\[25\]](#page-79-0). Las Figuras [9.1-](#page-81-0)[9.4](#page-82-0) muestran tanto una digitalización de los resultados de [\[22\]](#page-79-1) como un ajuste lineal para estimar una relación temporal.

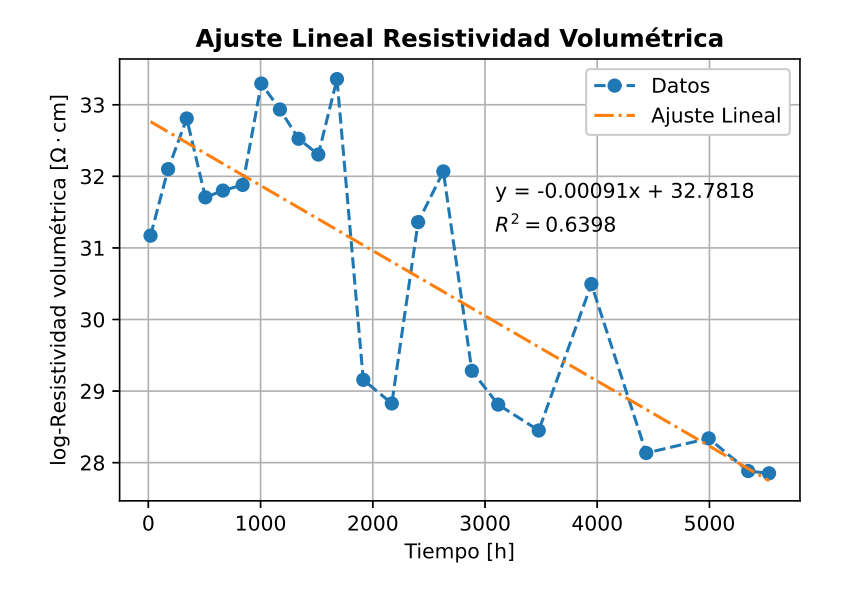

Figura 9.1: Digitalización y ajuste lineal de resultados de la resistividad volumétrica.

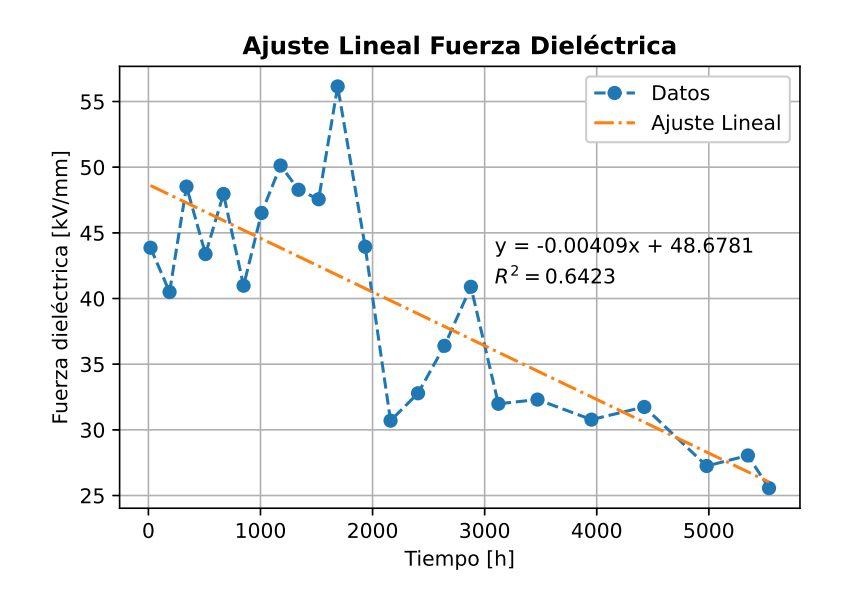

Figura 9.2: Digitalización y ajuste lineal de resultados de la fuerza dieléctrica.

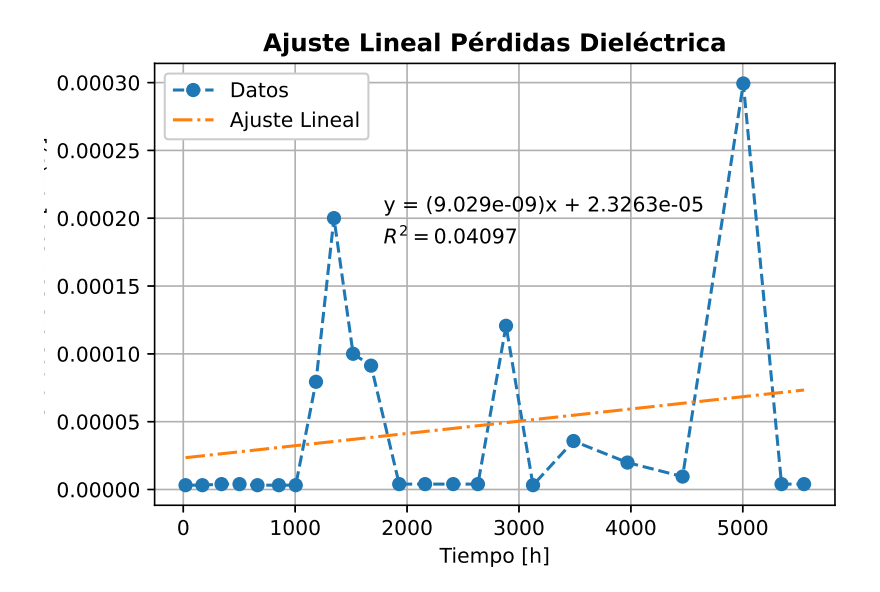

<span id="page-82-0"></span>Figura 9.3: Digitalización y ajuste lineal de resultados de pérdidas dieléctricas.

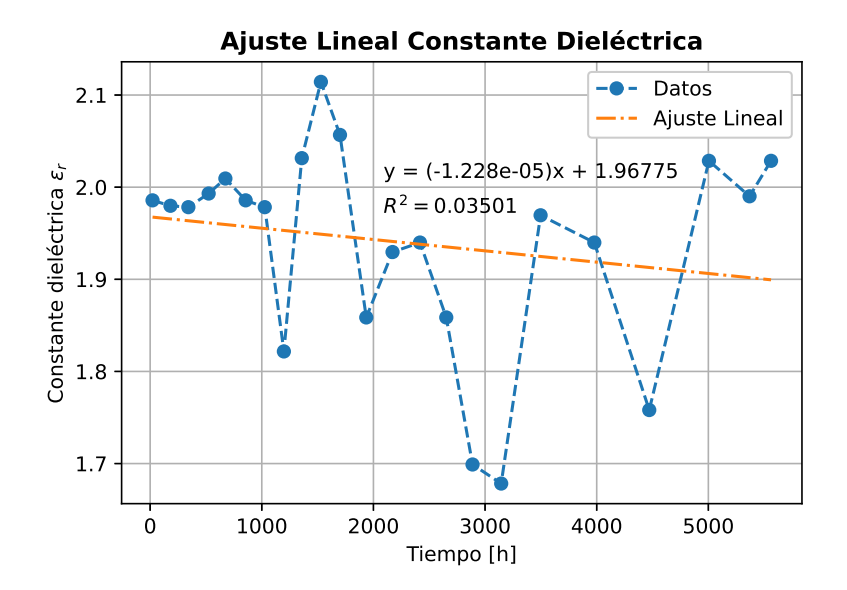

Figura 9.4: Digitalización y ajuste lineal de resultados de la constante dieléctrica.

### 9.3. Modelos en tiempo discreto

Este anexo presenta los modelos en tiempo discreto de los diferentes subsistemas que componen la red obtenidos a partir de la ecuación [5.51,](#page-51-0) utilizados para el proceso de estimación dinámica de estados con filtro de partículas.

#### Inversores

$$
\delta[k+1] = \delta[k] + T_s \cdot (\omega_n - m_p P[k] - \omega_{com}[k]) \tag{9.1}
$$

$$
P[k+1] = P[k] + \frac{3\omega_c T_s}{2} (V_n - n_q Q[k]) \cdot i_{od}[k] - \omega_c T_s P[t]
$$
\n(9.2)

$$
Q[k+1] = Q[k] + \frac{-3\omega_c T_s}{2} (V_n - n_q Q[k]) \cdot i_{oq}[k] - \omega_c T_s Q[k]
$$
\n(9.3)

$$
i_{od}[k+1] = \left(1 - \frac{r_c T_s}{L_c}\right) \cdot i_{od}[k] + T_s(\omega_n - m_p P[k]) \cdot i_{og}[k] + \frac{T_s}{L_c}(V_n - n_q Q[k] - v_{bd}[k]) \tag{9.4}
$$

$$
i_{oq}[k+1] = \left(1 - \frac{r_c T_s}{L_c}\right) \cdot i_{oq}[k] - T_s\left(\omega_n - m_p P[k]\right) \cdot i_{oq}[k] + \frac{T_s}{L_c}\left(0 - v_{bq}[k]\right) \tag{9.5}
$$

#### Consumos

$$
\mathbf{i}_{L_{Dj}}[k+1] = \left(1 - \frac{R_j[k]T_s}{L_j[k]}\right) \cdot \mathbf{i}_{L_{Dj}}[k] + T_s \cdot \omega_{com}[k] \cdot \mathbf{i}_{L_{Qj}}[k] + \frac{T_s}{L_j[k]} \cdot v_{bD_j}[k] \tag{9.6}
$$

$$
\mathbf{i}_{L_{Qj}}[k+1] = \left(1 - \frac{R_j[k]T_s}{L_j[k]}\right) \cdot \mathbf{i}_{L_{Qj}}[k] - T_s \cdot \omega_{com}[k] \cdot \mathbf{i}_{L_{Dj}}[k] + \frac{T_s}{L_j[k]} \cdot v_{bQ_j}[k] \tag{9.7}
$$

#### Líneas de transmisión

$$
\mathbf{i}_{ijD}[k+1] = \left(1 - \frac{R_{ij}T_s}{L_{ij}}\right) \cdot \mathbf{i}_{ijD}[k] + T_s \cdot \omega_{com}[k] \cdot \mathbf{i}_{ijQ}[k] + \frac{T_s}{L_{ij}} \left(v_{iD}[k] - v_{jD}[k]\right) \tag{9.8}
$$

$$
\mathbf{i}_{ijQ}[k+1] = \left(1 - \frac{R_{ij}T_s}{L_{ij}}\right) \cdot \mathbf{i}_{ijQ}[k] - T_s \cdot \omega_{com}[k] \cdot \mathbf{i}_{ijD}[k] + \frac{T_s}{L_{ij}} \left(v_{iQ}[k] - v_{jQ}[k]\right) \tag{9.9}
$$

### 9.4. Resultados de simulación

En este anexo se presentan resultados de simulación relacionados con las variables integrales de los controladores PI del control de tensión y corriente en los ejes dq de los inversores de 35 y 25 kVA. Estas variables corresponden a las dinámicas representadas en las ecuaciones [5.13](#page-46-0) - [5.18](#page-47-0)

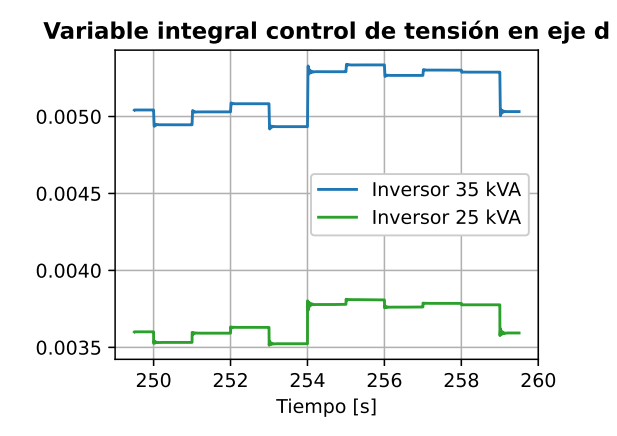

Figura 9.5: Variables integrales en eje d del control de tensión en las unidades inversoras.

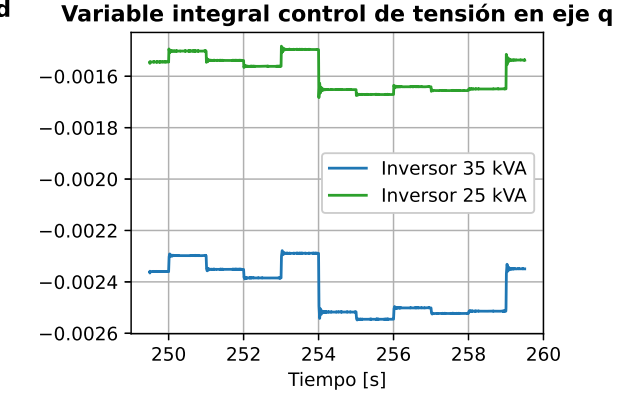

Figura 9.6: Variables integrales en eje q del control de tensión en las unidades inversoras

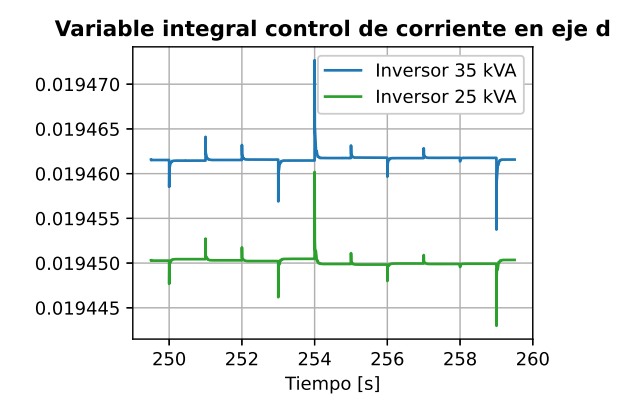

Figura 9.7: Variables integrales en eje d del control de corriente en las unidades inversoras.

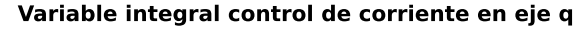

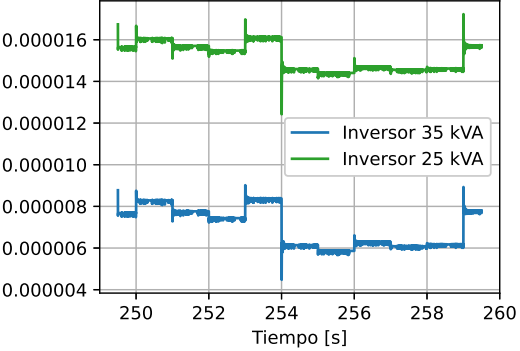

Figura 9.8: Variables integrales en eje q del control de corriente en las unidades inversoras

### 9.5. Gráficos de distancia a la esquina

En este anexo se presentan los resultados de evaluar la distancia a la esquina, representada por el punto (0,1) de la curva ROC, que corresponde a un detector perfecto, de todos los umbrales evaluados como criterio de decisión sobre el riesgo promedio del estado durante la configuración del detector.

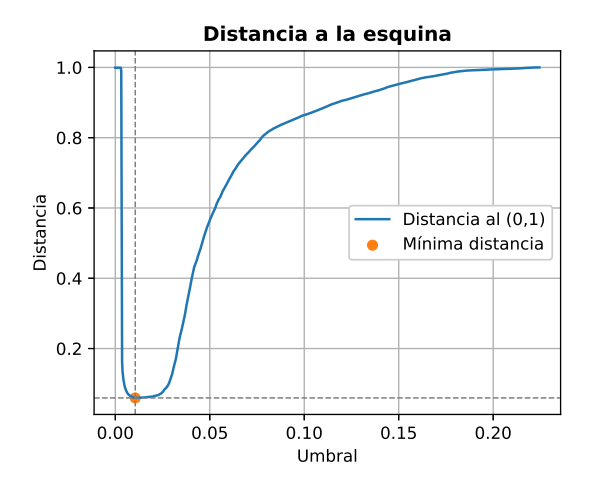

Figura 9.9: Distancia a la esquina de los umbrales de decisión para ventana horaria de noche.

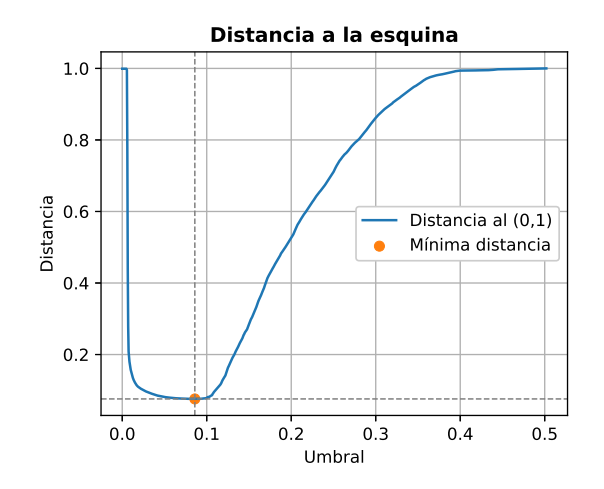

Figura 9.10: Distancia a la esquina de los umbrales de decisión para ventana horaria de la mañana.

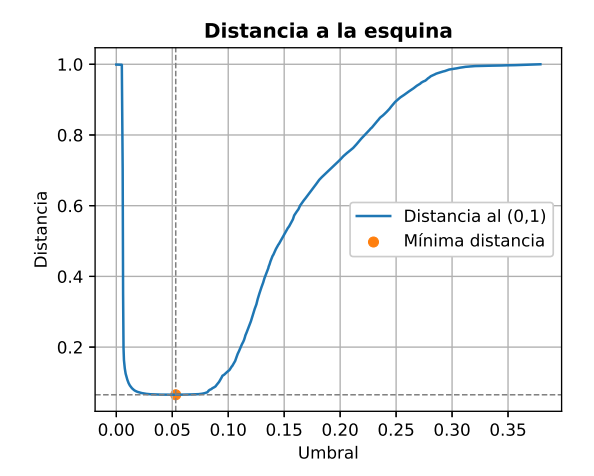

Figura 9.11: Distancia a la esquina de los umbrales de decisión para ventana horaria de la tarde.

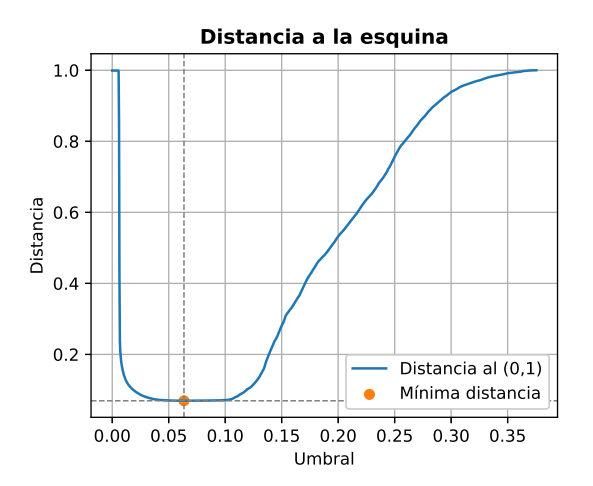

Figura 9.12: Distancia a la esquina de los umbrales de decisión para ventana horaria del anochecer.